# **CAPÍTULO 2**

# **2. PROCEDIMIENTO APLICADO EN EL ANÁLISIS DE RIESGOS**

#### **2.1. Identificación del escenario de análisis**

La identificación de los escenarios de análisis para la aplicación de la inspección basada en riesgos es un juego de circunstancias que involucra el deterioro de los equipos a analizar, la posibilidad de que estos fallen, los eventos subsecuentes a la falla y las consecuencias que se podrían tener, como por ejemplo:

- Susceptibilidad de los materiales a la corrosión, a la fatiga por carga cíclica o daños por impacto o falta de mantenimiento
- Eventos subsecuentes como incendios, explosiones o emisión de gases peligrosos

 Consecuencias a la salud y seguridad de los empleados y público en general, daños ambientales y pérdidas económicas de producción y equipos.

Para la identificación del escenario existen diferentes técnicas que ayudan a identificar las fallas y los eventos, tales como:

- Estudio de Operabilidad y Peligrosidad
- Análisis de los modos de fallas y sus efectos
- Análisis de árbol de fallas
- Análisis de árbol de eventos
- Análisis de seguridad humana

Las dos primeras técnicas fueron mencionadas en el capítulo anterior, mientras que el análisis de árbol de fallas es utilizado para la identificación y análisis de los eventos que pueden iniciar un accidente, con lo que se logra determinar la cadena de eventos y circunstancias de una falla. Esta herramienta es muy utilizada para estudiar las rutas de porque un accidente puede ocurrir y es particularmente efectiva para la identificación de escenarios de accidentes. Para su aplicación se requiere de grandes habilidades y esfuerzos para implementarlo, por lo que se utiliza solamente en industrias donde las consecuencias de las fallas pueden ser severas.

El análisis de árbol de eventos, al igual que la técnica anterior, es utilizado para la identificación de escenarios, basándose en que las fallas ocurren como resultado de una secuencia de eventos. Esta técnica es menos efectiva para el análisis de las causas de fallas en un sistema.

El análisis de la seguridad humana es una medición que cuantifica la interacción entre el ser humano y el sistema. Su principal objetivo es la de proveer un conocimiento de la contribución hecha por todas las personas en el sistema a analizar, influyendo en la eficiencia de todo el personal tales como operadores, técnicos, ingenieros de mantenimiento, etc. que son tratados normalmente como un grupo.

#### **2.2. Adquisición de datos de operación**

Para un análisis de riesgos en forma cuantitativa es necesario obtener una completa descripción del diseño, fabricación, condiciones de servicios y programas de inspección de cada componente a ser evaluado. Para un análisis cualitativo la cantidad de datos necesarios es menos extensa, pero la precisión de los requerimientos es similar. Si una definición consistente es utilizada para la recopilación de datos, la información obtenida para el análisis cualitativo puede ser utilizada para un posterior análisis cuantitativo.

La hoja de datos requeridos en un análisis de riesgo se muestra en el Apéndice D y esta compuesta de 6 partes principales que se describen a continuación

• **Encabezado.-** Es una descripción del equipo que contiene datos primarios del componente a inspeccionar, los cuales incluyen el número del equipo con que se encuentra registrado en la planta, la categoría a la que pertenece el equipo para establecer los valores genéricos de frecuencia de fallas de acuerdo a los datos de la Tabla 2.1, una descripción del equipo para que sea identificado por un analista que no este familiarizado con el proceso, número del elemento, número del plano de instrumentación y sistema de control, número de diagrama de flujo para identificar el flujo principal del proceso y obtener información sobre la composición, condición, caudal, etc., que debe ser registrada.

## **CLASIFICACIÓN DE COMPONENTES EN CATEGORÍAS**

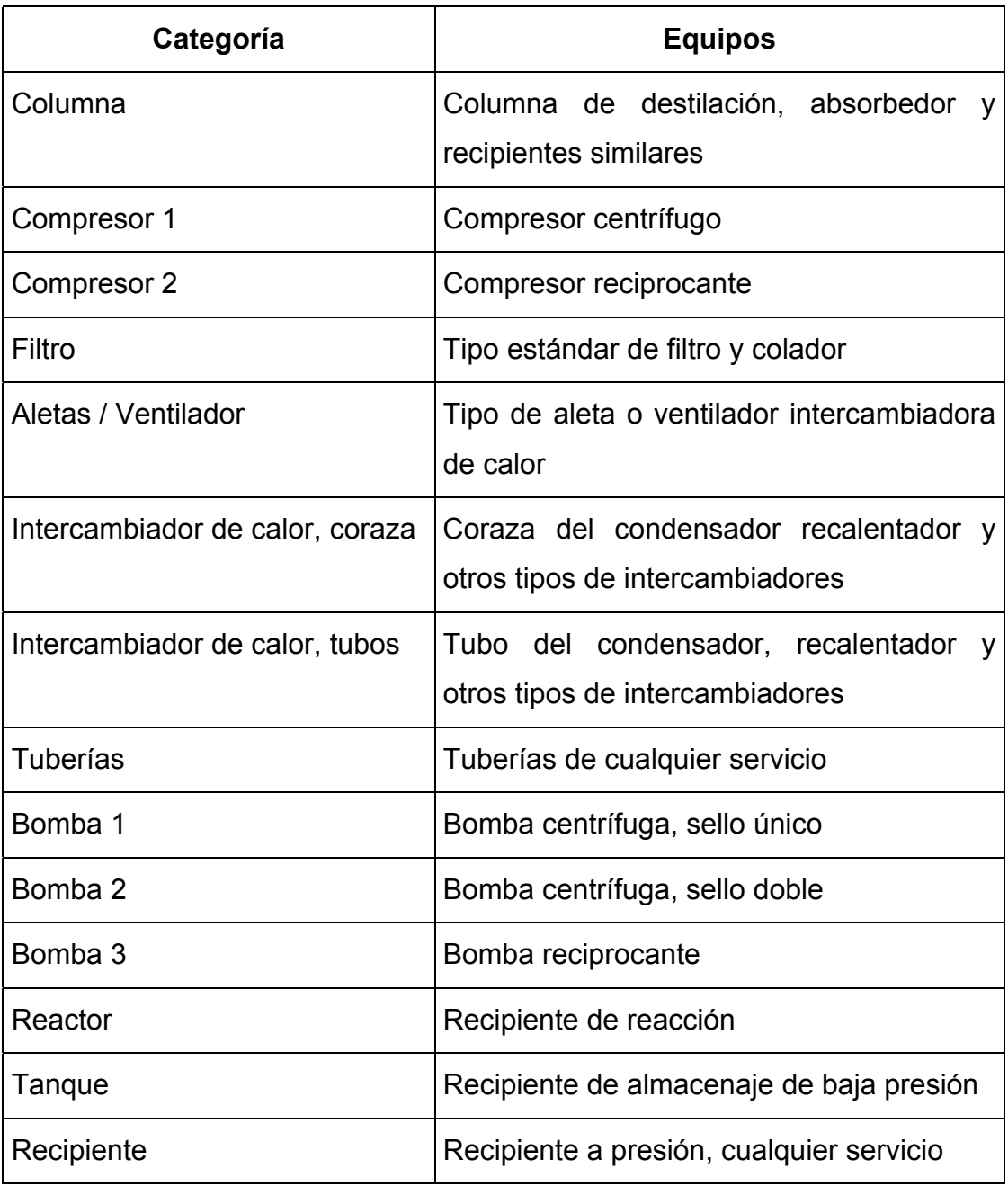

- **Información Universal.-** Son datos aplicados a todos los equipos en estudio. Esta parte necesita ser llenada solo una vez y debe contener información sobre la identificación del trabajo realizado de acuerdo al código asignado por la planta, la condición con que se encuentra en la planta de acuerdo a un factor de modificación del equipo obtenido en el análisis de probabilidad de falla, la menor temperatura ambiental registrada y la actividad sísmica del sector
- **Información Mecánica.-** Son datos que se aplican a todos los equipos en estudio y que definen el diseño y fabricación de cada componente, la cual necesita ser llenada solamente una vez y contiene datos como los espesores originales, la longitud de acuerdo a la Tabla 2.2, diámetro principal con respecto a la Tabla 2.3, diámetros secundarios en caso de intercambiadores de calor de coraza, número de bandejas en el caso de columna de destilación, fecha de fabricación, código de fabricación, estado del código, revestimiento interior del recipiente, presión y temperatura de diseño, vida de diseño, tiempo en servicio, aislamiento, revestimiento exterior, tubería de intercambio de calor, material de construcción y complejidad de fabricación

## **TABLA DE MEDICIONES MÍNIMAS REQUERIDAS**

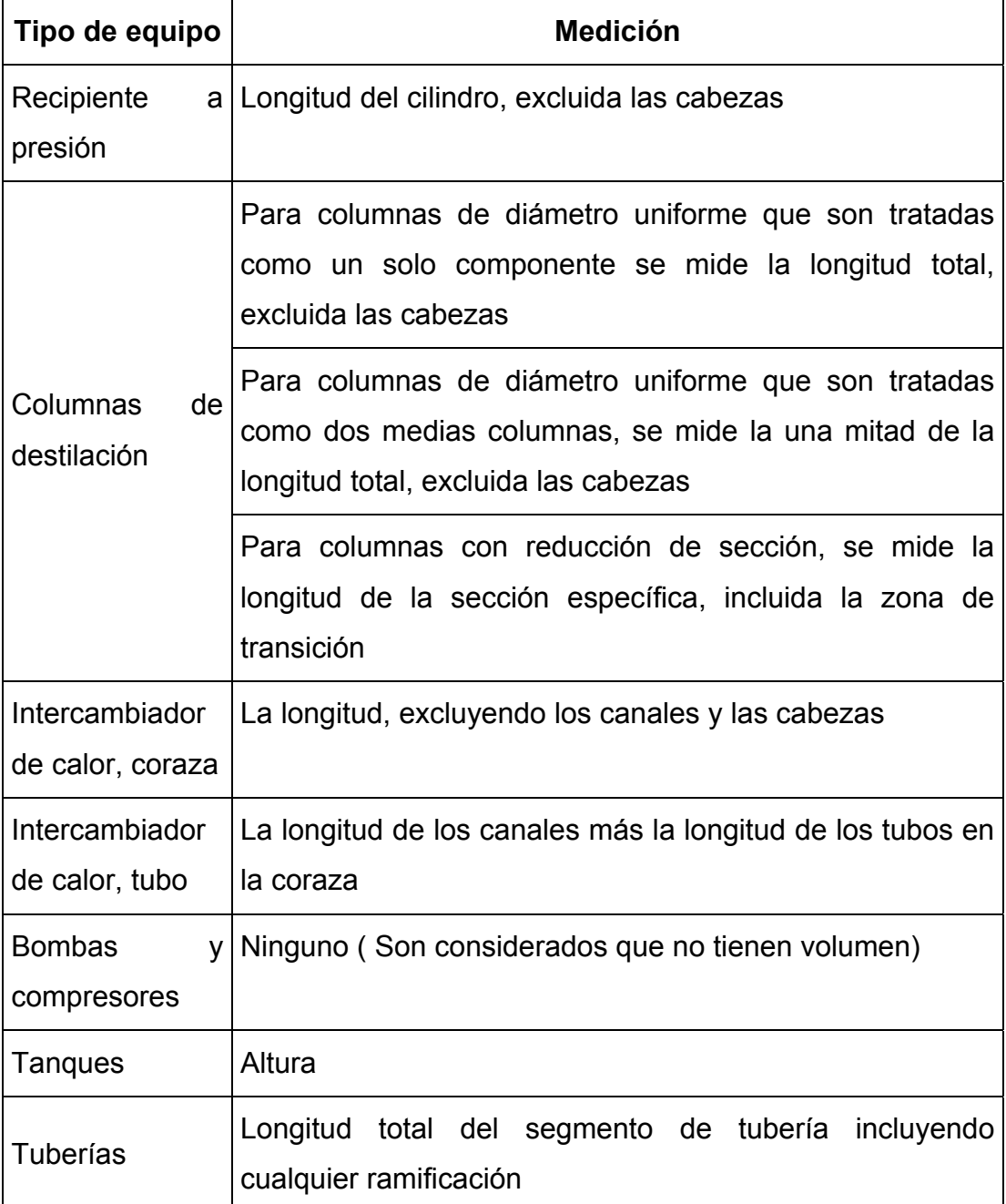

## **TABLA DE MEDICIONES DE DIÁMETRO PRINCIPAL REQUERIDAS**

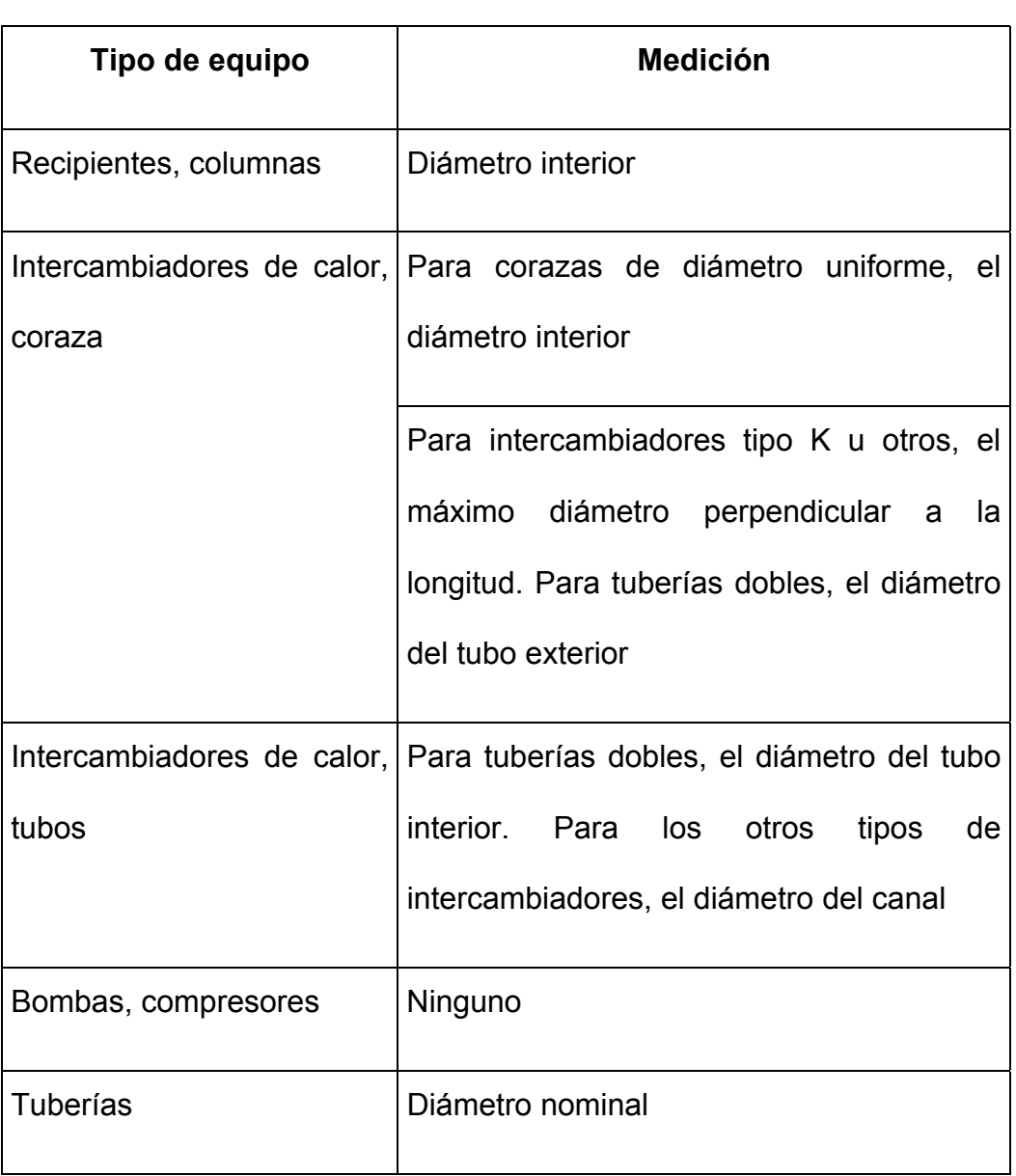

- **Información del Proceso.-** Provee datos concernientes al proceso y operación de todos los elementos del equipo. La información que contiene incluye el grupo de inventario en caso de existir elementos similares en otros equipos, características del fluido del proceso, componentes representativos en la que se debe tratar de incluir información sobre el punto normal de evaporación, la temperatura de auto ignición, el peso molecular, la capacidad calorífica, la densidad y la toxicidad, las condiciones de operación tales como la presión, temperatura, concentración de contaminantes, la probabilidad de fallas con respecto a los tres datos anteriores de acuerdo a la Tabla 2.4, el porcentaje y densidad del líquido y vapor en el componente, el estado inicial y final de la emisión de fluido de acuerdo al cálculo de la consecuencia, las reparaciones por año, las condiciones que afectan a las válvulas de alivio, el rango de estabilidad y los datos para encontrar el módulo técnico. Estos últimos datos son suministrados en un análisis de la probabilidad de falla del equipo.
- **Información de mantenimiento o de inspección.-** da información completa del equipo con respecto al registro de inspección y mantenimiento

## **PROBABILIDAD DE FALLAS EN LOS COMPONENTES DE UNA PLANTA**

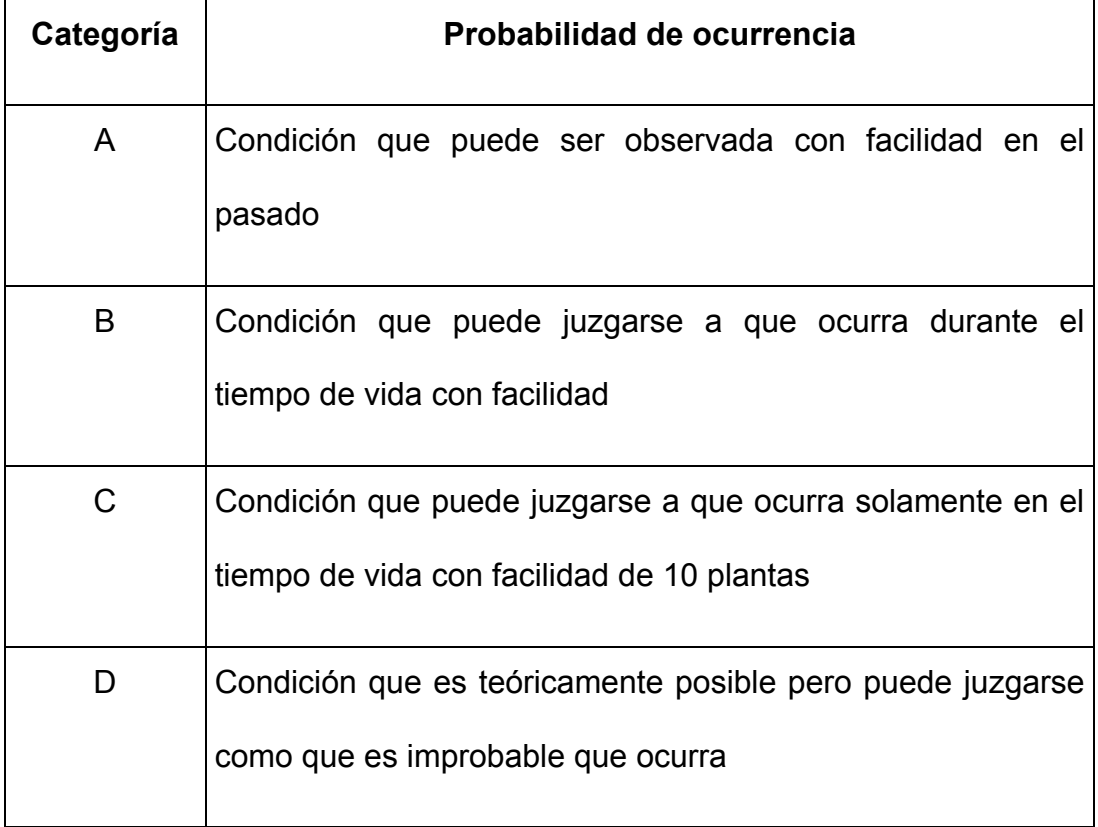

• **Información del sistema de seguridad.-** Permite calcular los valores de consecuencia en el análisis de riesgos de acuerdo a la efectividad de los componentes de detección y facilidades de mitigación que posee el equipo analizado, además del sistema de aislamiento, tal es el caso de las válvulas de seguridad. Estos componentes son clasificados de acuerdo a las guías encontradas en la Tabla 2.5

## **GUÍA DE VALORACIÓN DEL SISTEMA DE DETECCIÓN Y AISLAMIENTO**

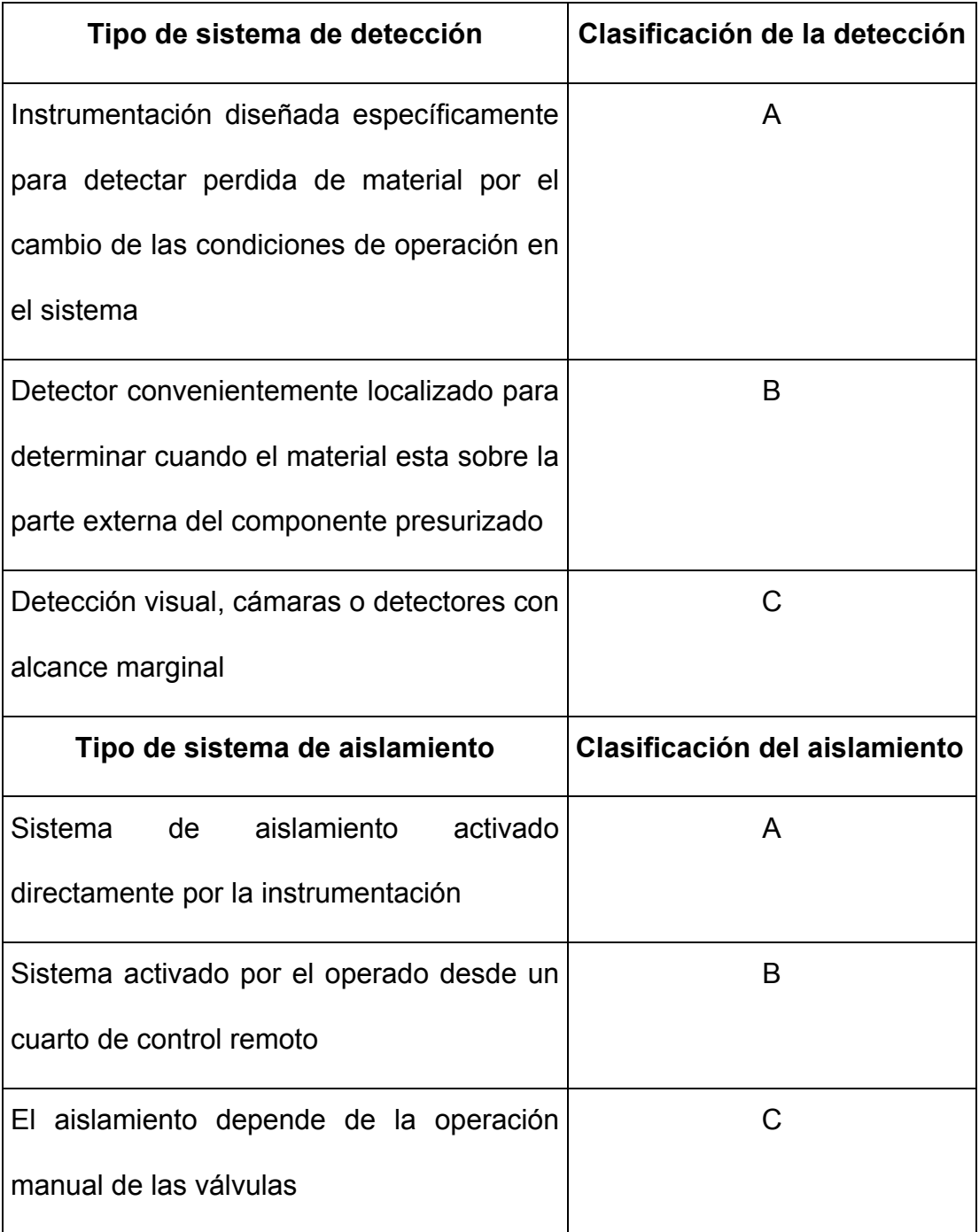

#### **2.3. Identificación del deterioro y modos de fallas**

Una adecuada identificación de los mecanismos de deterioro y del modo de falla a que están susceptibles todos los equipos incluido en un programa de inspección basado en riesgos es esencial para que el programa tenga la efectividad deseada. Un especialista en metalurgia o en corrosión debe ser consultado para definir los mecanismos de deterioro del equipo. Los datos usados deberán ser validados y documentados.

Es importante la identificación del mecanismo de deterioro que puede ocurrir en las industrias de procesos químicos y de hidrocarburos, el cual depende del entendimiento completo de la operación de los equipos involucrados y de la interacción con el ambiente químico y condiciones mecánicas.

Existen 4 mecanismos importantes de deterioro observados en este tipo de industrias: Reducción de espesor, Fisuras por corrosión bajo esfuerzos, Deterioro de propiedades metalúrgicas y ambientales, y Deterioro de propiedades mecánicas.

La reducción de espesor incluye la corrosión general, la corrosión localizada, picaduras y otros mecanismos que causan pérdida de material en las superficies internas y externas. Los efectos de la reducción de espesor pueden determinarse por medio de las mediciones de espesores, edad del equipo, tasa de corrosión, presión de diseño, presión y temperatura de operación y tipos de inspección realizadas.

Las fisuras por corrosión bajo esfuerzo ocurren cuando los equipos son expuestos a diferentes ambientes que provocan fisuras. La susceptibilidad puede considerarse alta, media o baja dependiendo de los materiales de construcción, condiciones de operaciones, concentración de sustancias corrosivas en el proceso y variables de fabricación tal como un tratamiento térmico después de la soldadura, estas fisuras pueden resultar en fugas o ruptura en los equipos.

El deterioro de las propiedades metalúrgicas y ambientales dependen por lo general del ambiente del proceso y del cambio de las propiedades físicas del material, la más común de la fallas es la ocurrida por el ataque por hidrógeno a alta temperatura en aceros al carbono y de baja aleación, la cual depende del tiempo de exposición, la presión parcial del hidrógeno, la temperatura de operación y del material de construcción.

El deterioro de las propiedades mecánicas depende de muchos factores al igual que el caso anterior. Los mecanismos más comunes son la fatiga (térmica, mecánica y de corrosión), ruptura por fluencia del material y sobrecarga de tensión.

#### **2.4. Análisis de las consecuencias de fallas**

El análisis de consecuencias dentro de un programa de inspección basado en riesgo es utilizado para establecer el nivel relativo de riesgo de los diferentes componentes involucrados con respecto a que se presente una falla. Este tipo de análisis puede ser realizado de manera cualitativa o cuantitativa.

En un análisis cualitativo, se obtiene diferentes categorías de consecuencia que van desde la A hasta la E como nivel alto o bajo respectivamente, los cuales son determinados por diferentes factores de peso que involucran un análisis del fluido del proceso involucrado, en donde se analiza la inflamabilidad, reactividad y toxicidad del mismo.

En un análisis cuantitativo, el cálculo de las consecuencias involucra uno o más escenarios de fallas basados en el tipo de fluido del proceso, el estado del fluido dentro del equipo, las propiedades importantes del fluido, las variables de operación en el

proceso, la cantidad de masa que puede ser expulsada en caso de fugas, los modos de falla y el estado del fluido después de su emisión en condiciones ambientales.

Dentro de las unidades de medición utilizadas en el análisis de consecuencia, se tiene que considerar primero la naturaleza del peligro existente alrededor de los componentes analizados, para luego seleccionar la unidad más adecuada para expresar las consecuencias que podría tenerse en caso de ocurrir alguna falla.

Entre las unidades utilizadas en la determinación de las consecuencias se tiene principalmente el costo con respecto a la pérdida de producción, pérdida de producto, reparación o reemplazo de equipos, interrupción de negocios, pérdidas de mercado y compensaciones.

Otras de las unidades utilizadas es la de área afectada en caso de ocurrir una falla y va a depender de las características del fluido del proceso tales como toxicidad y inflamabilidad.

Una unidad común también utilizada es el daño ambiental que involucra parámetros como las tierras perdidas por año o número de recursos biológicos consumidos. También es expresada en algunos casos usando el costo, en términos de dólares por año.

#### **2.4.1. Determinación de las consecuencias**

La determinación de las consecuencias dependerá del tipo de análisis que sé este realizando en cada componente. Si el análisis es de tipo cualitativo, este requerirá de la información general de cada componente. La cual comprende principalmente las características del fluido del proceso en lo que respectan a su nivel de inflamabilidad, reactividad y toxicidad de acuerdo a la norma 704 de la NFPA, de la cantidad de material disponible en el interior de cada componente, sus propiedades a condiciones atmosféricas, las condiciones de seguridad existentes y de la población cercana al lugar donde se encuentra el componente en análisis. Estos factores son colocados en una tabla de evaluación y el resultado final genera un rango de consecuencia entre A hasta E, donde A representa un nivel de consecuencia bajo y E representa un nivel de consecuencia alto. Estas tablas de evaluación serán presentadas más adelante en la sección de este capítulo correspondiente a la determinación del índice de riesgo de forma cualitativa.

Para un análisis cuantitativo de las consecuencias del fluido de trabajo de los componentes en estudio, se deben realizar los siguientes ocho pasos que se mencionan y explican a continuación y su relación se observa en la Figura 2-1.

- a) Determinación del fluido representativo y sus propiedades
- b) Seleccionar el juego de agujeros, para encontrar el posible rango de probabilidad en el cálculo del riesgo
- c) Estimación de la cantidad total de fluido disponible en una emisión
- d) Estimación la tasa potencial de emisión
- e) Definir el tipo de emisión, para determinar el método a usar para el modelado de dispersión y la consecuencia
- f) Seleccionar la fase final del fluido (líquido o gas)
- g) Evaluar el efecto de reacción después de una fisura
- h) Determinación del área potencialmente afectada por la emisión, o el costo relativo en el tiempo de para

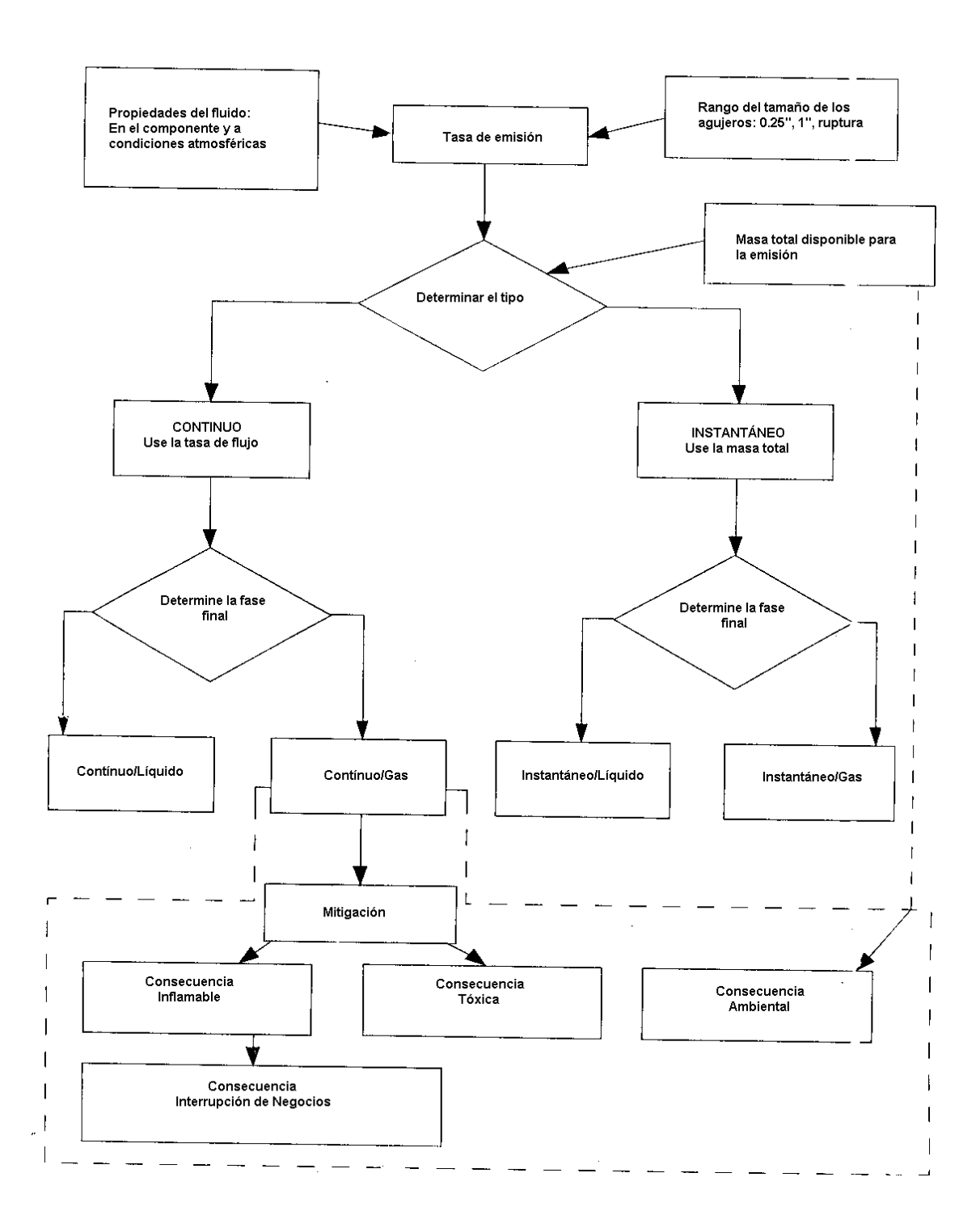

**FIGURA 2-1. FLUJO PARA EL CÁLCULO DE LA CONSECUENCIA** 

• **Determinación del fluido representativo.-** Posee una gran importancia, debido a que va a definir todo el análisis que se va a realizar al determinar el nivel de consecuencias y además son pocos los fluidos de procesos que son considerados como material puro, estos materiales pueden ser encontrados en la Tabla 2.6.

Para fluidos mezclados, el fluido representativo debería ser definido primero por el punto normal de evaporación y el peso molecular y segundo por su densidad. En caso de no conocer estos valores, se puede calcular el valor de la propiedad de la mezcla con la siguiente ecuación.

$$
Propided_{Mezcla} = \sum x_i \cdot Propiedad_i \qquad (ec. 2-1)
$$

En donde x<sub>i</sub> representa la fracción molar de cada compuesto y Propiedadi puede ser el punto normal de evaporación, el peso molecular o la densidad. Estas propiedades pueden encontrarse también en los libros de química y en apéndice E se detallan las propiedades de los fluidos más representativos.

## **LISTA DE MODELOS DE MATERIALES EN EL ANÁLISIS DE RIESGOS**

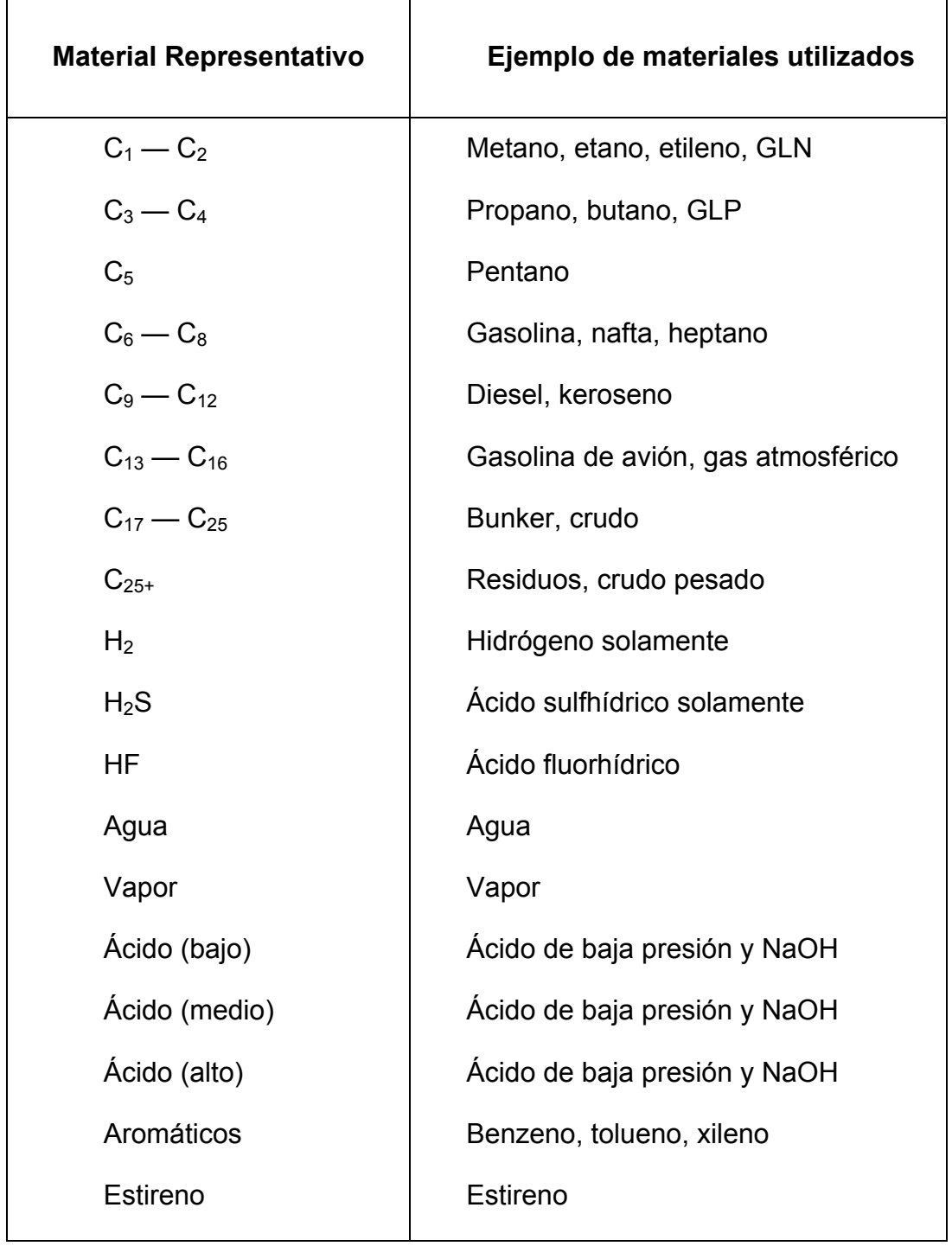

• **Selección del juego de agujeros.-** Para el cálculo del riesgo se debe seleccionar un juego de tamaños de agujeros apropiado, los cuales ya se encuentran preestablecidos y estos agujeros representan los casos de tamaño pequeño, mediano, grande y ruptura.

Dependiendo del tipo de componente, algunos tamaños de agujeros no serán aplicables en la determinación de las consecuencias.

Para el caso de tuberías, los 4 tamaños son utilizados, siempre que el diámetro de la fisura sea menor o igual al diámetro de la tubería analizada.

En el caso de bombas, no se considera la ruptura y se utiliza solamente los tres primeros tamaños. Si el análisis se realiza en compresores de tipo centrífugo o reciprocante, solo se deberá utilizar los tamaños mediano y largo.

En la Tabla 2.7 se muestran los tamaños de agujeros utilizados para realizar el análisis cuantitativo del riesgo de cada componente en estudio.

## **TAMAÑO DE AGUJEROS UTILIZADOS EN EL ANÁLISIS CUANTITATIVO**

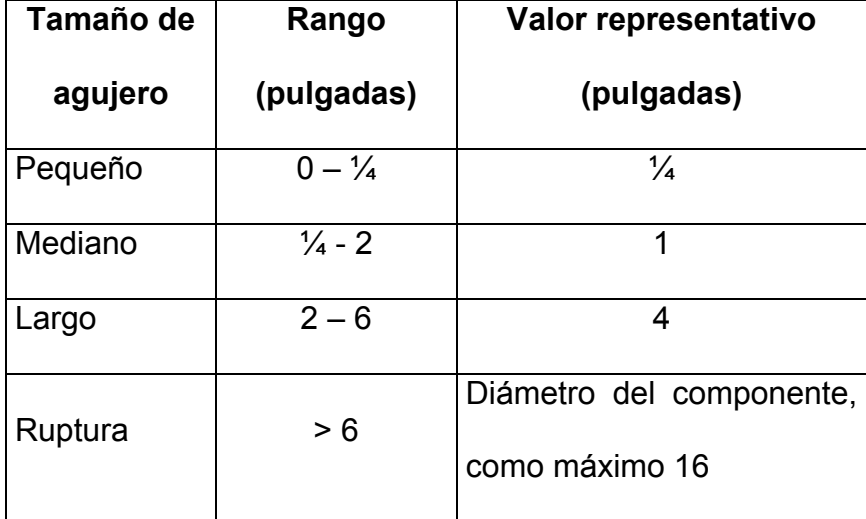

En caso de analizar recipientes a presión, se utiliza los cuatro tamaños de agujeros para todos los tipos de componentes existentes que se mencionan a continuación.

- a) Recipientes a presión estándar tales como acumuladores y reactores
- b) Filtros
- c) Columnas tales como las de destilación y absorbedores
- d) Intercambiadores de calor, incluyendo las corazas y los tubos
- e) Aletas / Ventiladores de enfriamiento

En tanques de almacenamiento atmosféricos, se requerirá de tamaños especiales de agujeros. Esto se debe a que el piso de los tanques pueden tener fisuras por un largo periodo de tiempo antes de que sea detectado, lo cual genera una contaminación en el suelo, dependiendo del producto almacenado.

La inspección basada en riesgos asume que estos tanques están al menos parcialmente sobre tierra y que el tiempo de detección de una fisura es dependiente del método de detección. Como resultado de estas limitaciones, los siguientes tamaños de agujeros y localizaciones son asumidos para este tipo de recipientes.

- a) Fisuras de ¼, 1 y 4 pulgadas para las superficies sobre el suelo de los tanques
- b) Ruptura del tanque desde las paredes o el piso, con tal de que en la ruptura del piso pueda fluir libremente hacia el suelo alrededor del tanque
- c) Fisuras de  $\frac{1}{4}$  y 1 pulgada en el piso de un tanque de almacenamiento atmosférico.
- **Estimación de la cantidad de fluido disponible en una emisión.-** Establecido los agujeros a utilizar en el análisis, se estima la cantidad de fluido disponible en el componente. El análisis cuantitativo no utiliza los detalles de modelación hidráulica, más bien utiliza un procedimiento simple en la determinación de la masa

de fluido que realmente podría ser emitida en caso de fisuras. El procedimiento estima la masa disponible como el mínimo de dos cantidades:

- a) La masa en el componentes más la masa que puede ser añadida en 3 minutos, con la misma tasa de flujo desde la fisura del elemento, pero limitado hasta 8 pulgadas en las fisuras en caso de ruptura
- b) El total de la masa del fluido modelado asociado con las partes del componente.

El tiempo de 3 minutos se basa en la dinámica de una gran fisura, debido a la alimentación del recipiente, donde el operador reacciona ante una fisura para interrumpir la operación, lo que toma de 1 a 5 minutos, por lo que el tiempo de 3 minutos es un valor promedio dentro de este rango. En caso de fisuras pequeñas, este tiempo no se aplica, debido a que estas no pueden causar que un recipiente se vacíe en forma perceptible.

Para estimar la cantidad de líquido disponible, se utilizan los datos mostrados en la Tabla 2.8, en caso de no conocer el nivel normal de operación.

## **CONSIDERACIONES UTILIZADAS PARA DETERMINAR LA CANTIDAD DE LÍQUIDO EN LOS COMPONENTES**

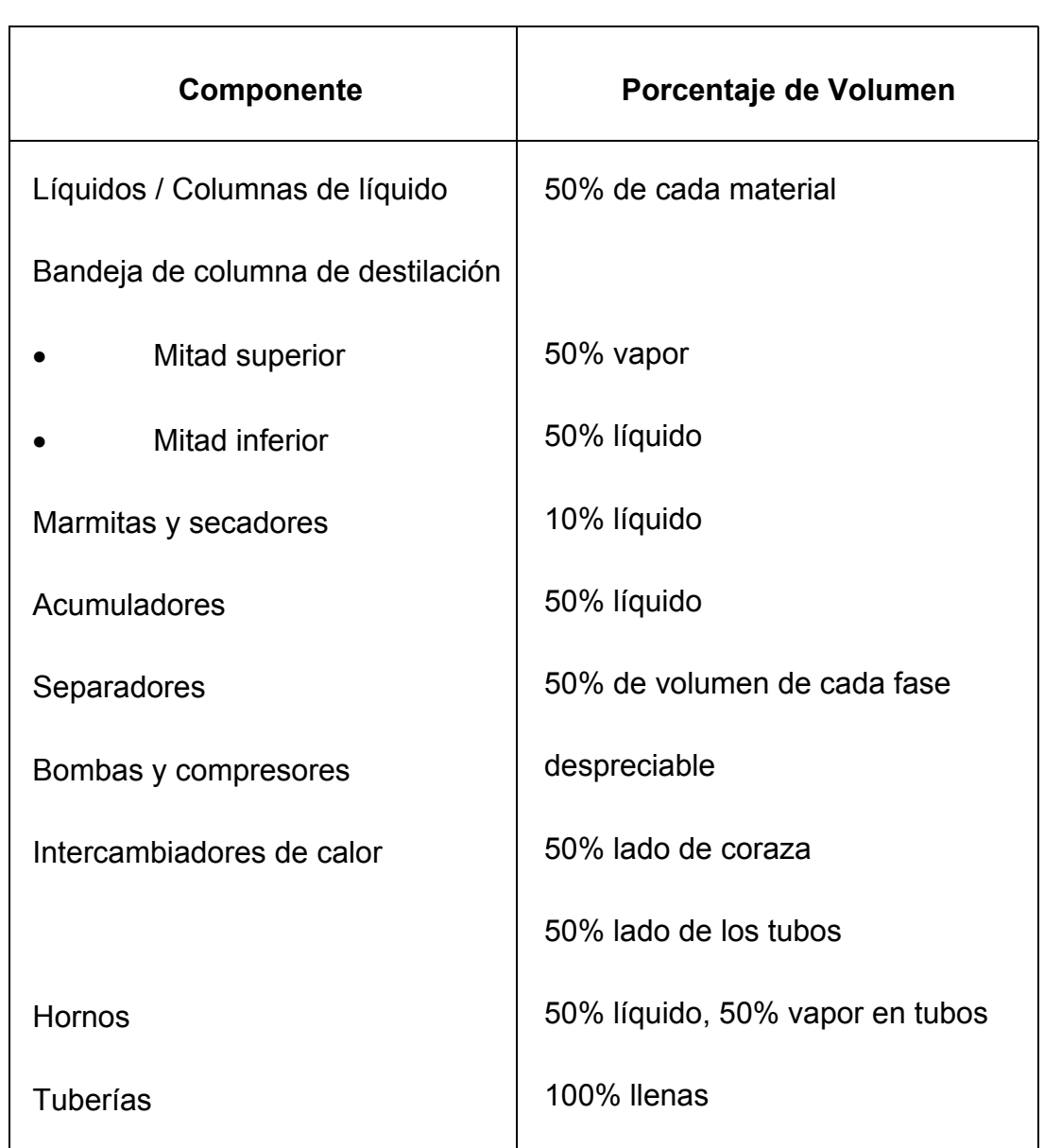

• **Estimación de la tasa de emisión.-** Esta puede ser instantánea o continua. Este valor dependerá de las propiedades físicas del material, la fase inicial y las condiciones del proceso. Los flujos de dos fases son omitidos por simplicidad en el análisis. Las tasas de emisión en el caso de líquidos se encuentra con la siguiente ecuación.

$$
Q_L = C_d A \sqrt{2\rho - \rho \frac{g_c}{144}}
$$
 (ec. 2.2)

El coeficiente de descarga  $C_d$ , toma un valor de 0.61 en el análisis de riesgos. En caso de gases, se tiene que estimar primero si la emisión será subsónica o sónica, de acuerdo a la siguiente expresión.

$$
P_{trans} = P_a \left(\frac{K+1}{2}\right)^{\frac{k}{k-1}}
$$
 (ec. 2.3)

Si la presión en el equipo es mayor a la encontrada con la ecuación 2.3, la descarga de gas será sónica (ec. 2.4), caso contrario se utilizará la descarga subsónica (ec. 2.5), donde el valor de  $C_d$  se encuentra entre 0.85 a 1

$$
W_{gs} = C_d AP \sqrt{\left(\frac{KM}{RT}\right) \frac{g_c}{144} \left(\frac{2}{K+1}\right)^{\frac{k+1}{k-1}}}
$$
 (ec. 2.4)

$$
W_{\rm gss} = C_d A P \sqrt{\left(\frac{K M}{RT}\right) \frac{g_c}{144} \left(\frac{2K}{K-1}\right) \left(\frac{P_a}{P}\right)^{\frac{2}{K}} \left[1 - \left(\frac{P_a}{P}\right)^{\frac{k-1}{k}}\right]} \text{ (ec. 2.5)}
$$

- **Tipo de emisión.-** Puede ser instantánea o continua. Para determinarlas, se analiza el tamaño de agujero y la cantidad emitida durante 3 minutos, de acuerdo a las siguientes consideraciones:
	- a. Todo agujero pequeño se modela como continua.
	- b. Si la cantidad emitida en 3 minutos es de al menos 10000 libras en los demás tamaños de agujeros, se modelará la emisión como instantánea
	- c. Si la tasa de emisión es baja, se modelará como continua.

Las características de dispersión del fluido después de la emisión son dependientes de la fase con respecto al medio ambiente. La Tabla 2.9 provee una guía para determinar la fase del fluido.

## **GUÍA PARA DETERMINAR LA FASE DE UN FLUIDO**

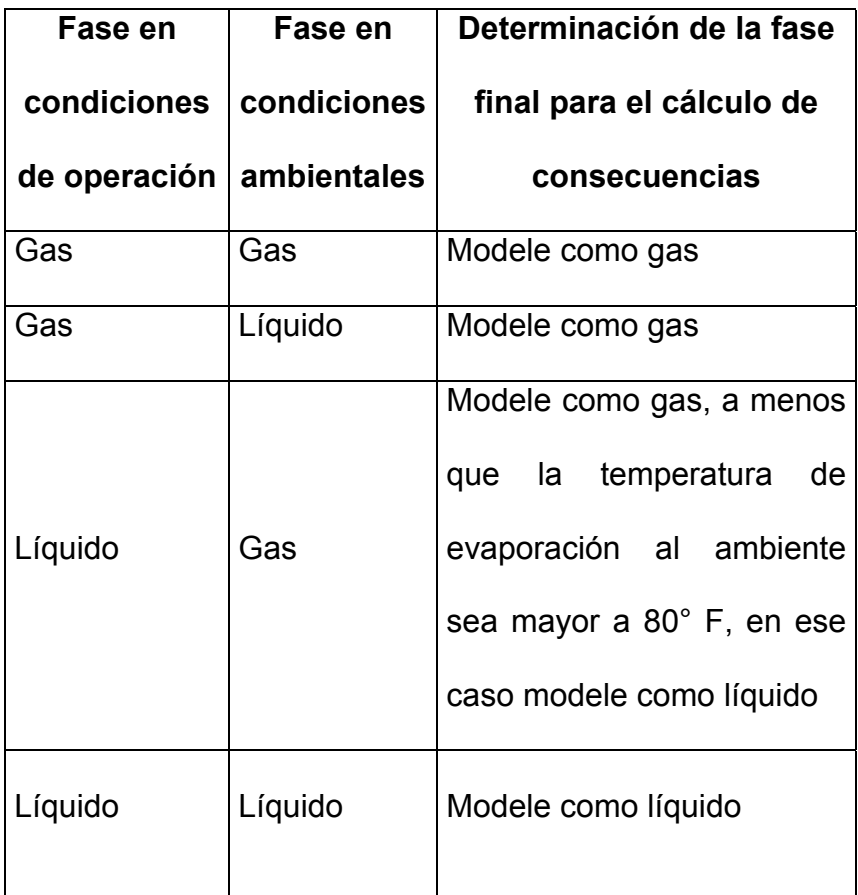

• **Efecto de reacción.-** La evaluación de la respuesta después de una fisura es el paso final en el análisis de las consecuencias. En este punto, varios sistemas de mitigación en el sitio son evaluados en su efectividad de limitar las consecuencias. Dos parámetros importantes son determinados en este punto: La duración de la emisión y la reducción de la propagación de material peligroso. La duración de la emisión es un parámetro crítico en la evaluación de las consecuencias tóxicas y ambientales.

Por estas razones, son necesarios diferentes estudios para estimar la respuesta en los 4 tipos de análisis de consecuencias en el análisis basado en riesgo. En emisiones de material inflamables, las válvulas aislantes sirven para reducir la tasa de emisión para una cantidad específica, dependiendo de la calidad de tales componentes. Las consecuencias ambientales son mitigadas de dos maneras, la primera es a través de barreras físicas y la segunda es el sistema de aislamiento para limitar la duración de la emisión. En emisiones tóxicas, la duración sirve como dato de entrada para estimar las consecuencias tóxicas y los sistemas de mitigación tales como cortinas de aguas sirven para reducir la cantidad de material esparcido.

La gran mayoría de industrias posee distintos tipos de sistemas de mitigación, diseñados para detectar, aislar y reducir los efectos de las emisiones de material peligroso. La inspección basada en riesgo ha desarrollado una metodología simplificada para evaluar la efectividad de los diferentes sistemas por medio de dos pasos. El primero es clasificar el sistema de detección y aislamiento y el segundo estima los efectos que producen los sistemas de detección y aislamiento en las consecuencias. La tabla 2.5 asigna un rango a los sistemas de detección y aislamiento. La información de esta tabla es solamente aplicada en emisiones continuas.

Los efectos de la clasificación asignada a los sistemas de detección y aislamiento son obtenidos de la tabla 2.10, la cual estima la duración de una fuga, de acuerdo al tiempo utilizado en la detección de la fuga, en el análisis del incidente y decisión de la acción correctiva y la duración de las acciones de correctivas.

## **ESTIMACIÓN DE LA DURACIÓN DE UNA FUGA**

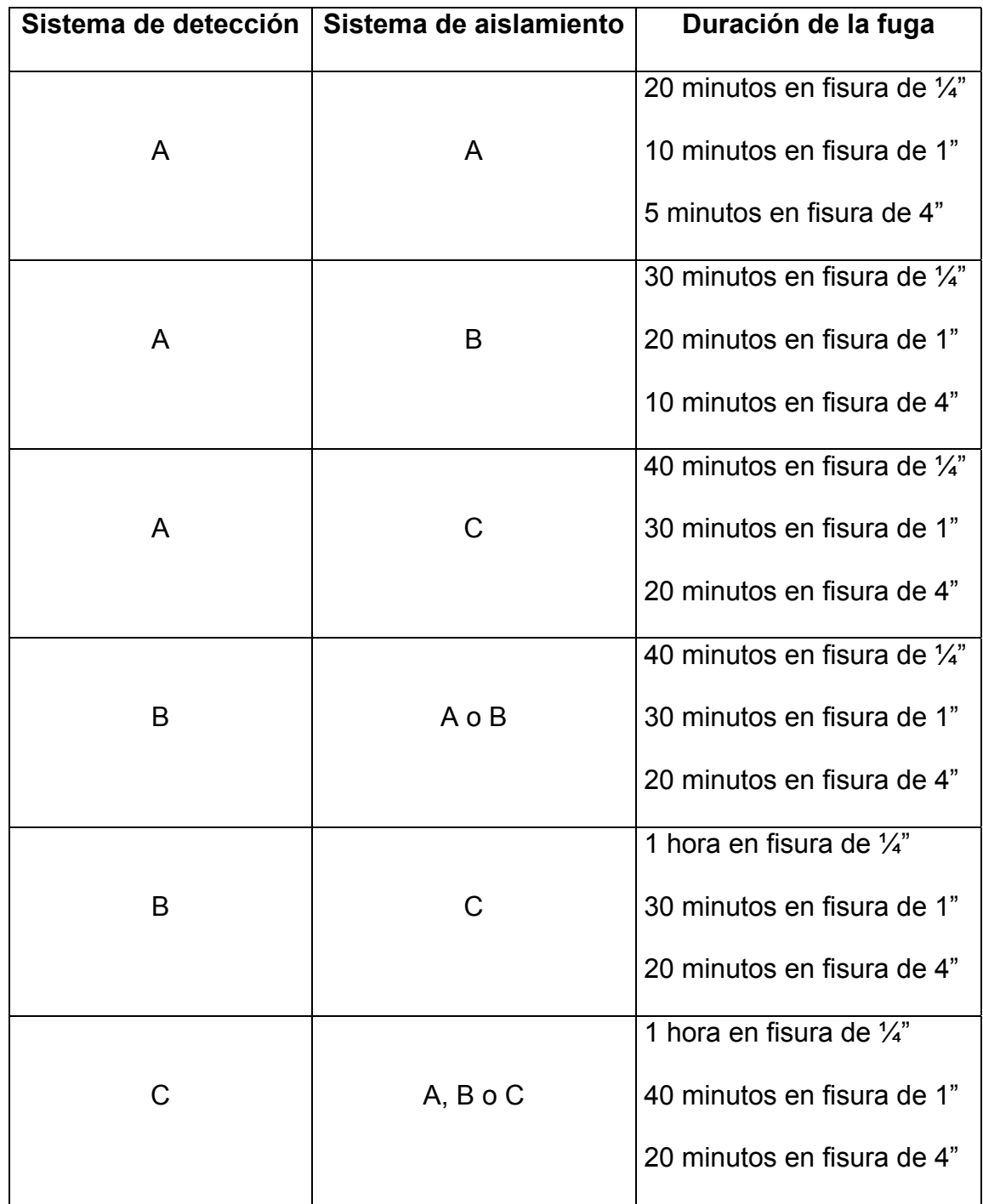

- **Estimación de las consecuencias.-** Realizados los pasos previamente descritos, se procede a la determinación de la consecuencia de acuerdo a las diferentes categorías existentes, las cuales son:
	- a. Las consecuencias inflamables y tóxicas son calculadas por medio de un árbol de eventos a fin de determinar la probabilidad de los diferentes resultados combinado con los valores de las ecuaciones antes mencionadas, y poder determinar la magnitud de las consecuencias
	- b. El riesgo de la interrupción de los negocios es estimado como función de los resultados de las consecuencias inflamables
	- c. Las consecuencias ambientales son determinadas directamente a partir de la masa disponible para una emisión.

Las categorías antes mencionadas son elegidas de acuerdo a la necesidad de cada compañía, debido a que las consecuencias inflamables y tóxicas son medidas en función del área afectada, mientras que las consecuencias ambientales y por interrupción de los negocios son estimadas en unidad monetaria.

- Consecuencias Inflamables**.-** Para materiales Þ. inflamables, la consecuencia es determinada por el área afectada debido a la ignición de una emisión. El resultado final obtenido dependerá de la probabilidad de las siguientes opciones de salida:
	- a. Dispersiones seguras
	- b. Chorro de fuego
	- c. Explosión de una nube de vapor
	- d. Llamarada
	- e. Bola de fuego
	- f. Estanque de fuego

El procedimiento para encontrar las consecuencias inflamables es simplificado enormemente en el análisis de riesgo y es determinado con la siguiente información:

- a. El material representativo y sus propiedades
- b. El tipo y fase de dispersión
- c. La tasa de emisión o masa, dependiendo del tipo de dispersión y de los efectos de las medidas de mitigación

Con estos datos, se procede a encontrar la consecuencia por medio de 6 pasos. El primero consiste en anotar el tipo de emisión y la fase de la dispersión. Segundo, se selecciona entre las Tablas 2.11, 2.12, 2.13 y 2.14, de acuerdo al tipo de emisión. Tercero, elegir la sección de la tabla seleccionada a utilizar, donde la parte izquierda es para gases y la parte derecha es para líquidos. Cuarto, elegir si se desea saber el área afectada del componente o el área de fatalidad. Quinto, seleccionar la ecuación a utilizar dependiendo del material. Por último, se reemplaza el valor de X por la tasa de emisión o la masa emitida, dependiendo del tipo de emisión. El resultado es el área que probablemente será afectada en pies cuadrados.
# **ECUACIONES DE CONSECUENCIAS PARA EMISIONES CONTINUAS.**

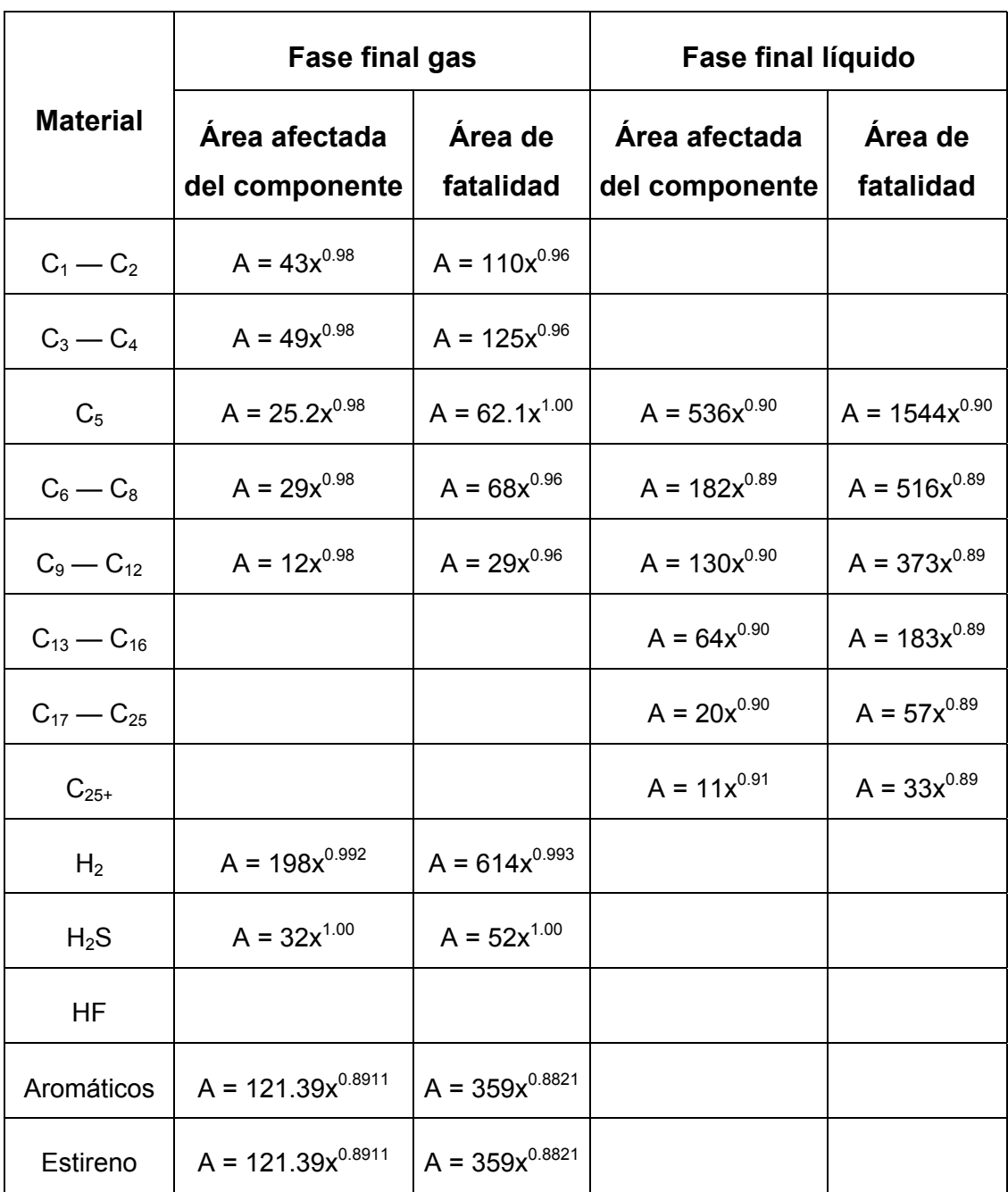

#### **AUTOIGNICIÓN NO PROBABLE**

## **ECUACIONES DE CONSECUENCIAS PARA EMISIONES INSTANTÁNEAS. AUTOIGNICIÓN NO PROBABLE**

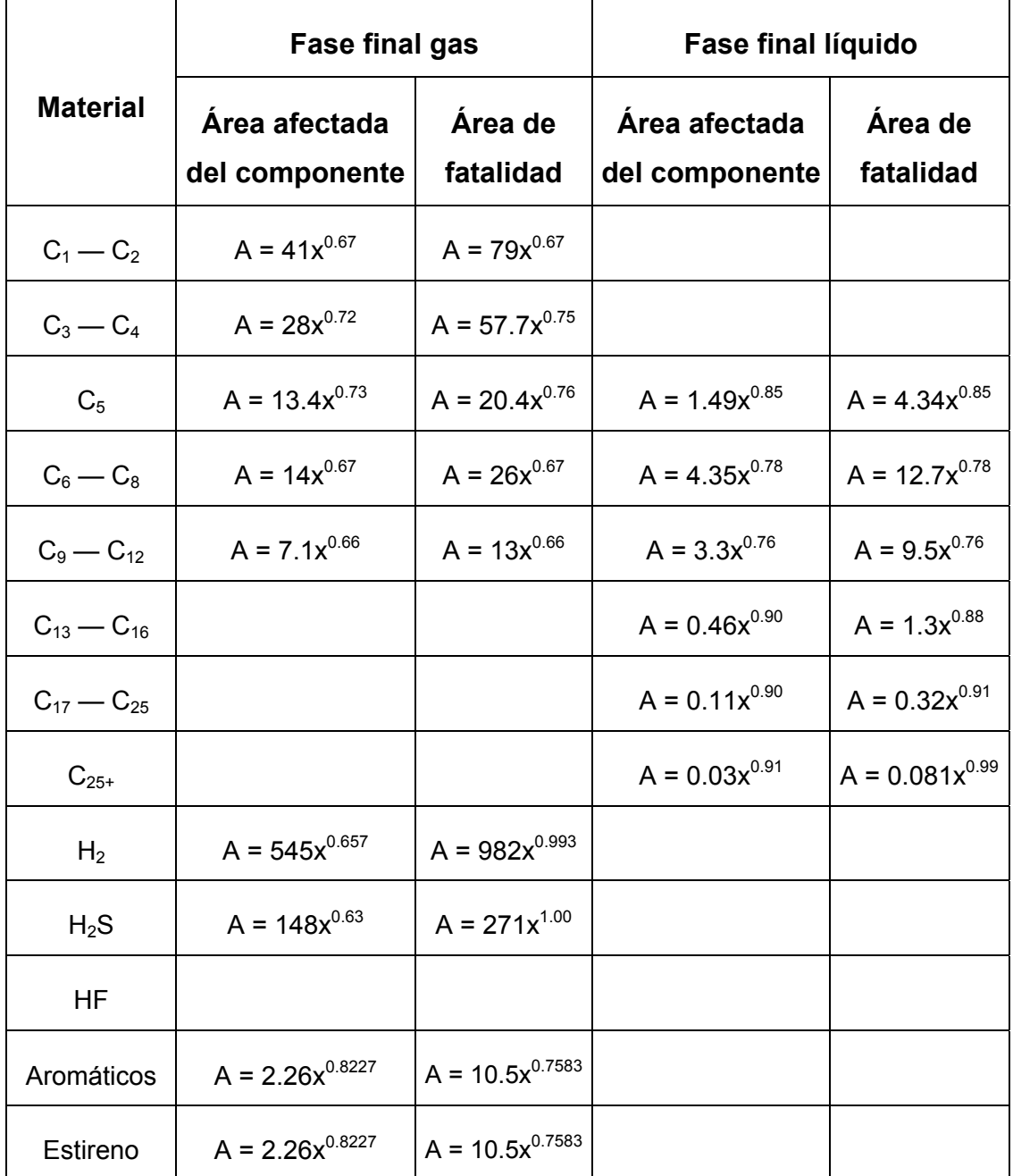

# **ECUACIONES DE CONSECUENCIAS PARA EMISIONES CONTINUAS.**

## **AUTOIGNICIÓN PROBABLE**

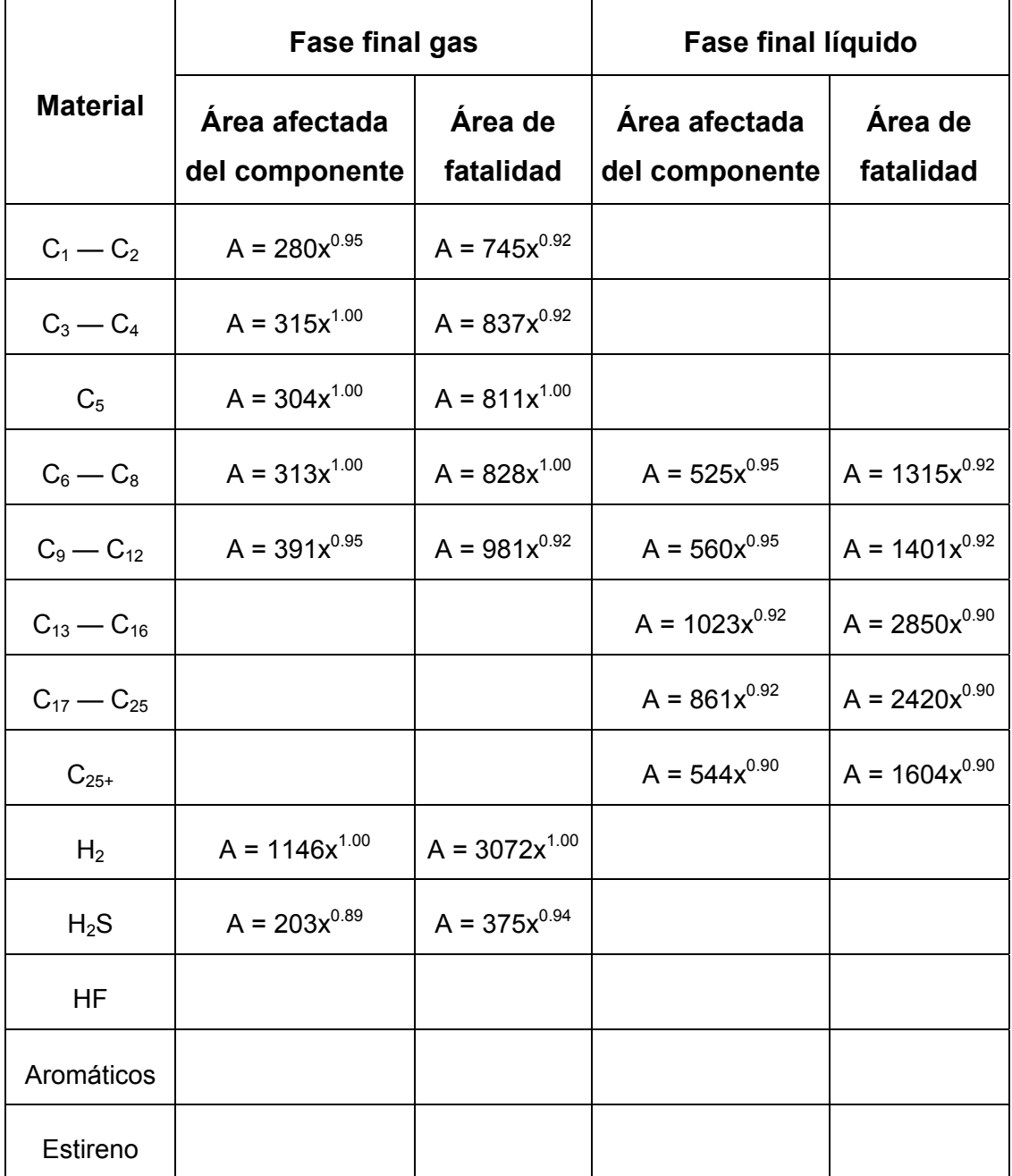

## **ECUACIONES DE CONSECUENCIAS PARA EMISIONES INSTANTÁNEAS. AUTOIGNICIÓN PROBABLE**

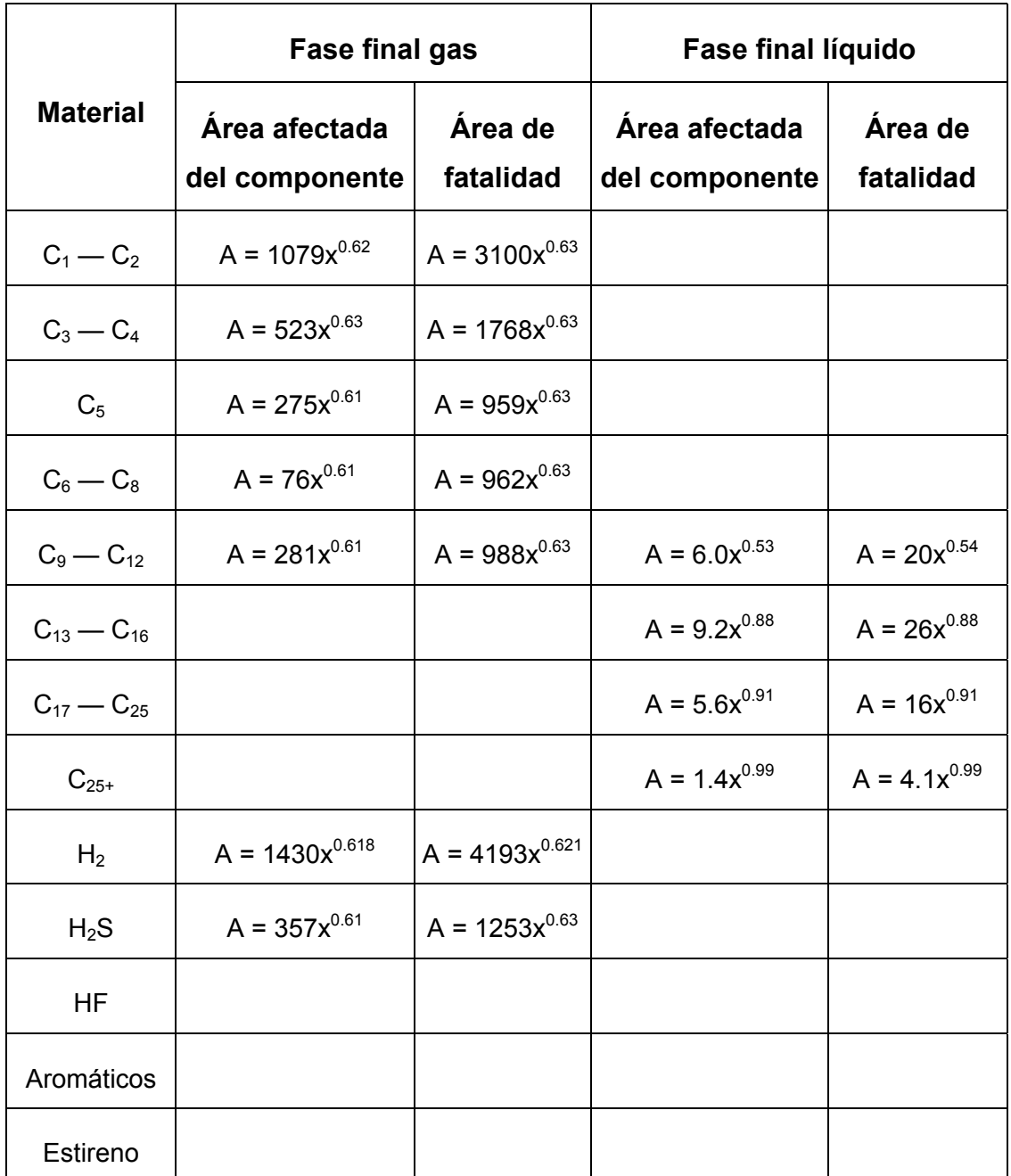

Dependiendo de los sistemas de detección, aislamiento y mitigación, las características de las emisiones son ajustadas, de acuerdo a la tabla 2.15. Estos valores están basados en las experiencias obtenidas en el análisis cuantitativo del riesgo.

Este análisis de las consecuencias posee algunas limitaciones, debido a que el área encontrada no refleja donde va a ocurrir el daño, además que las ecuaciones utilizadas en las Tablas 2.11, 2.12, 2.13 y 2.14 fueron obtenidas a partir de un árbol de eventos estandarizado para cada sustancia. Estos factores resultan en una limitación en la inspección basada en riesgos.

#### **AJUSTES PARA LAS CONSECUENCIAS INFLAMABLES**

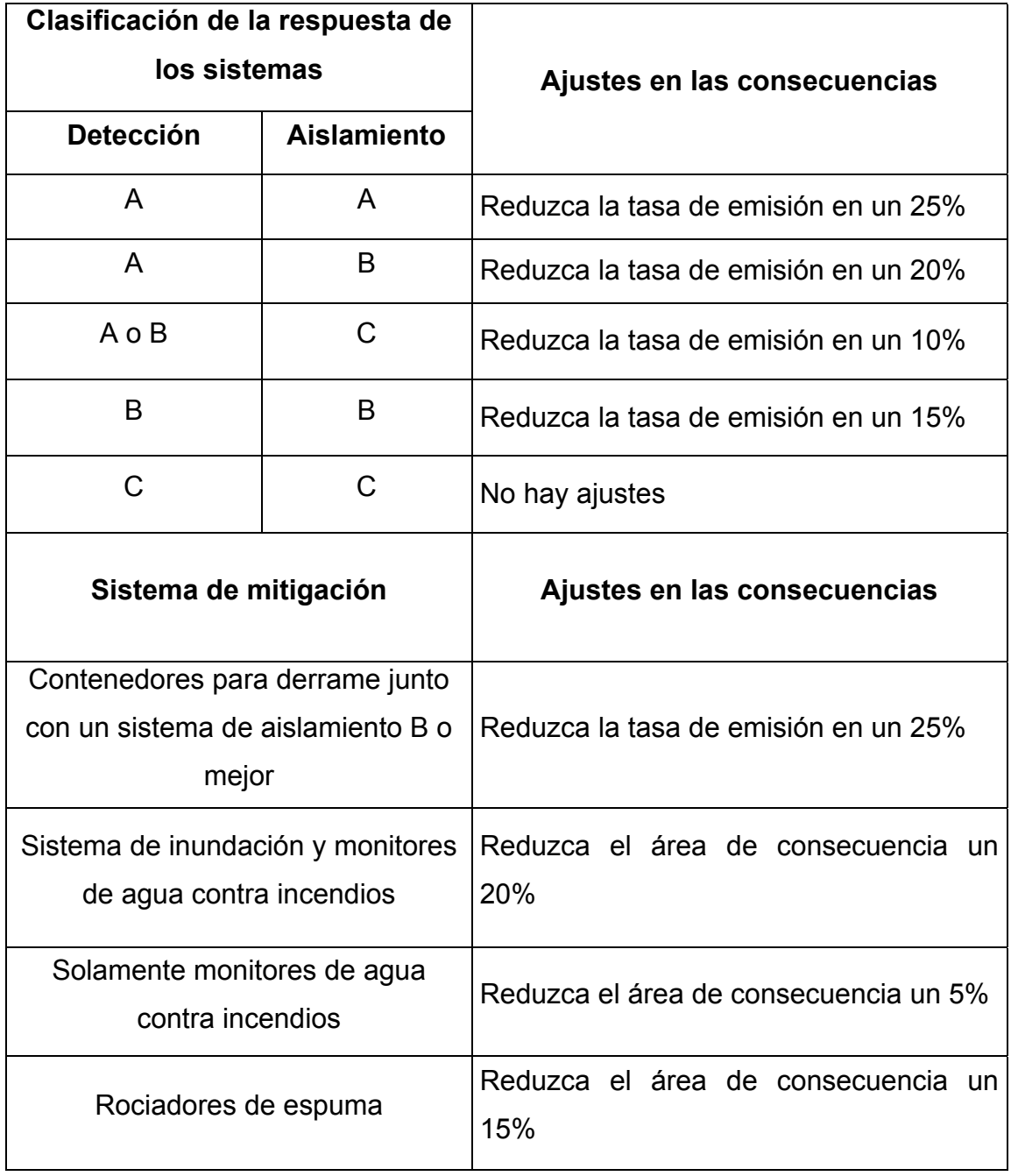

**Consecuencias Tóxicas.- Para el análisis de las** consecuencias tóxicas, se debe primero analizar que tipo de material es contenido en cada componente, debido a que este puede ser inflamable, tóxico o ambos, en donde la inspección basada en riesgo analiza cada una de estas posibilidades.

La inspección basada en riesgo evalúa el riesgo asociado con cuatro materiales tóxicos que típicamente contribuyen al riesgo de toxicidad en las refinerías, tales como el ácido fluorhídrico, ácido sulfhídrico, amoniaco y gas cloro. Las mismas aproximaciones pueden usarse para evaluar otros materiales tóxicos.

El primer paso en el análisis de consecuencias por toxicidad es el de seleccionar un juego de agujeros como se explico anteriormente y de acuerdo al material representativo en el componente, encontrar la tasa de emisión con las ecuaciones 2.2, 2.4 y 2.5 con respecto del porcentaje del material tóxico contenido dentro de los recipientes

en estudio. Se debe tener en cuenta que este análisis no se realiza si la concentración del material en un componente se encuentra por debajo del valor de peligro inmediato para la vida o la salud.

Es necesario estimar la duración de la emisión, la cual depende de la cantidad de material disponible en los componentes y sistemas auxiliares, del tiempo de detección y aislamiento y de las medidas de respuesta que deben ser tomadas. La máxima duración de una emisión en el análisis de riesgo es de 1 hora, debido a se espera que los planes de emergencia en cada compañía responda dentro de un límite de tiempo y además, los ensayos de toxicidad realizadas se han estimado en pruebas con animales con un tiempo de duración entre 5 a 60 minutos.

El tiempo es estimado por medio de la relación entre la cantidad de material disponible en el sistema con respecto a la tasa de emisión. Si el tiempo excede de una hora, deberá recomendarse el uso de sistemas que disminuyan este tiempo. La duración más efectiva de una emisión se calcula como el mínimo entre los siguientes casos:

- a) Emisión en una hora
- b) Cantidad disponible dividida para la tasa de emisión
- c) Los valores recomendados en la tabla 2.10 sumado el tiempo para que el área aislada sea eliminada del contaminante.

El área afectada es obtenida por medio de las Figuras 2.2 a la 2.8 para las sustancias antes mencionada, dependiendo del tipo de emisión.

En caso de otra sustancia, se la puede ajustar a un juego de curvas desarrolladas para fugas de sustancias ácidas o cáusticas, dependiendo de la presión de trabajo en emisiones continuas aplicando las ecuaciones de la Figura 2.9. Si la emisión es instantánea, estas curvas no se utilizan y no existe un juego de curvas aplicable.

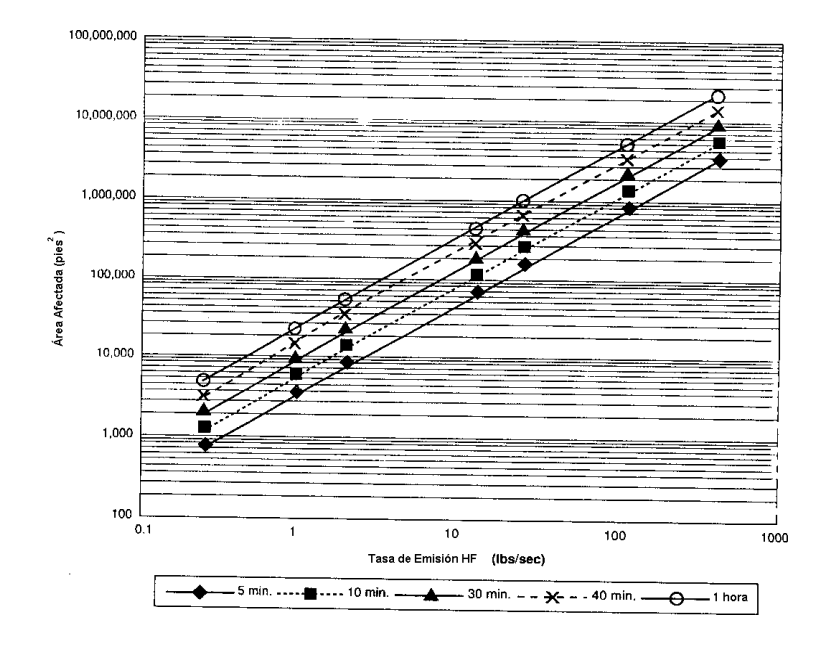

## **FIGURA 2-2. ÁREA AFECTADA POR EMISIONES CONTINUAS DE HF**

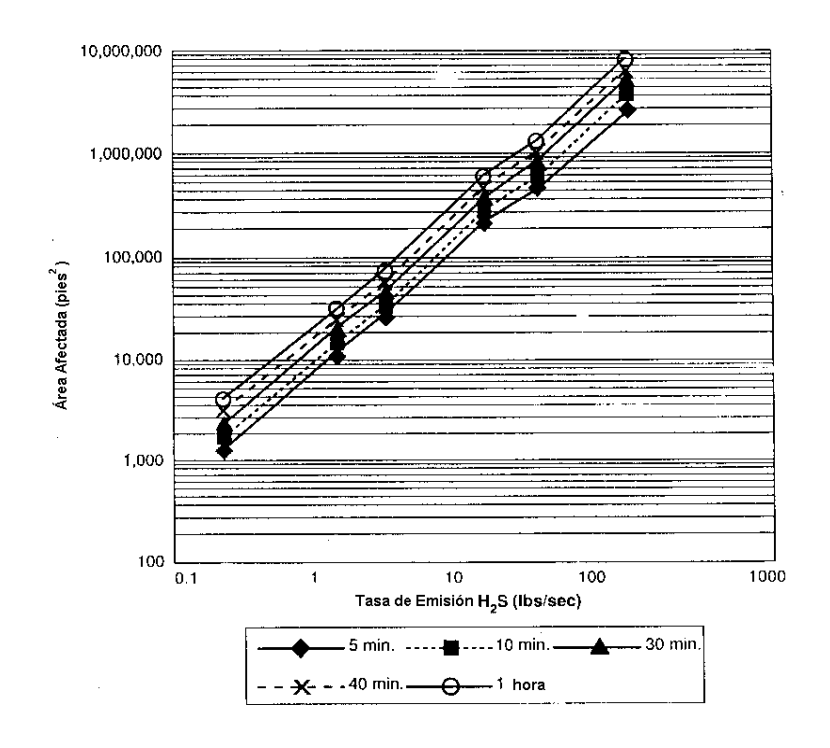

## **FIGURA 2-3. ÁREA AFECTADA POR EMISIONES CONTINUAS DE H2S**

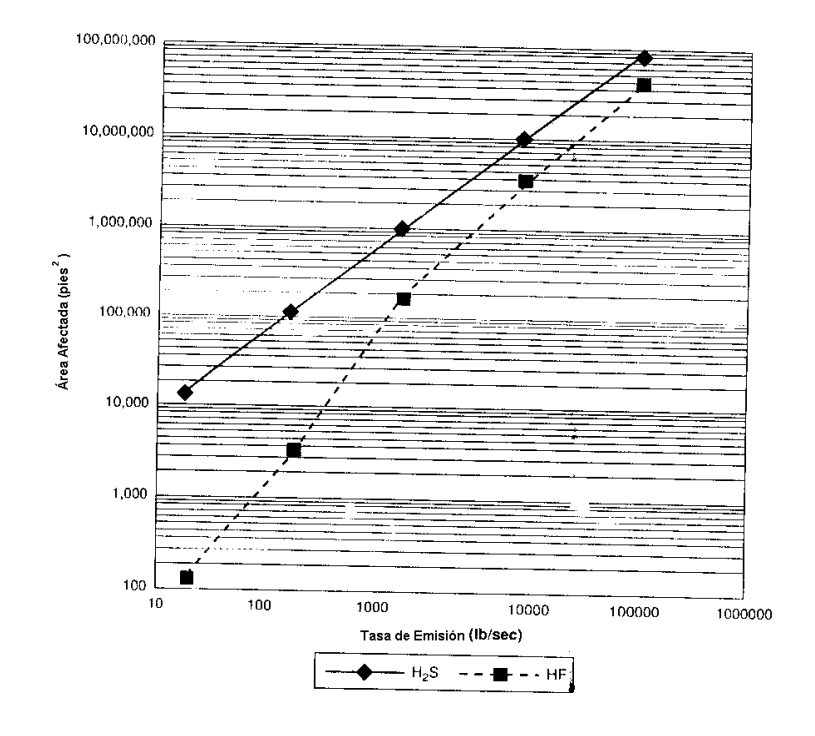

**FIGURA 2-4. ÁREA AFECTADA POR EMISIONES INSTANTÁNEAS** 

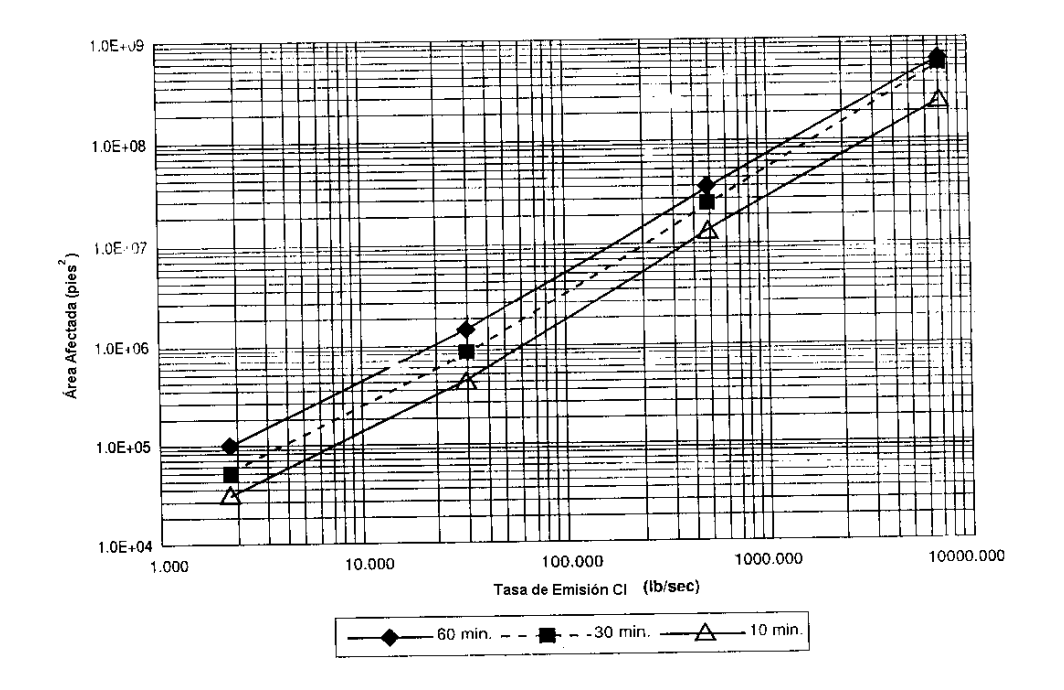

**FIGURA 2-5. ÁREA AFECTADA POR EMISIONES CONTINUAS Cl** 

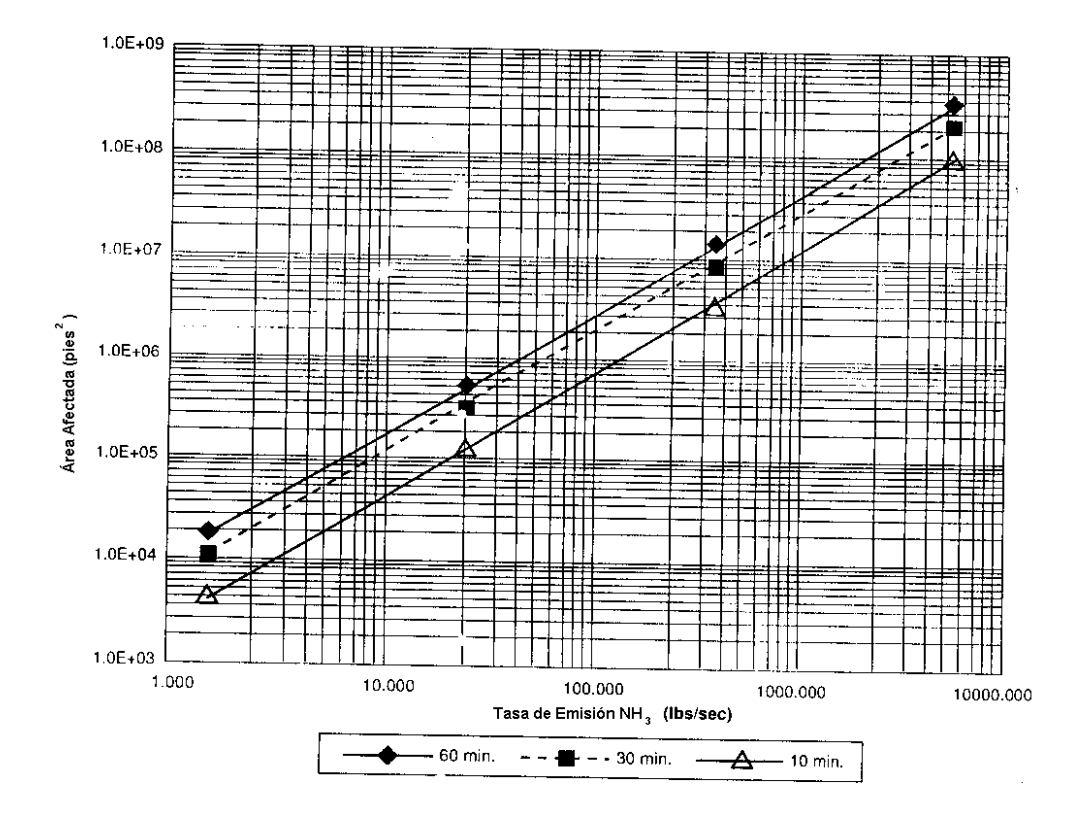

**FIGURA 2-6. ÁREA AFECTADA POR EMISIONES CONTINUAS NH3**

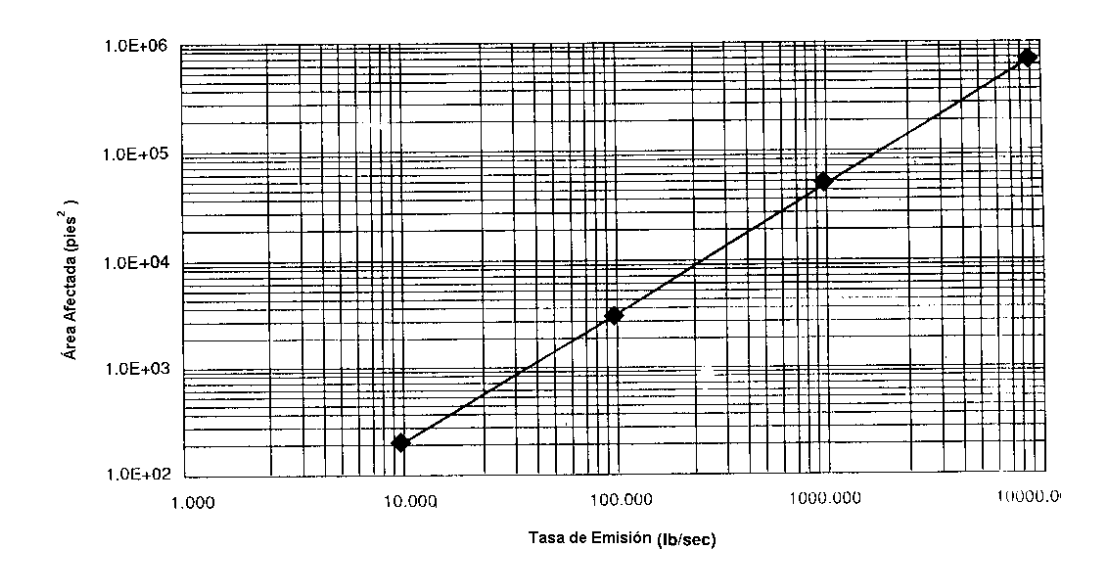

**FIGURA 2-7. ÁREA AFECTADA POR EMISIÓN INSTANTÁNEA Cl** 

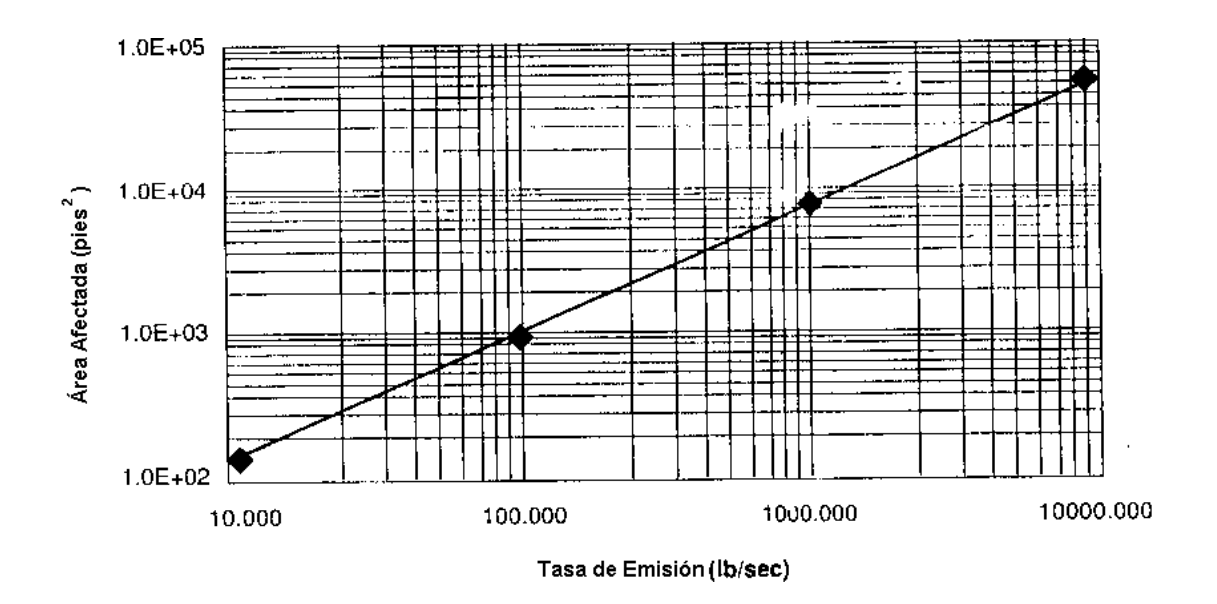

**FIGURA 2-8. ÁREA AFECTADA POR EMISIÓN INSTANTÁNEA NH3**

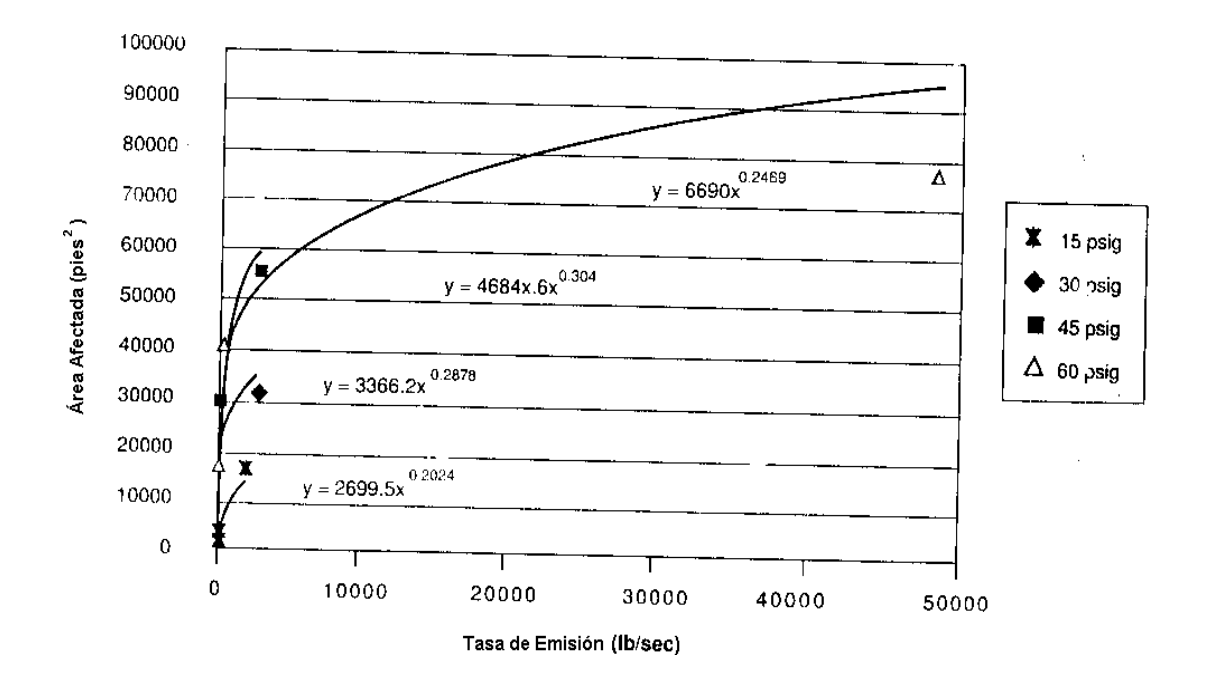

**FIGURA 2-9. ÁREA AFECTADA POR ÁCIDOS Y CÁUSTICOS** 

Si los vapores emitidos por una sustancia son tóxicos, se debe tomar en cuenta el porcentaje de evaporación y aplicar las ecuaciones 2.6 para emisiones continuas y 2.7 para emisiones instantáneas. Estas ecuaciones también son aplicables para el vapor de agua

$$
A = 0.6x \quad \text{(ec. 2.6)}
$$

$$
A = 63.317x^{0.6384}
$$
 (ec. 2.7)

El área afectada por toxicidad se ajusta dependiendo de los sistemas de detección, aislamiento y mitigación, por medio del factor de reducción del diseño del sistema de control.

**Consecuencias Ambientales.- Estas se expresarán** en términos de costos y se sumarán a los costos del análisis de riesgo financiero. Para este estudio se deben conocer los datos del Apéndice F.

Las compañías tienen la opción de incluir los costos de limpieza del ambiente, debido que la mayoría de componentes se encuentran en áreas

diseñadas para que cualquier líquido no contamine el ambiente en caso de derrames, por lo que sólo se analiza la cantidad de fluido que no pueda ser contenido en estos sectores.

Si el estado final del fluido es líquido con la probabilidad que no ocurra auto ignición, se realiza el análisis. Si la temperatura de evaporación es menor a 200°F, se presume que el líquido se evaporará primero y no se hace el estudio.

Si la emisión es instantánea, se utiliza todo el contenido del recipiente y si es continua, se deberá calcular la duración de la emisión con la Tabla 2.10, teniendo en cuenta que el tiempo no este limitado por la tasa de flujo para cada agujero. Se usa el valor mínimo de la duración, tasa de flujo y densidad para calcular los galones de líquido derramado. Las propiedades se obtienen del Apéndice E. Además se toma en cuenta el porcentaje de líquido evaporado de la Tabla 2.16

## **PROPIEDADES DE LOS LÍQUIDOS EMITIDOS**

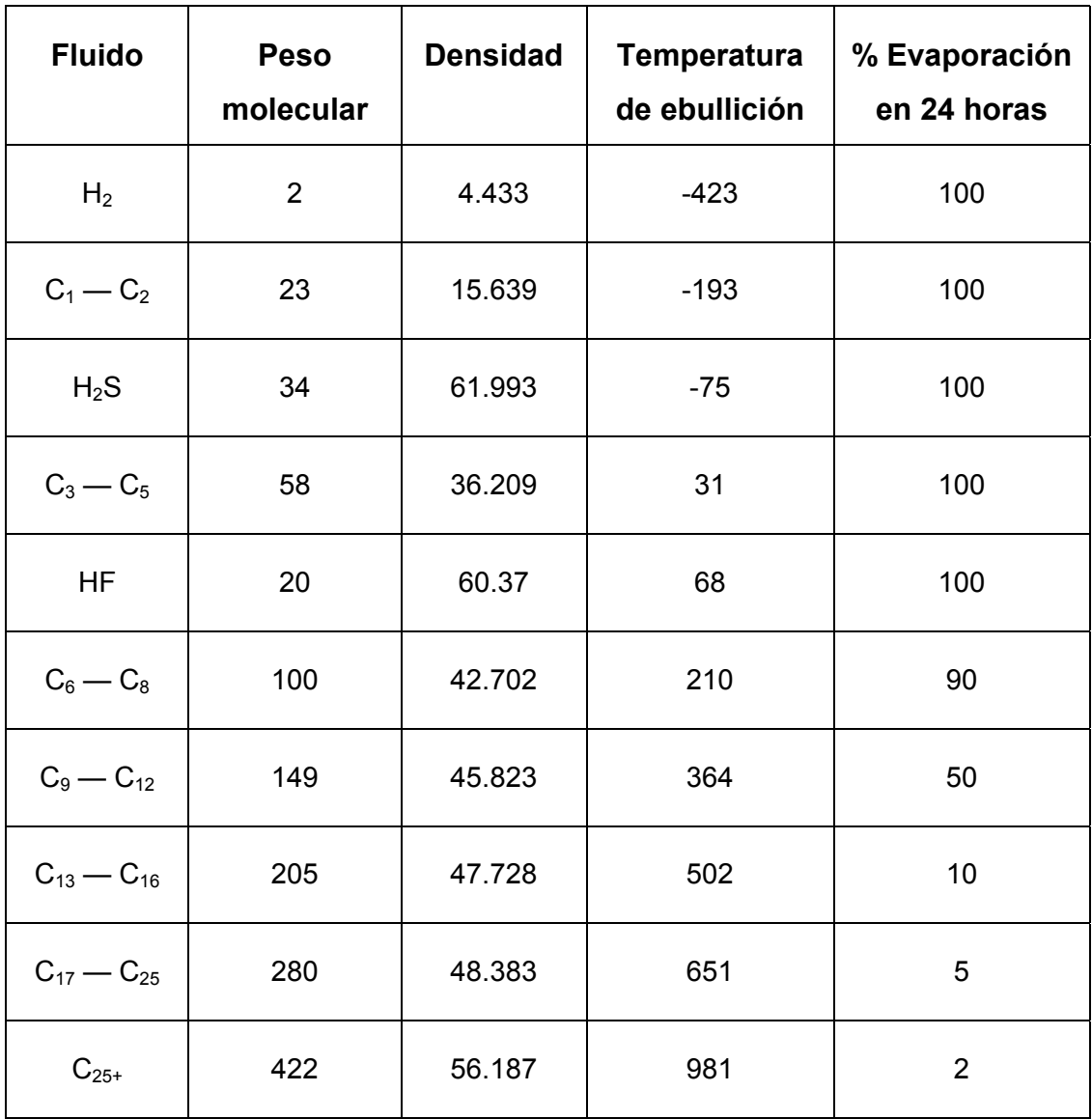

El líquido derramado se multiplicará por el costo de limpieza. Este valor se multiplicará por la frecuencia con que ocurre un agujero junto con el módulo técnico, estos dos valores se explicarán en el análisis de probabilidad de falla. Sume todos los valores involucrados en el análisis de costo ambiental y multiplique este resultado por 0.9, el cual representa la cantidad que se quemará y no contribuirá en una contaminación ambiental.

Si el equipo en estudio es el fondo de un tanque, solo se consideran los agujeros de pequeño y mediano. El usuario debe especificar el tipo de fundación y la forma de detectar fugas, de acuerdo a la Tabla 2.17. Con la tasa de flujo basado en el tipo de fundación y el tiempo de pruebas en los métodos de detección de fugas de la Tabla 2.18, se determina la cantidad emitida en una fuga, la cual se multiplica por el costo de limpieza bajo tierra, la frecuencia genérica y el módulo técnico. El valor representa el riesgo de fugas bajo tierra. La Tabla 2.19 muestra los costos producidos por la eliminación de contaminantes.

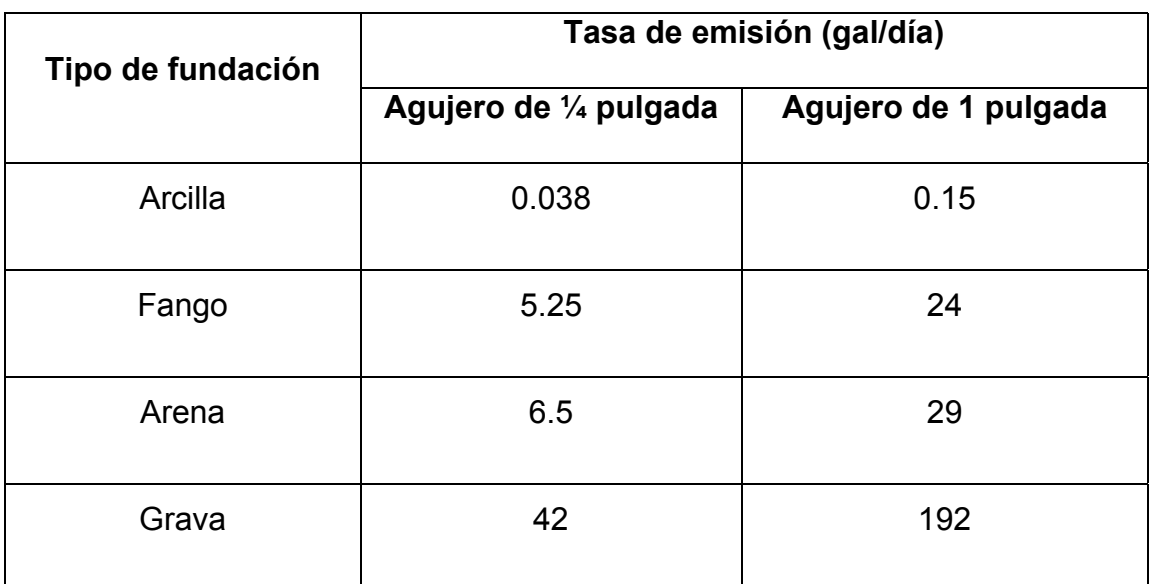

#### **FUGAS EN TANQUES BAJO TIERRA**

## **TABLA 2.18**

### **TIEMPO DE DETECCIÓN EN FUGA DE PISO DE TANQUES**

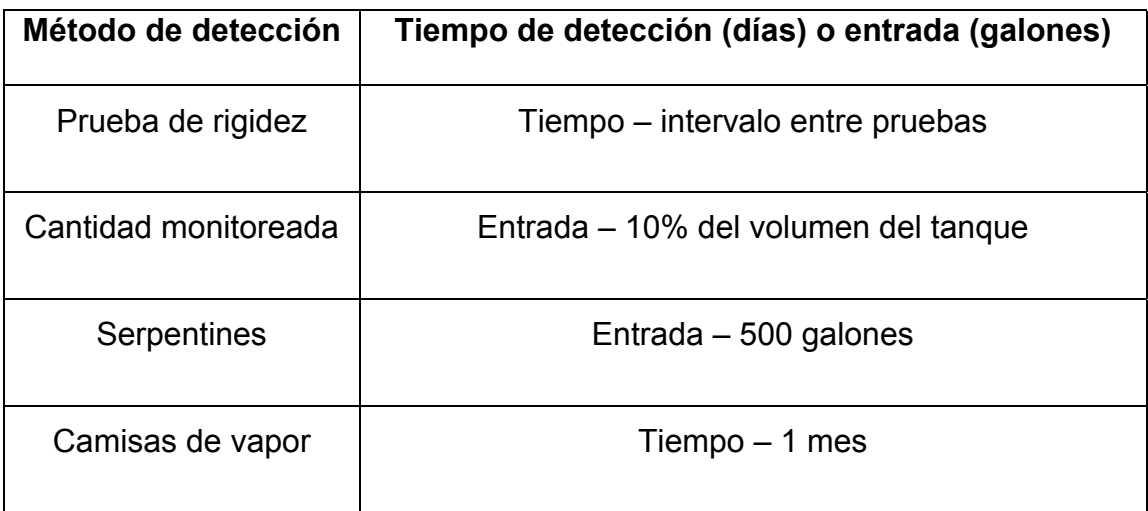

#### **COSTOS DE LIMPIEZA DE CONTAMINANTES**

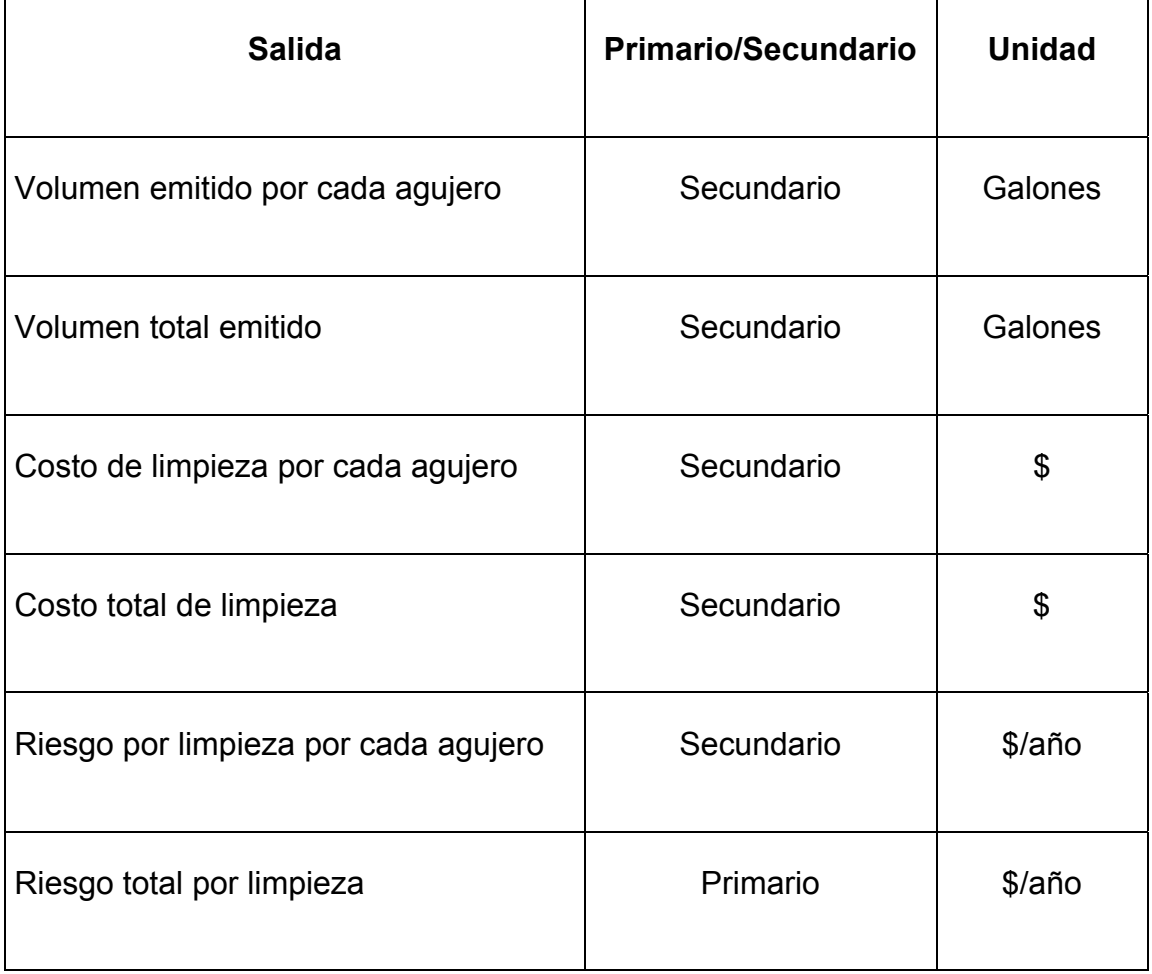

Consecuencias Financieras.- El último análisis es el que involucra las consideraciones financieras, producto de la interrupción de los negocios. Esto involucra los costos debido al área afectada, reparación y reemplazo, tiempo de para, indemnizaciones y limpieza. Las consecuencias se evalúan para cada agujero y son combinadas con la probabilidad de falla.

El primer paso consiste en estimar los costos por los daños ocurridos en un componente. Si los costos no están disponibles, se pueden utilizar los valores sugeridos en el Apéndice G como una aproximación, los cuales fueron estimados en función del acero al carbono. Si se tiene otro material, se deberá multiplicar por los factores sugeridos en la Tabla 2.20.

Es necesario considerar los costos involucrados en el daño de equipos vecinos, en función del área afectada. A estos valores se deben sumar al costo relacionado con el tiempo de para, el se puede obtener del Apéndice H.

#### **FACTORES DE COSTO DE MATERIALES**

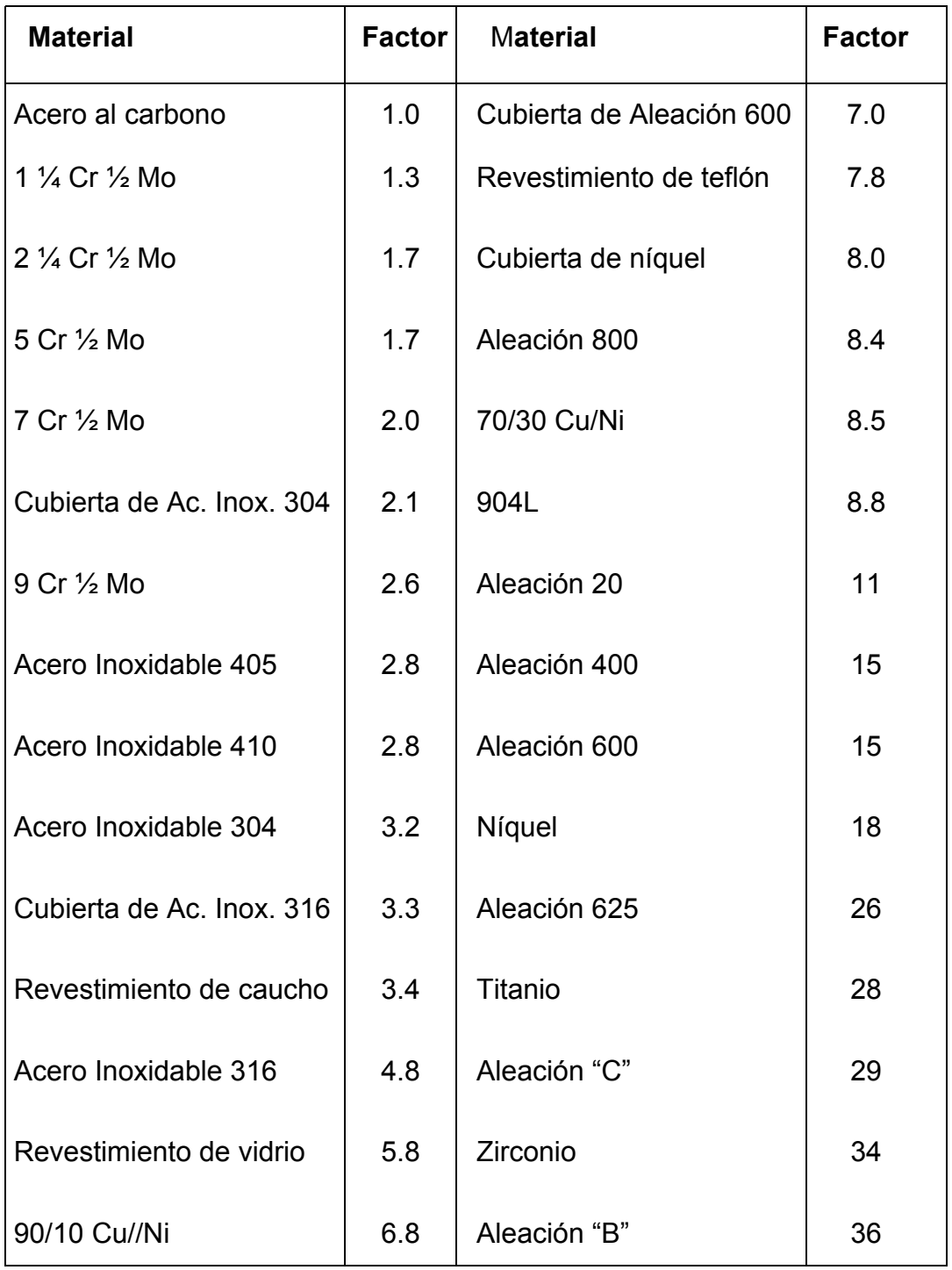

Finalmente, en el caso de existir área afectada, se tomará en cuenta los costos por reparación y reemplazo de equipos aledaños afectados y las indemnizaciones a la población afectada

#### **2.5. Análisis de las probabilidades de fallas**

El análisis de probabilidad en un programa de inspección basado en riesgos es utilizado para estimar la probabilidad de que una consecuencia específica adversa ocurra como resultado de la perdida de contaminantes producto de algún mecanismo de deterioro.

La probabilidad de falla debe considerar todos los mecanismos de daños de un componente, tales como corrosión, fatiga, etc. Se considerará además la actividad sísmica, las condiciones ambientales extremas, errores de diseño y operación, sabotaje, sobrepresión por falla en componentes de alivio e inadvertida sustitución de materiales.

La probabilidad de falla es expresada por lo general en términos de frecuencia, la cual es igual al número de eventos que pueden ocurrir en un tiempo determinado.

Al igual que el análisis de las consecuencias, la probabilidad puede ser analizada de manera cualitativa o cuantitativa. El análisis cualitativo involucra la identificación del sistema, los materiales de construcción y los componentes corrosivos del proceso, además de un conocimiento de la historia de operación, el programa de mantenimiento y las inspecciones programadas. La probabilidad es determinada en categorías que abarcan desde bajo hasta alto.

En el análisis cuantitativo, se involucra factores relacionados con la frecuencia de falla genérica de cada componente en estudio, un factor de modificación relacionado con las condiciones ambientales, mecánicas, de inspección y proceso, y por último un factor de evaluación del sistema de administración de la compañía, con lo que se obtiene la frecuencia de falla de cada componente.

#### **2.5.1. Determinación de la probabilidad de falla**

La probabilidad dependerá del tipo de análisis a realizarse en cada componente. Si el análisis es de tipo cualitativo, este requerirá de la información general sobre los posibles mecanismos de deterioro a los que está expuesto cada componente, el tipo de programa de inspección existente en cada compañía, las condiciones de trabajo con respecto a las típicas encontradas en la industria, de las condiciones del proceso y los datos de diseño. Estos factores son colocados en una tabla de evaluación y el resultado final genera un rango de probabilidad entre 1 hasta 5, donde 1 representa un nivel de probabilidad bajo y 5 representa un nivel de probabilidad alto. Estas tablas de evaluación serán presentadas más adelante en la sección de este capítulo correspondiente a la determinación del índice de riesgo de forma cualitativa.

El análisis cuantitativo involucra un estudio más detallado como se indicó anteriormente y obedece a la ecuación 2.8, donde estos factores involucran parámetros que se observan en la Figura 2.10 y se explican a continuación.

*Frecuencia*<sub>Ajustada</sub> = *Frecuencia*<sub>eenérica</sub> ×  $F_E$  ×  $F_M$  (ec. 2.8)

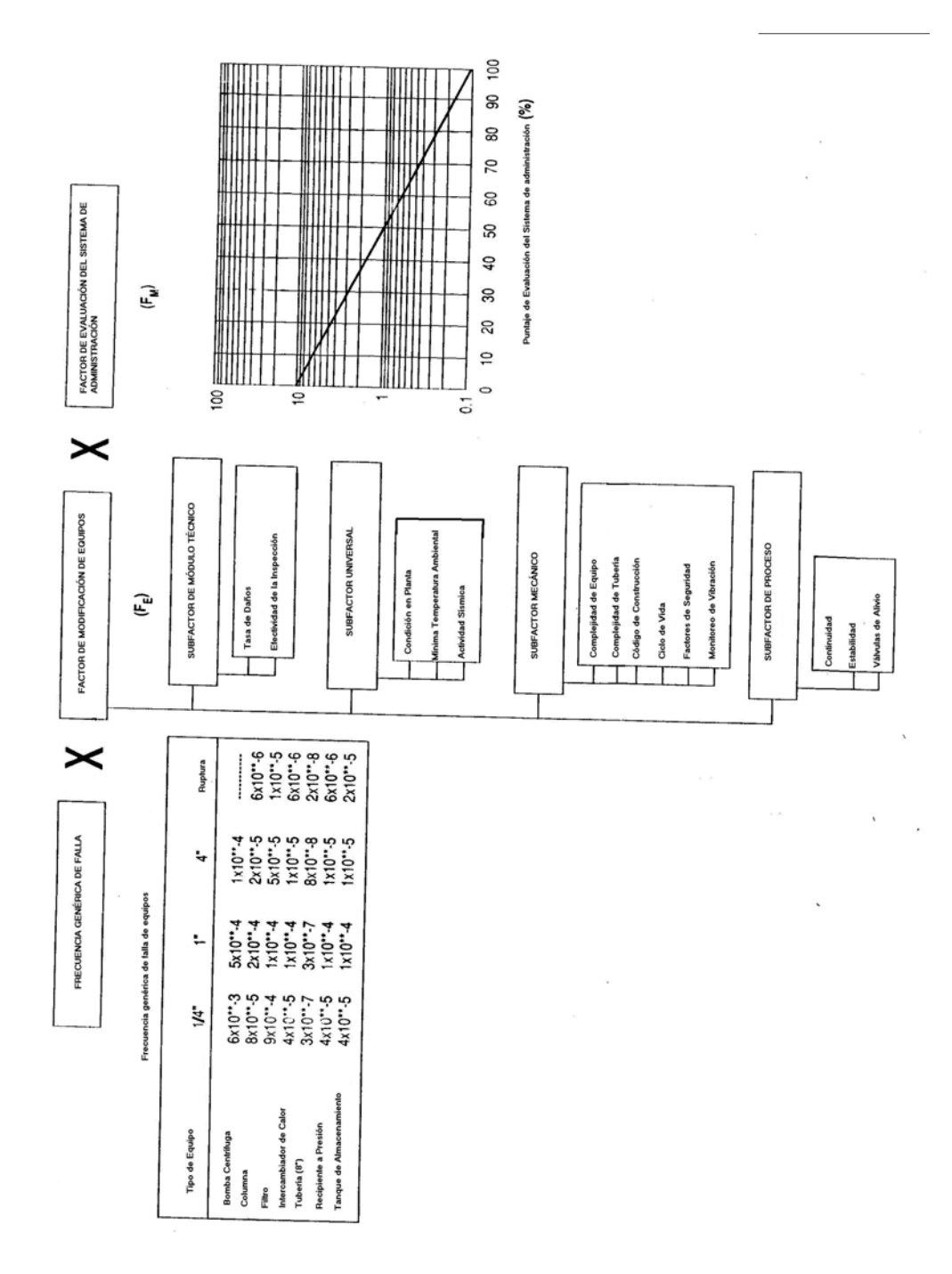

#### **FIGURA 2-10. AJUSTES DE LA FRECUENCIA DE FALLAS**

- **Frecuencia Genérica de Falla.-** Se determina a partir de los registros de la compañía o de compañías similares, las fuentes bibliográficas o bases de datos comerciales. Sin embargo, los valores genéricos representan a una industria en general y no refleja la verdadera frecuencia de falla de una compañía específica o componente. Esta frecuencia es desarrollada a partir de una distribución log – normal con una razón de error de 3 a 10. Los valores sugeridos para el análisis de riesgos se encuentran en el Apéndice I.
- **Factor de Modificación del Equipo.-** Se desarrolla para cada componente en estudio y se relaciona con los datos de operación, mantenimiento y condiciones ambientales, de acuerdo a los siguientes subfactores:
	- 1. Subfactor de módulo técnico
	- 2. Subfactor universal
	- 3. Subfactor mecánico
	- 4. Subfactor de proceso

Cada subfactor esta compuesto de diferentes elementos que son analizado por reglas bien definidas. Se asigna valores numéricos para indicar en que cantidad se desvía la frecuencia de falla con respecto a la genérica

La inspección basada en riesgo supone que todos los componentes analizados han sido diseñados y construidos con las normas respectivas, las cuales son utilizadas para analizar la frecuencia de falla en caso de desviaciones a partir de dichos estándares. Todos los valores asignados en la cuantificación de la tasa de daño son positivos, por lo que el valor base de análisis asignado es de –2 y a partir de este valor se empieza el análisis.

Cada subfactor es analizado por separado y al final son sumados, generando un valor entre –10 a +20. Como la probabilidad de falla de los componentes en estudio no puede ser negativa, esta es convertida de acuerdo a las recomendaciones dadas en la Tabla 2.21.

## **CONVERSIÓN DEL FACTOR DE MODIFICACIÓN DE EQUIPO**

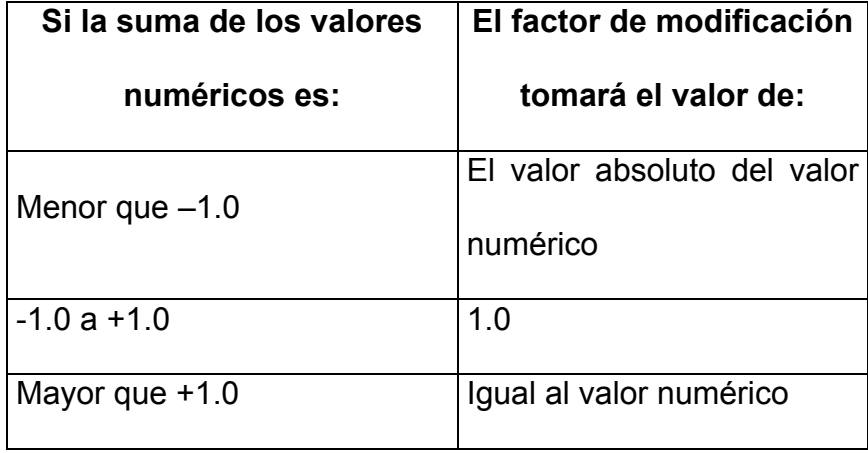

- ¾ Subfactor de Módulo Técnico.- Se utiliza para valorizar los efectos de los mecanismos específicos de falla en la probabilidad de fallas. Las funciones que cumple este factor son:
	- 1. Proyectar los mecanismos de daños para operaciones en condiciones normales y anormales.
	- 2. Establecer la tasa de daño en el medio ambiente
	- 3. Cuantificar la efectividad del programa de inspección actual.
	- 4. Calcular el factor de modificación a ser aplicado a la frecuencia genérica de fallas

Para cada mecanismo de falla se debe de analizar este subfactor, los cuales incluyen la reducción de espesor, fisuras bajo esfuerzos, fluencia lenta en tubos de hornos, fatiga mecánica de tuberías, fractura frágil, revestimiento de equipos y daños externos.

Para analizar los efectos de los daños en servicio y la inspección en la probabilidad de falla, se deben seguir los siguientes siete pasos analizados a continuación:

- 1. Proyecte para los mecanismos de daños la tasa de daño esperada.
- 2. Determine el nivel de confiabilidad en la tasa de daño.
- 3. Determine la efectividad del programa de inspección con respecto al nivel y tasa de daño.
- 4. Calcule el efecto del programa de inspección en el mejoramiento del nivel de confiabilidad en la tasa de daño.
- 5. Calcule la probabilidad que en caso de daño, exceder la tolerancia de daño del componente y resulte en fallas.
- 6. Calcular el subfactor de módulo técnico.

7. Calcular el subfactor de módulo técnico para todos los mecanismos de daños

La proyección de los mecanismos de daños consiste en evaluar las condiciones del proceso y los materiales de construcción de cada elemento a fin de establecer cuales son los mecanismos de daños potenciales. Si no existen mecanismos de daños, el subfactor de módulo técnico es de –2, reduciendo la probabilidad de falla. En caso de identificar mecanismos de daños, la tasa de daño puede ser estimada a través de publicaciones, pruebas de laboratorio, pruebas en sitio, experiencia en equipos similares y datos de inspecciones previas.

A continuación se estima el nivel de confiabilidad en la tasa de daño a partir de datos históricos para observar las variaciones de las tasas de daños. Las fuentes de información son clasificadas como de baja, moderada y alta fiabilidad.

Las fuentes de baja fiabilidad incluyen datos publicados, tablas de tasas de corrosión y valores de diseño. Se consideran como fuentes de moderada fiabilidad a las pruebas de laboratorio y pruebas en el sitio. Las fuentes de alta confiabilidad se desarrollan a partir de datos de inspecciones extensivas y datos del proceso obtenidos por la experiencia.

La Tabla 2.22, expresa el grado de confiabilidad referida a la desviación de la tasa real de daño con respecto a la fiabilidad de la tasa de daño esperada.

El siguiente paso es determinar la efectividad del programa de inspección, la cual depende del tipo de prueba a realizar a fin de obtener la localización y tamaño de discontinuidades. Los módulos técnicos están basados en 3 estados de daños como se observa en la Tabla 2.23.

#### **CONFIABILIDAD EN LA PREDICCIÓN DE LA TASA DE DAÑOS**

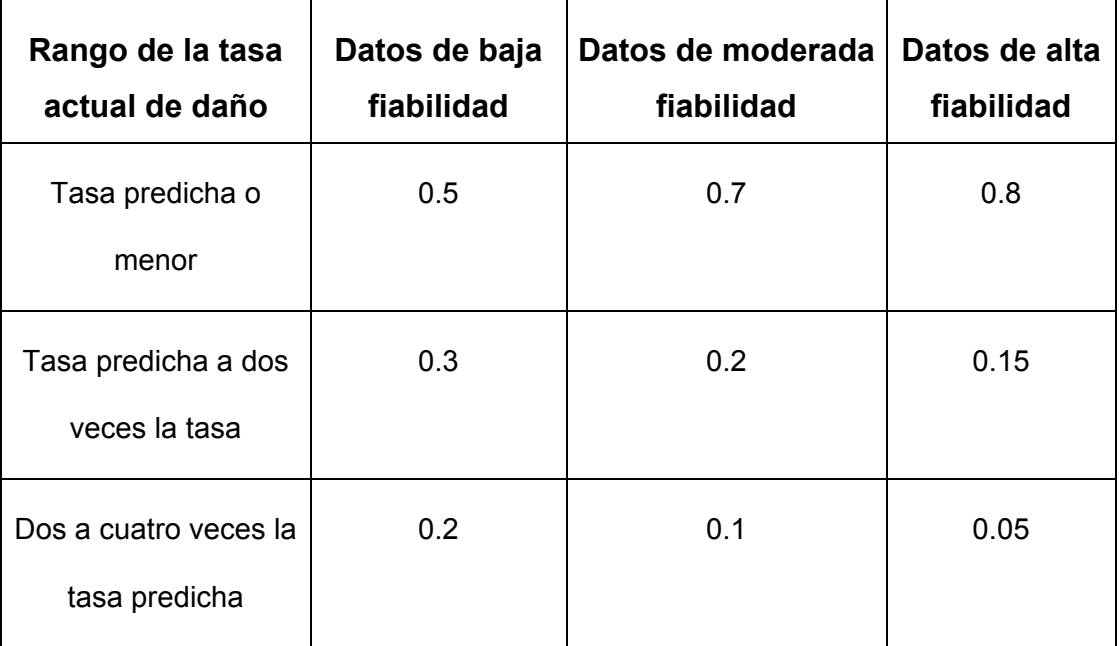

#### **TABLA 2.23**

## **DESCRIPCIÓN GENERAL DE LOS ESTADOS DE DAÑOS**

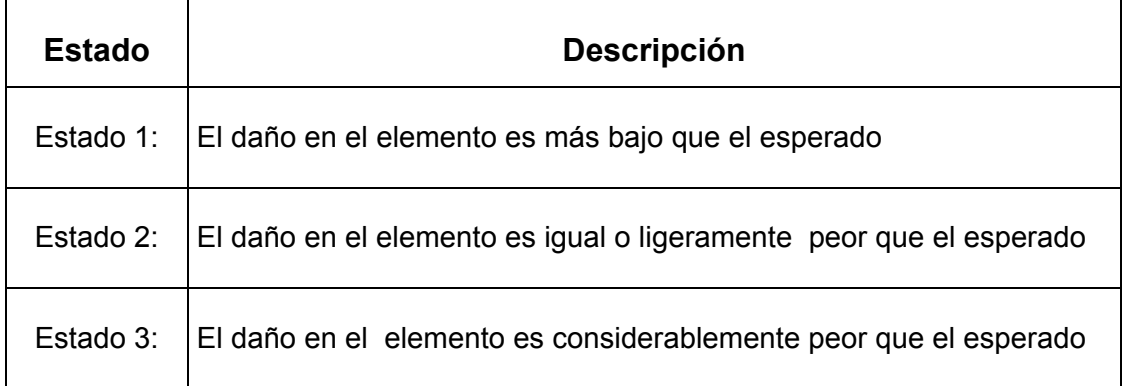

La efectividad de un programa de inspección puede ser cuantificada como la probabilidad de observar un estado de daño de acuerdo a una de las cinco categorías:

- 1. Efectividad alta
- 2. Efectividad normal
- 3. Efectividad regular
- 4. Efectividad mala
- 5. No efectiva

A continuación calculamos el efecto que tendrá la inspección para mejorar la confiabilidad de la tasa de daño. Este análisis se realiza a través del Teorema de Bayes, en donde se logra determinar la probabilidad de que un estado de daño ocurra con respecto a la confiabilidad de predecir la tasa de daño, de acuerdo a la ecuación 2.9

$$
p[A_i/B_k] = \frac{p[B_k/A_i]p[A_i]}{\sum_{j=1}^{j=n} p[B_k/A_j]p[A_j]}
$$
 (ec. 2.9)

Se procede a continuación al cálculo de la frecuencia de falla asociada con un estado de daño. La falla de los elementos con respecto a cada estado de daño depende a diferentes variables aleatorias tales como la presión, el esfuerzo de fluencia, etc. Las cuales son divididas en dos regiones.

- 1. La región de seguridad en donde se contiene las combinaciones de las variables básicas que no resultan en una falla
- 2. La región de falla en donde se contienen todas las combinaciones de variables que resultan en fallas.

Un modo de falla es definido por la función de estado g(Zi), donde se divide la región de seguridad g( $Z_i$ )>0 y la región de falla g( $Z_i$ )<0. La probabilidad de falla aumentará o disminuirá

dependiendo en que región se encuentran las variables analizadas por medio de una calibración de la frecuencia genérica de falla a través de índices de fiabilidad, con lo que se obtiene la frecuencia de falla.

El paso final es el cálculo del módulo técnico por medio del radio de la frecuencia de falla la que es igual a la frecuencia de falla dividida para la frecuencia genérica de falla. El radio es multiplicado por la probabilidad del estado daño, obteniendo el factor de daño para cada estado. Él módulo técnico será igual a la suma de los factores de daños parciales. En caso de existir más de un mecanismo de falla, se aplica la misma metodología y el módulo técnico final será la suma de todos los módulos técnicos de cada tipo de falla.

La norma API 581, en sus Apéndices F al N tiene desarrollados los módulos técnicos para mecanismos de falla típica de los equipos, por lo que los pasos explicados serán aplicados en caso de no existir referencias en la norma.
¾ Subfactor Universal.- Este considera la condición en que se encuentra la planta, las condiciones ambientales de operación y la actividad sísmica de la región.

En la evaluación de las condiciones en que se encuentra la planta en estudio, se toma en cuenta la apariencia general por medio de la búsqueda de evidencia de reparaciones temporales, deterioros en la pintura y demás rutinas de mantenimiento que no se han realizado. Además se considera la efectividad del programa de mantenimiento y es clasificada de acuerdo a la Tabla 2.24.

Las condiciones climáticas incrementan el riesgo en la operación de un equipo si estos operan a temperaturas muy bajas. Dependiendo de la región geográfica, el invierno puede afectar directamente a los equipos analizados. En la Tabla 2.24 se puede encontrar el valor de penalización obtenida de acuerdo a la temperatura ambiental de operación.

#### **VALORES CONSIDERADOS EN EL SUBFACTOR UNIVERSAL**

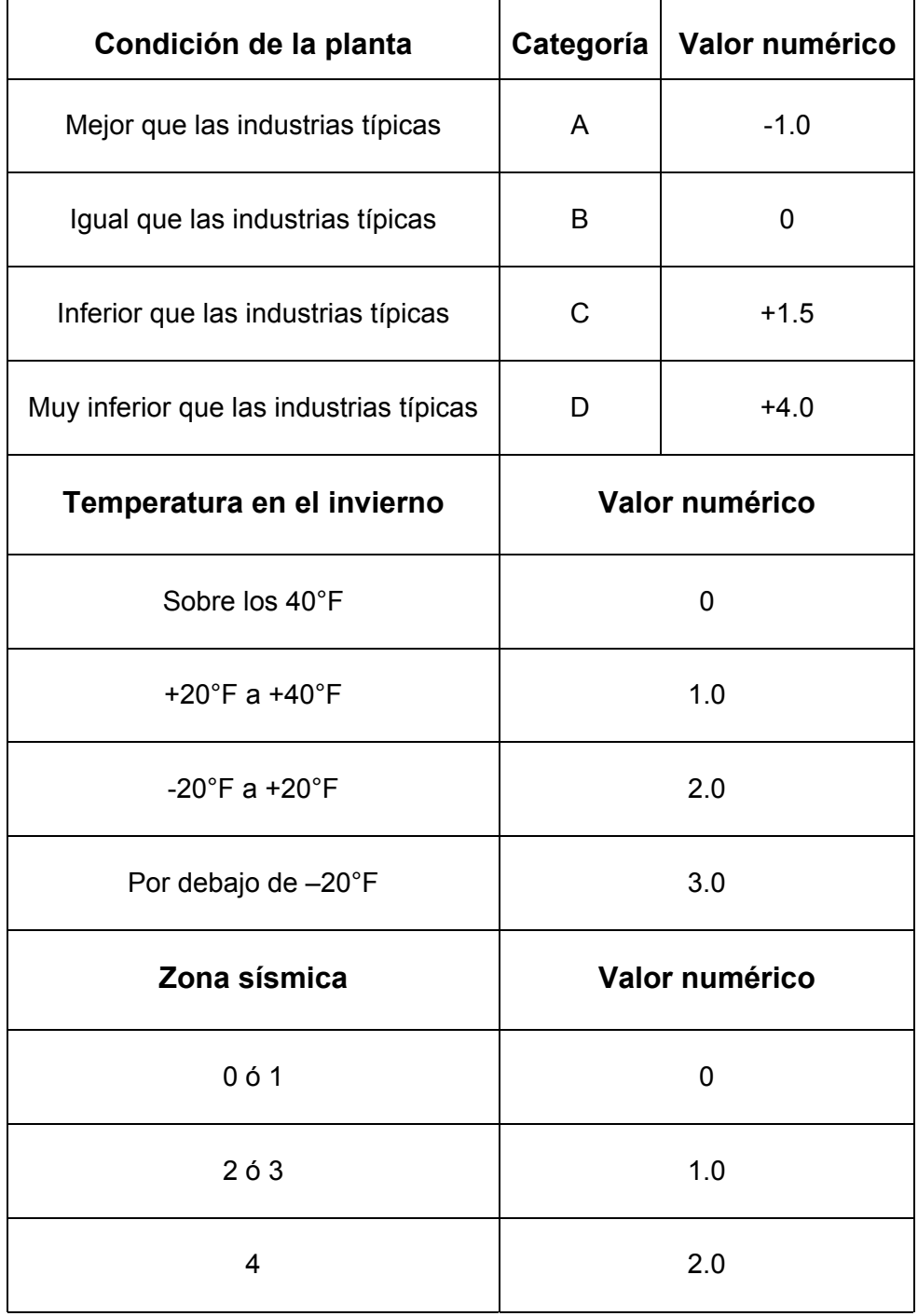

Dependiendo de la actividad sísmica de la región, los equipos están expuestos a una mayor probabilidad de falla, la cual dependerá de la zona sísmica clasificada en la norma ANSI A58.1 y donde los valores de penalización se observan en la Tabla 2.24.

¾ Subfactor Mecánico.- Involucra los datos utilizados en el diseño y fabricación del elemento en estudio e incluye la complejibilidad, los códigos de construcción, el ciclo de vida, los factores de seguridad y el monitoreo de la vibración.

La complejidad se refiere a que la frecuencia genérica de falla no diferencia el tamaño y forma de los diferentes tipos de recipientes a presión. Una forma para juzgar la complejidad en la mayoría de los casos se determina por el número de inyectores. Todos los inyectores de 2 o más pulgadas deberán considerarse, estén o no en servicio. Los valores numéricos para la cantidad de inyectores dependiendo del tipo de recipiente a presión pueden encontrarse en la Tabla 2.25.

## **NÚMERO DE INYECTORES VERSUS VALOR NUMÉRICO**

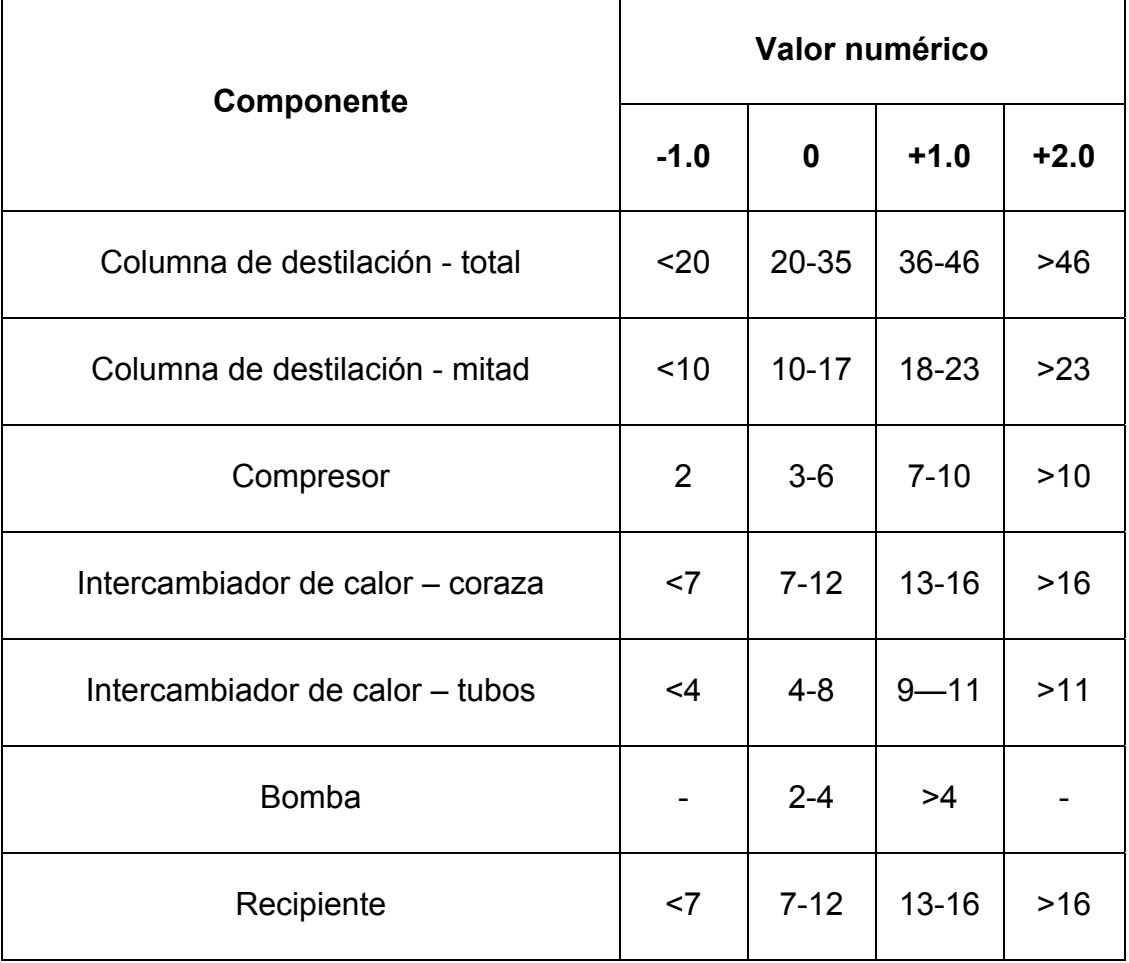

La complejidad también incluye el estudio del sistema de tuberías a través de los números de conexiones, puntos de inyección, ramificaciones y números de válvulas, el cual es obtenido por la ecuación 2.8.

$$
F_C = (C \times 10) + (1 \times 20) + (R_M \times 3) + (V \times 5) \text{ (ec. 2.8)}
$$

En el caso de tuberías la frecuencia genérica de falla es expresada por unidad de longitud, por lo que el factor de complejidad es dividido por la longitud de la tubería expresado en pies y el valor numérico se encuentra en la Tabla 2.26.

Se considera los códigos de construcción con el fin de disminuir las fallas en operación de los diferentes elementos en análisis, producto de la información recopilada por la experiencia en el desarrollo de las diferentes normas de construcción. En esta parte se considera si los equipos están diseñados con los códigos actuales, obsoletos o sin ningún código, donde la asignación numérica puede encontrarse en la Tabla 2.27.

### **FACTORES DE COMPLEJIDAD**

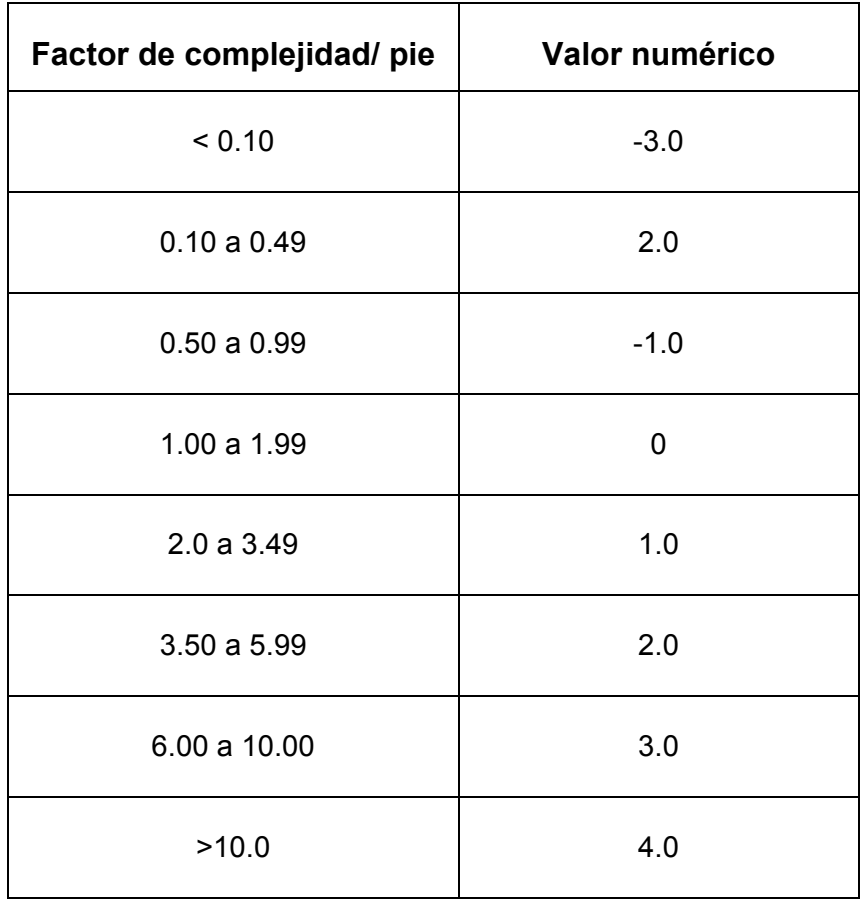

# **VALORES NUMÉRICOS DE ACUERDO A LOS CÓDIGOS**

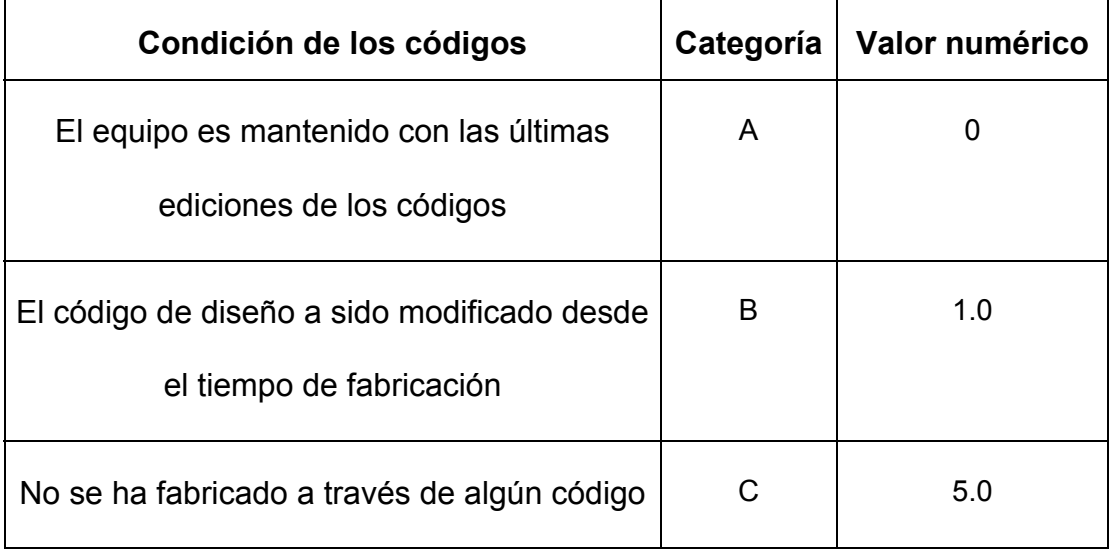

Otra consideración es el ciclo de vida del componente, el que involucra el tiempo en servicio y la vida de diseño, en donde a veces el tiempo de servicio supera a la vida de diseño, si las condiciones de trabajo han sido inferiores a las de diseño. El valor es asignado a través del porcentaje de tiempo en servicio con respecto a la vida de diseño, tal como se muestran en la Tabla 2.28.

Los factores de seguridad se consideran en el análisis de riesgo a través del estudio de la temperatura y presión de operación. Si los equipos se encuentran operando por debajo de la presión de diseño, la probabilidad de falla se reduce y la asignación numérica se observa en la Tabla 2.29. Con respecto a la temperatura, los materiales son propensos a fallar por fluencia si la temperatura de operación es muy elevada, además pueden presentar fallas por fragilización del material si la temperatura es muy baja. La asignación numérica se encuentra en la Tabla 2.29. Si la temperatura de operación se encuentra dentro de los límites expuestos, el valor asignado es 0.

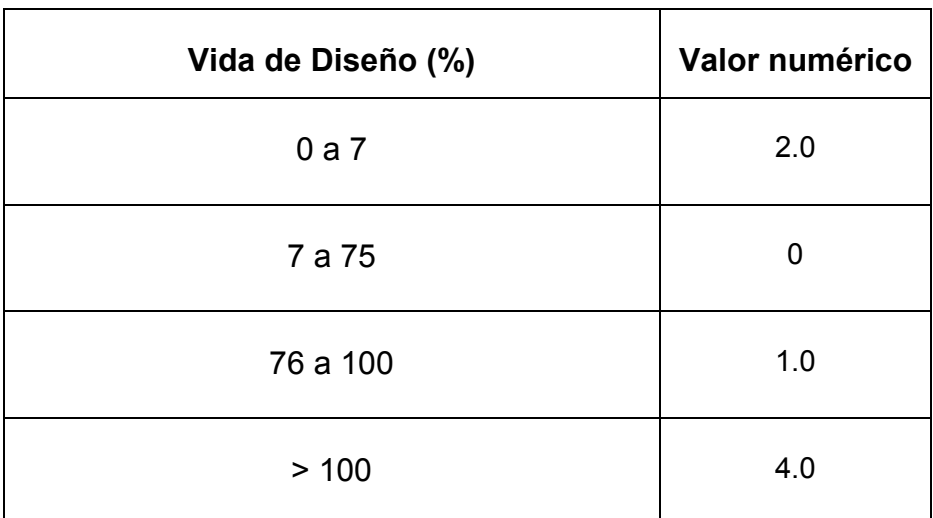

#### **VALORES PARA EL CICLO DE VIDA**

## **TABLA 2.29**

#### **VALORES CONSIDERADOS EN EL FACTOR DE SEGURIDAD**

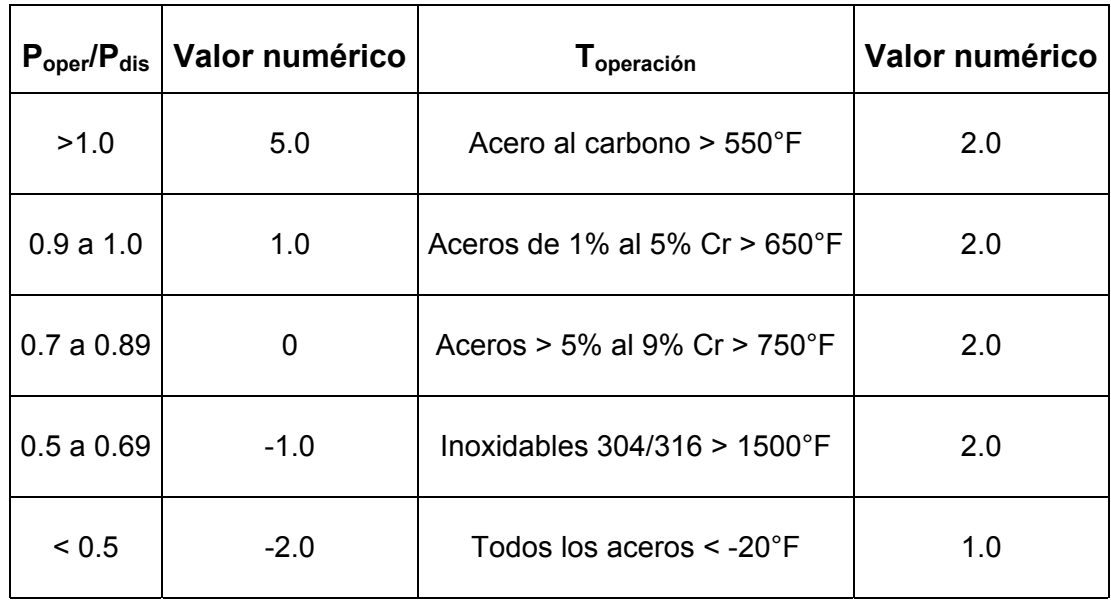

El último factor a considerar dentro del módulo mecánico es la vibración, la cual es una variable de estudio para bombas, compresores y otros equipos rotatorios, en donde el monitoreo de las vibraciones permite la detección de fallas en etapa prematura. La Tabla 2.30 muestra los valores numéricos asignados para los distintos monitoreos de vibración en bombas y compresores. El subfactor mecánico se calcula sumando todos los factores involucrados.

¾ Subfactor de Proceso.- Analiza las condiciones del proceso a través de la información contenida en los registros de operación por medio del análisis de la continuidad y estabilidad del proceso y la operación de las válvulas de alivio.

En la continuidad del proceso, se analiza las reparaciones planificadas y las no planificadas en un periodo de estudio de 3 años a través de la información encontrada en los registros de los componentes incluidos en el análisis de riesgos. Los valores numéricos asignados se pueden observar en la Tabla 2.31.

## **VALORES NUMÉRICOS PARA EL MONITOREO DE VIBRACIONES**

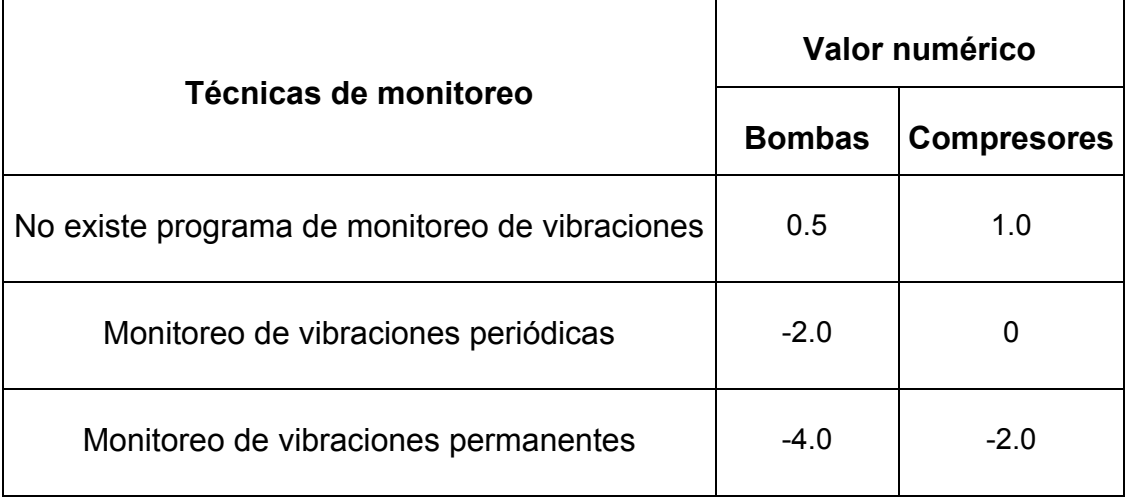

#### **TABLA 2.31**

#### **REPARACIONES PLANIFICADAS Y NO PLANIFICADAS**

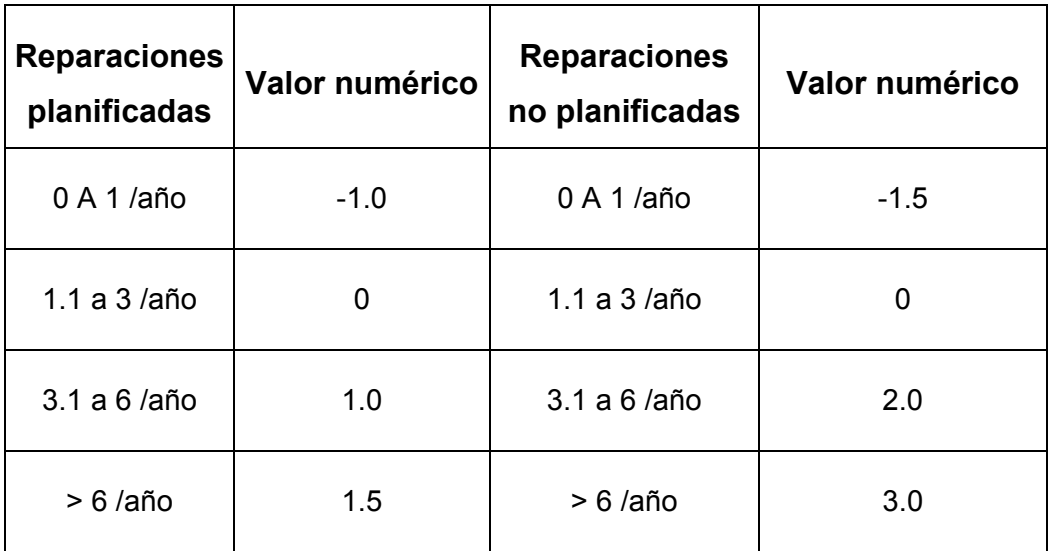

Con respecto a la estabilidad del proceso, dependerá de que tan frecuente el proceso se desvía del punto de operación y requiere de la intervención del personal de la planta, debido en ciertas ocasiones a la complejidad del proceso en donde la asignación numérica se puede encontrar en la Tabla 2.32.

Las válvulas de alivio de presión son incluidas en el análisis de riesgos debido que la condición operativa en que se encuentran puede influir en el aumento o disminución de la probabilidad de falla del componente en estudio.

Dentro del análisis de las válvulas de alivio, se considera el programa de mantenimiento y el tipo de servicio al que se encuentran expuestos. Estos servicios pueden incluir sustancias corrosivas, condiciones de extrema limpieza o suciedad extrema.

## **VALORES NUMÉRICOS PARA EL RANGO DE ESTABILIDAD**

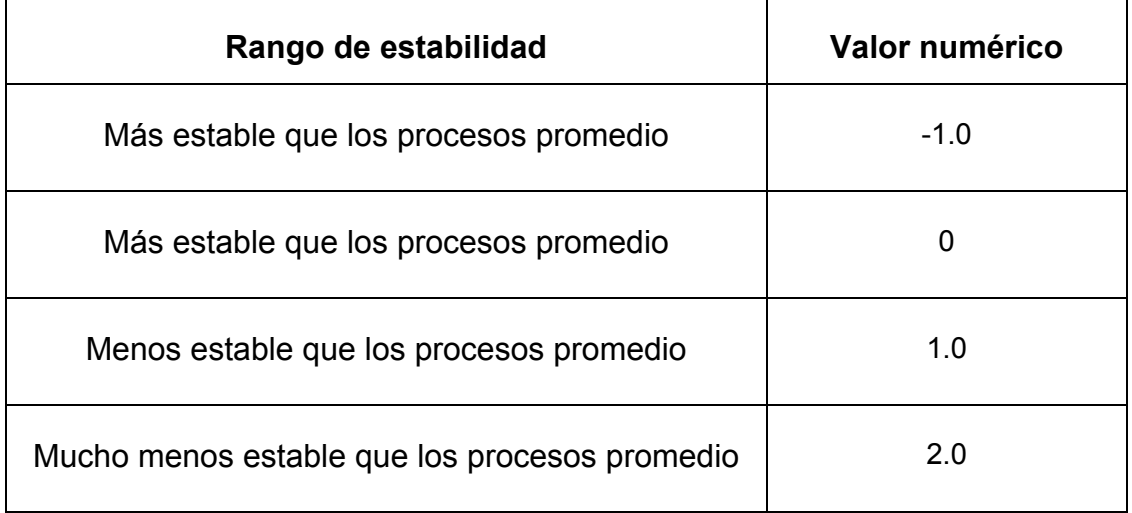

El mantenimiento de las válvulas de alivio debería ser acorde a las indicaciones encontradas en la norma API 510. El análisis de riesgos considera el porcentaje de válvulas en que no se ha cumplido la planificación del mantenimiento e inspección con respecto al total de válvulas consideradas, asignando un valor numérico de acuerdo a la Tabla 2.33.

Si el servicio de las válvulas involucra suciedad extrema, esta es penalizada debido a que puede provocar que la misma no cumpla su función cuando sea requerida. De existir sustancias corrosivas, se debe considerar un aumento en la probabilidad de falla. En el caso de que el proceso se lleve a cabo con extremada limpieza, la probabilidad de riesgo disminuye. Los valores para estas condiciones de trabajo se pueden encontrar en la Tabla 2.33. El factor de modificación del equipo resultará de la suma de los subfactores de proceso, mecánico, universal y de módulo técnico.

# **VALORES NUMÉRICOS PARA LAS VÁLVULAS DE ALIVIO**

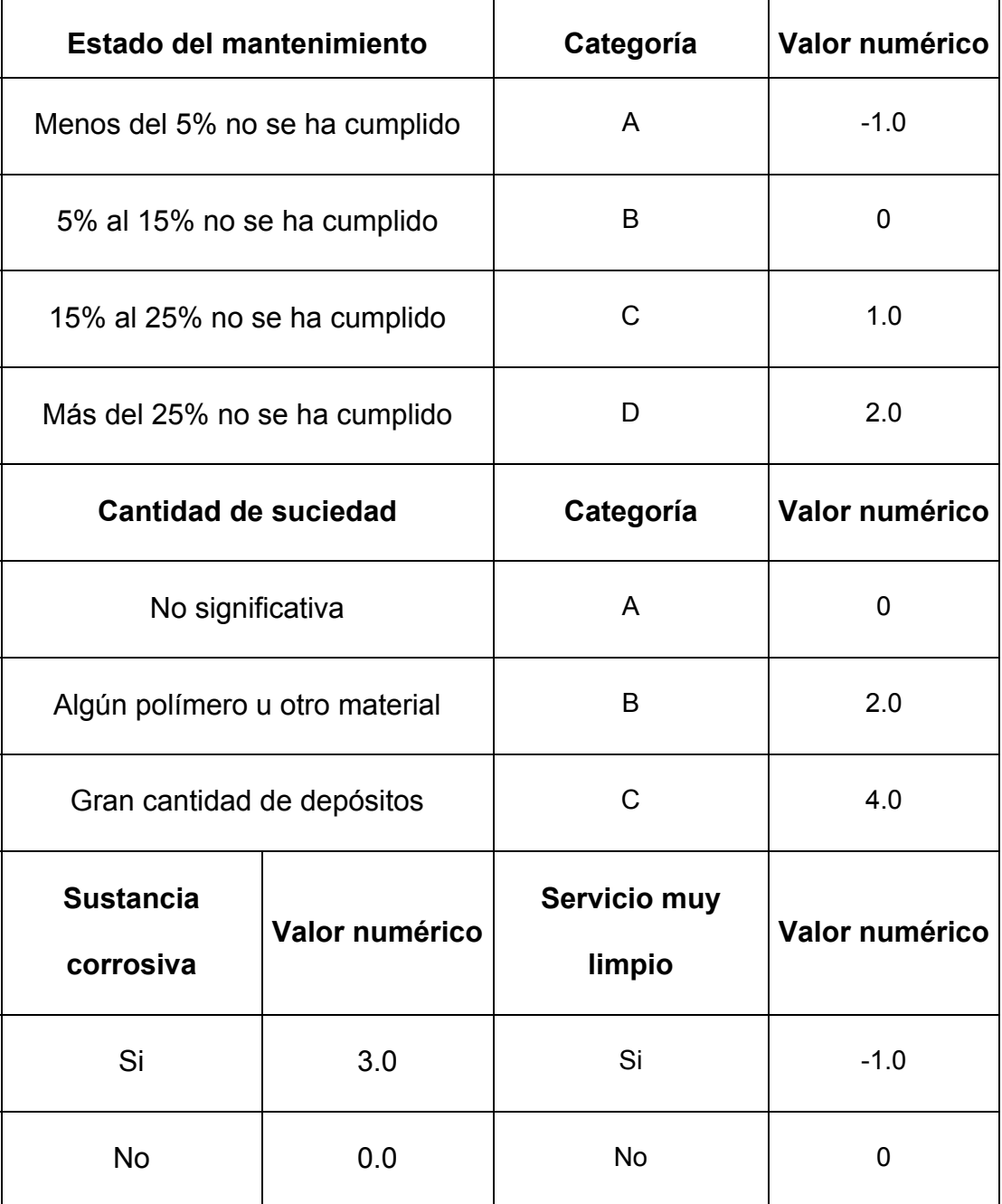

• **Factor de Evaluación del Sistema de Administración de la Compañía.-** Este factor modifica a la frecuencia genérica de falla y es cuantificado por medio de 101 preguntas que se presentarán más adelante y a través de la Figura 2.11, se asigna un valor entre 0.1 a 10. Las preguntas involucran diversos tópicos mostrados en la Tabla 2.34

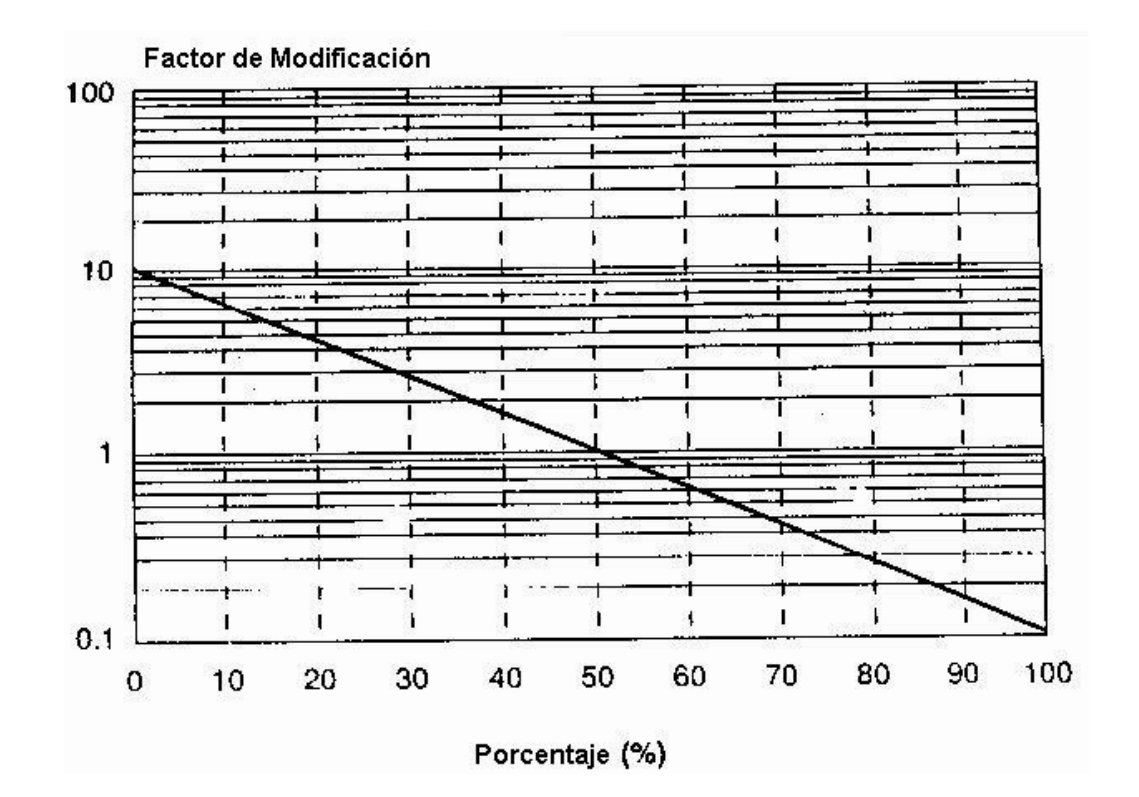

**FIGURA 2-11. FACTOR DE EVALUACIÓN DEL SISTEMA DE** 

**ADMINISTRACIÓN** 

# **EVALUACIÓN DEL SISTEMA ADMINISTRATIVO**

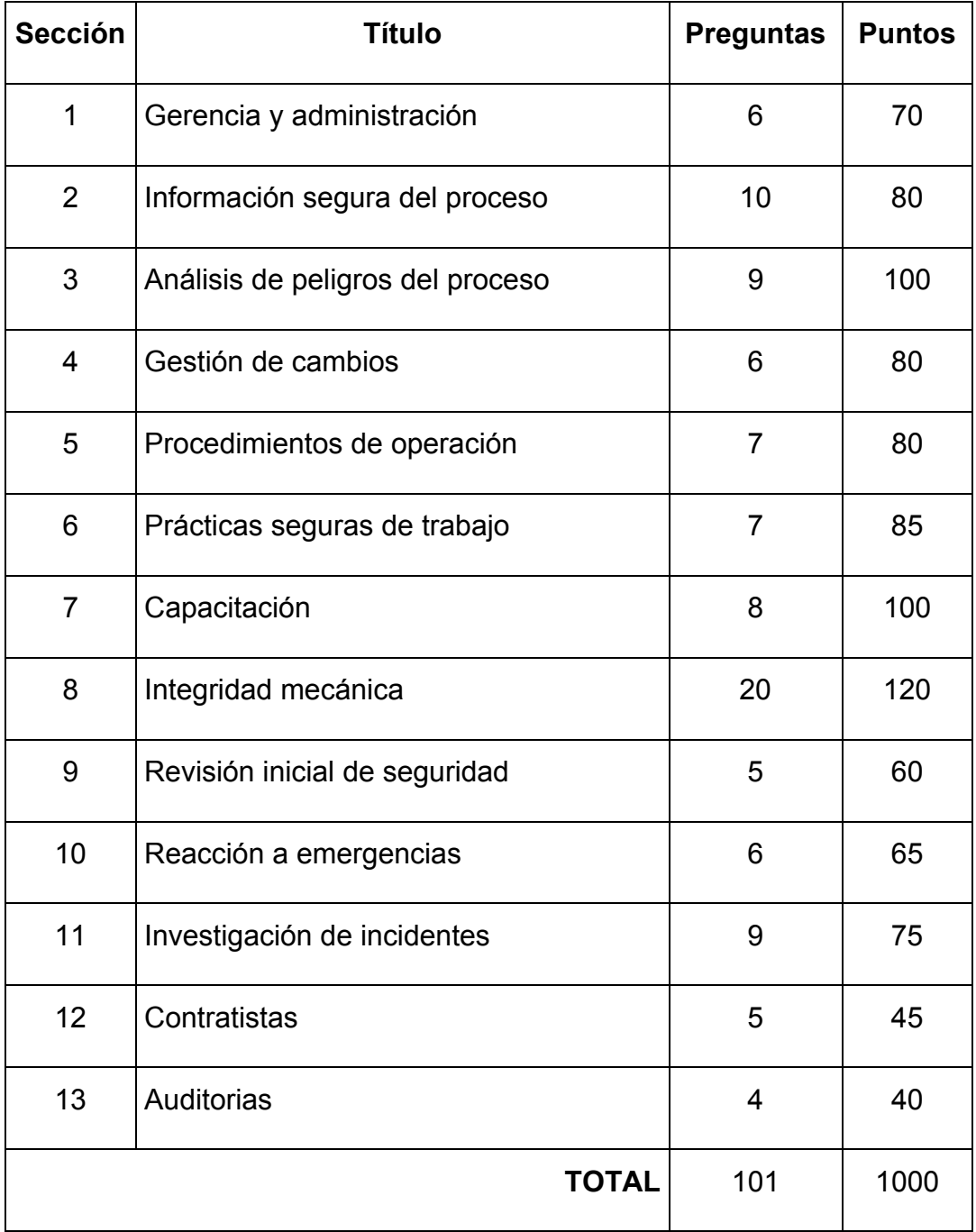

#### **2.6. Determinación del índice de riesgo de forma cualitativa**

El análisis de riesgos de forma cualitativa es utilizado para predecir el nivel de riesgo que podría tener los componentes en estudio, para luego desarrollar el plan de inspección más adecuado y con los resultados obtenidos, realizar un análisis cuantitativo de los riesgos a los que se encuentran expuestos.

En la determinación del análisis de riesgos cualitativo se utiliza un procedimiento que consiste en la recopilación de información general sobre el equipo y el proceso y se divide en tres partes:

- **Parte A: Determinación de la probabilidad (Ver Tabla 2.35)**
- Parte B: Determinación de las consecuencias de daños (Ver Tabla 2.36)
- Parte C: Determinación de las consecuencias a la salud (Ver Tabla 2.37)

Entre los resultados obtenidos en la parte B y C, se deberá escoger la que posea mayores consecuencias y junto a la probabilidad que posea el componente poder predecir el nivel de riesgo que existe.

#### **PARTE A: DETERMINACIÓN DE LA PROBABILIDAD**

#### **Factor de Equipo (FE)**

Se refiere al tamaño del estudio que puede afectar la probabilidad de falla del componente en estudio

Para definir el Factor de Equipo, se utiliza la siguiente tabla:

Si una unidad operativa completa esta siendo evaluada, (mayor a 150 partes por equipo) **FE = 15**

Si una gran parte de una unidad operativa esta siendo evaluada (entre 20 a 150 partes por equipo) **FE = 5** 

Si un sistema o una unidad operativa esta siendo evaluada (entre 5 a 20 partes por equipo) **FE = 0**

#### **El Factor de Equipo es:** 1 **1**

#### **Factor de daño(FD)**

Este factor es una medida del riesgo asociado con el conocimiento de los mecanismos de daños potenciales en las operaciones que están siendo evaluadas

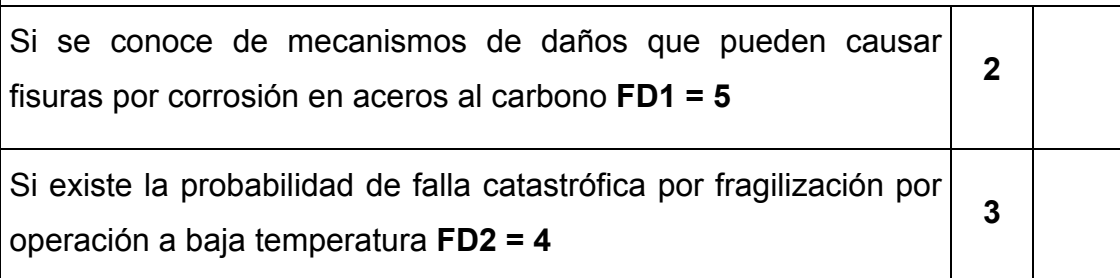

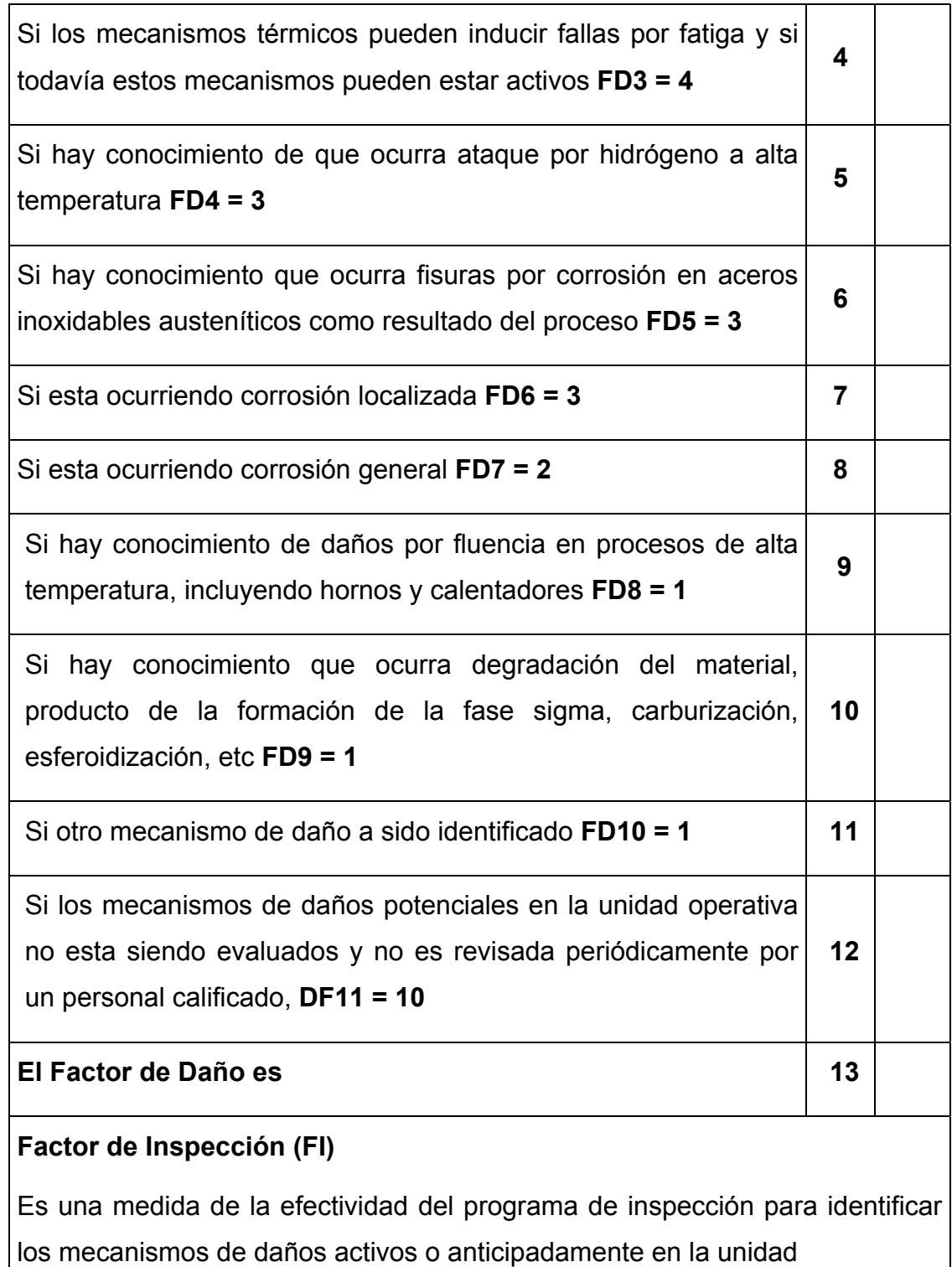

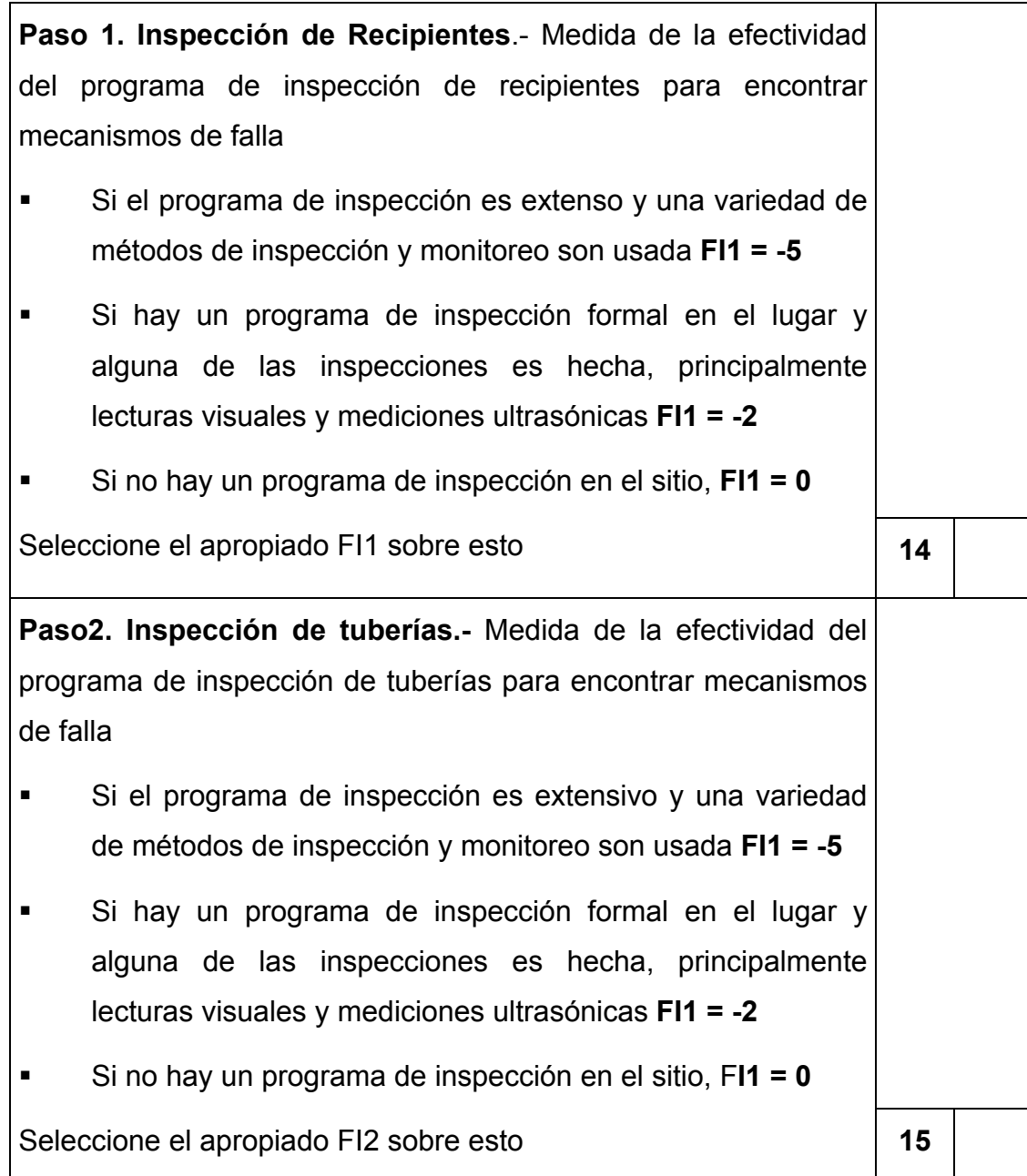

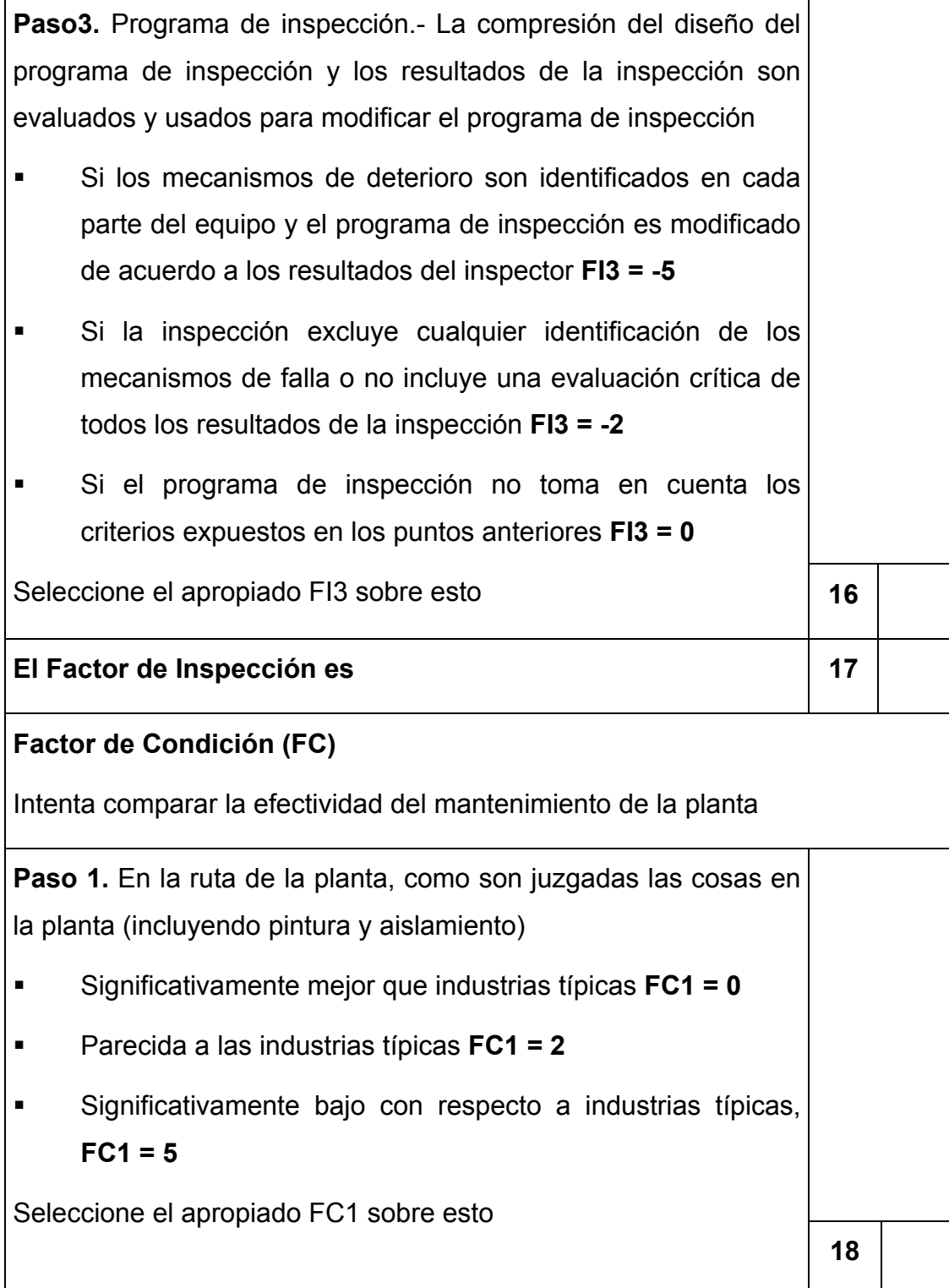

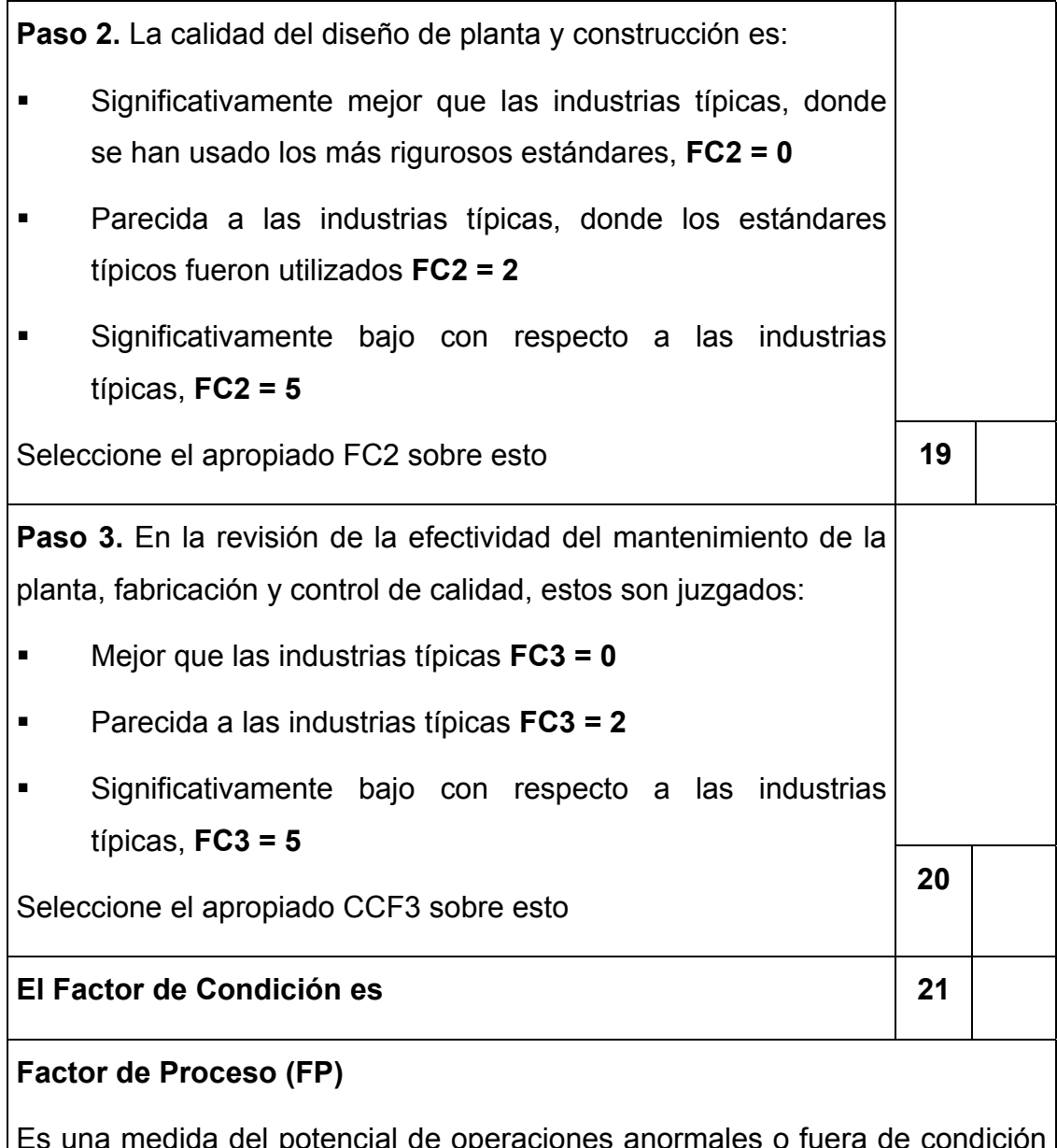

 $\mathbf{\ddot{s}}$  una medida del potencial de operaciones anormales o fuera de condici que puede resultar en el inicio de eventos que pueden conducir a la pérdida de contaminantes

**Paso 1.** El número de interrupciones planeadas o no planeadas del proceso en un año promedio (en condiciones normales de operación) FP1 se toma de la siguiente tabla: **Número de interrupciones FP1**   $0a1$  0 2 a 4 1  $5a8$  3 9 a 12 a 4 más de 12 5 Seleccione el apropiado FP1 sobre esto **22 Paso 2.** Valoración del potencial de exceder las variables del proceso en operación (**FP2**) Si el proceso es muy estable, y no hay una combinación de factores conocidos que puedan provocar reacciones o condiciones inseguras **FP2 = 0 Solamente circunstancias muy inusuales pueden causar** condiciones que pueden ser situaciones inseguras **FP2 = 1** Si condiciones anormales son conocidas que pueden resultar en un aceleramiento del daño del equipo u otras condiciones inseguras **FP2 = 3** Si la posibilidad de perder el control es inherente en el proceso, **FP2 = 5** Seleccione el apropiado FP2 sobre esto **<sup>23</sup>**

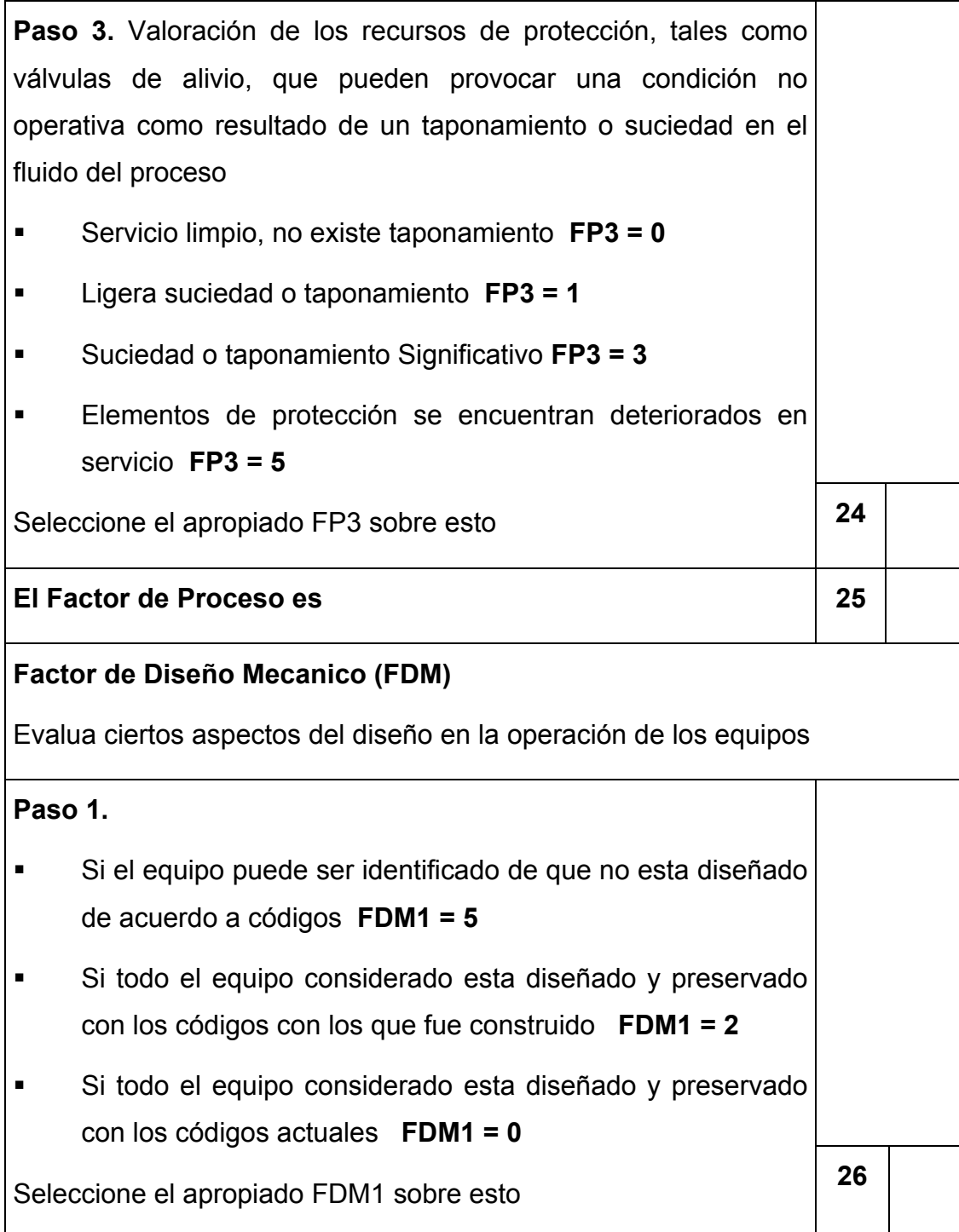

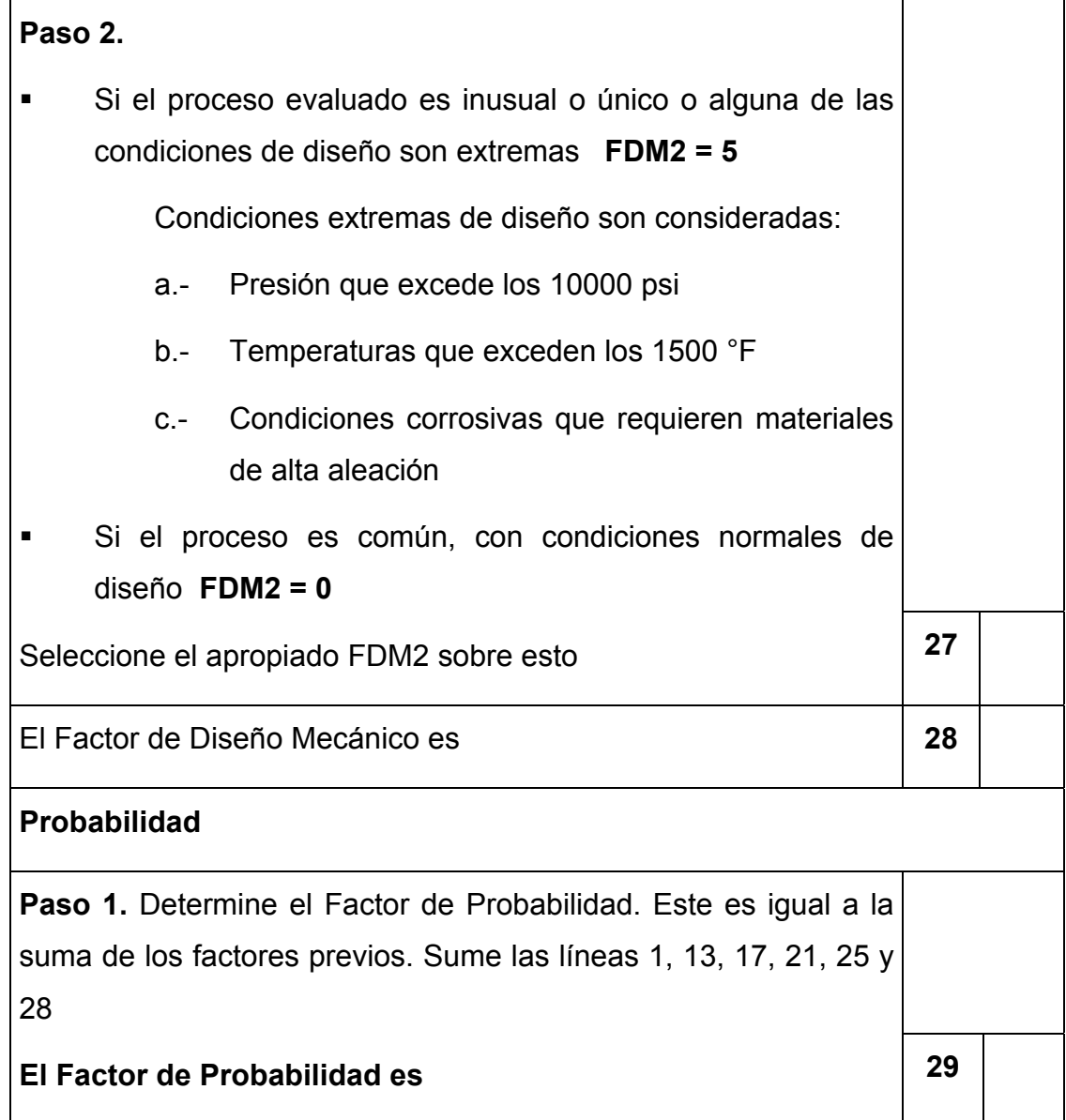

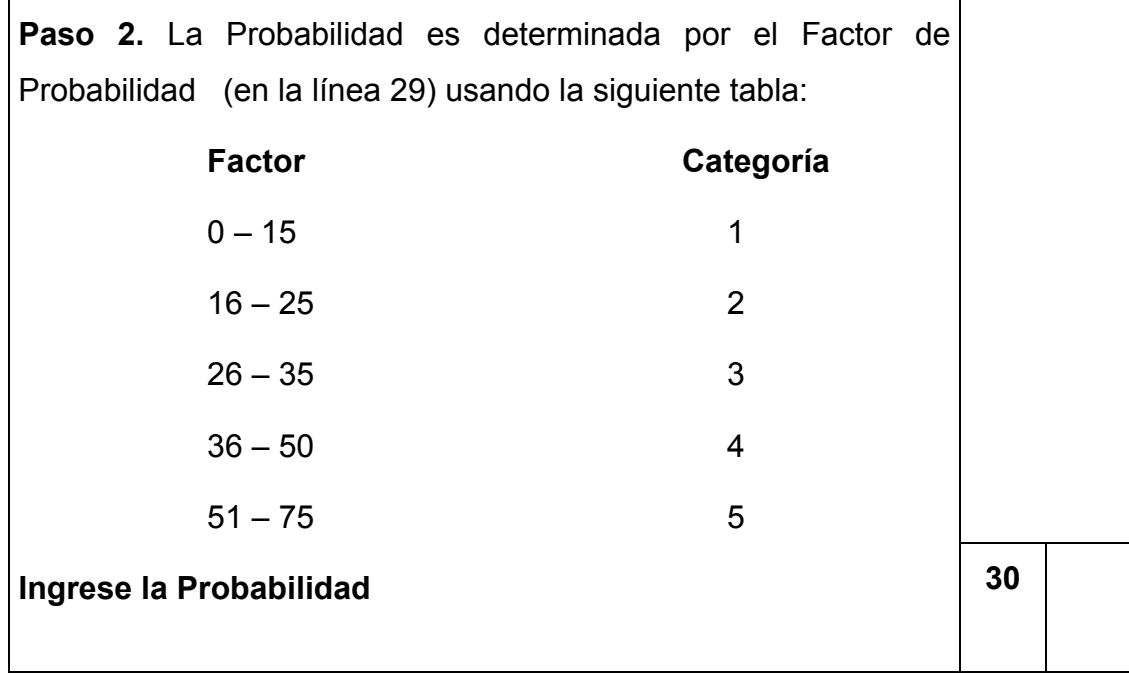

## **PARTE B: DETERMINACIÓN DE LA CONSECUENCIA DE DAÑOS**

## **Factor Químico (FQ)**

Es una medida de la tendencia química del material a ser encendido. Las respuestas de esta sección deben estar basadas en los materiales  $\vert$  predominantes o representativos en el fluido en movimiento

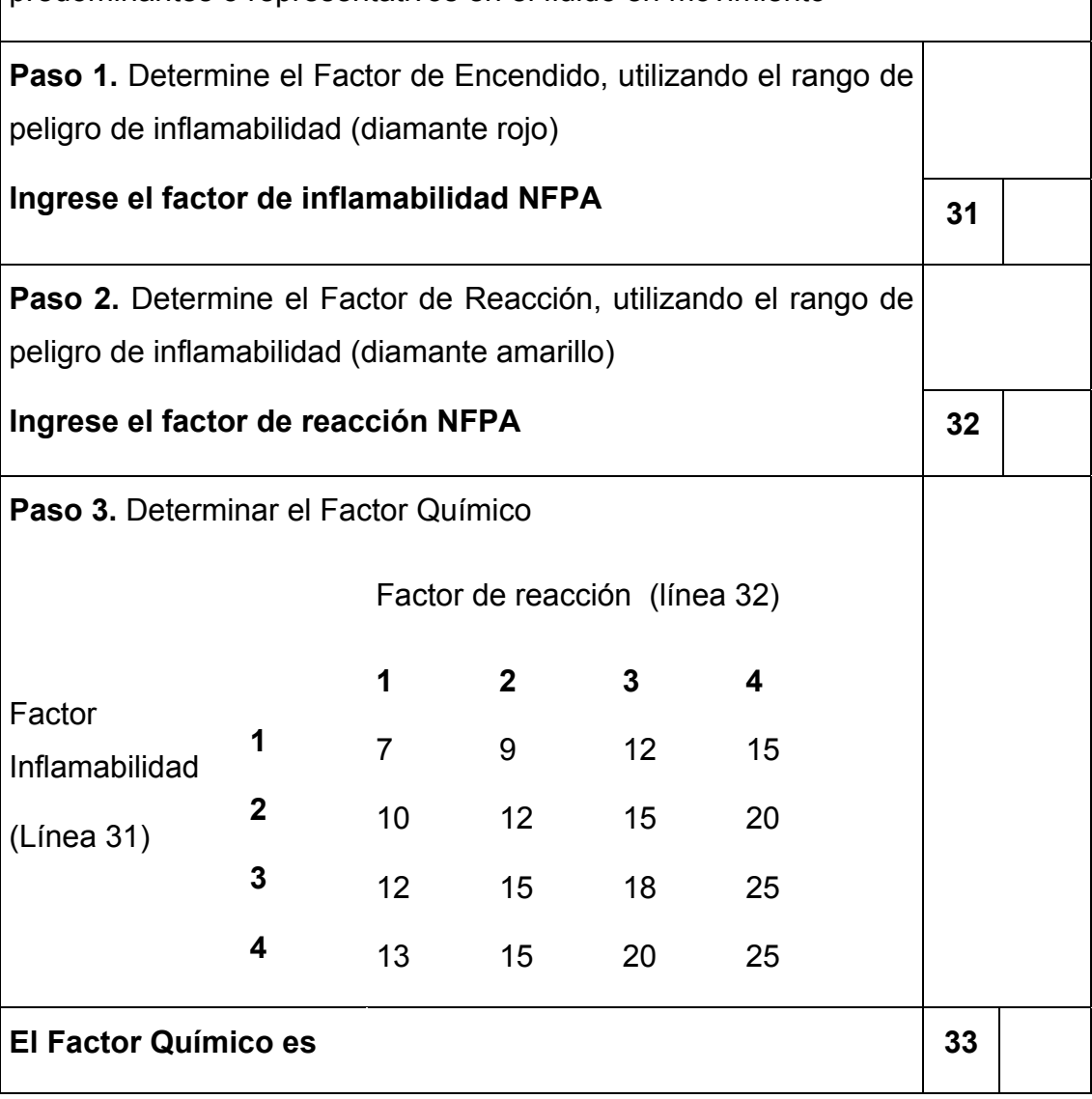

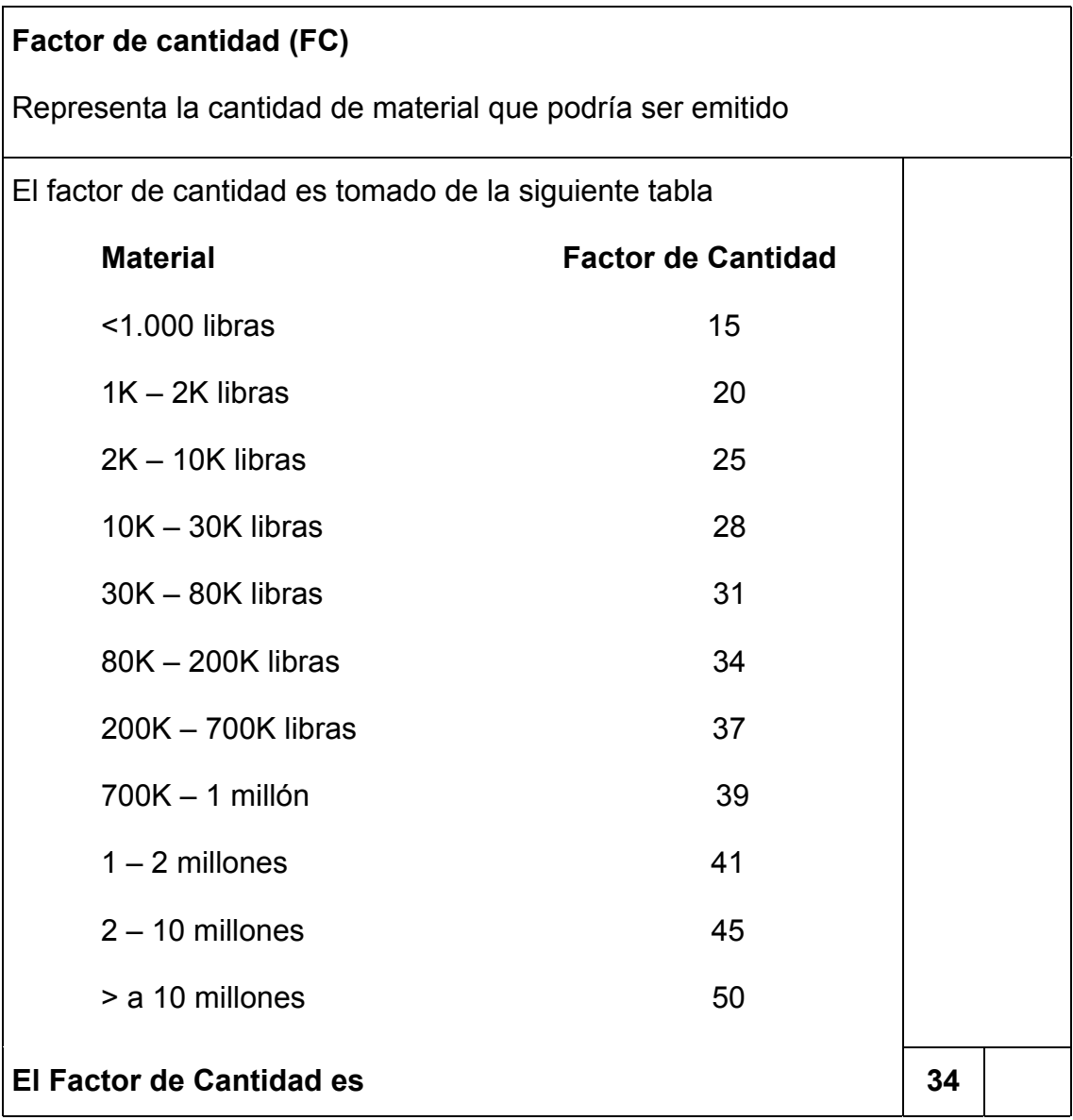

## **Factor de Estado (FE)**

Es dependiente del punto normal de evaporación del fluido, es una indicación de la tendencia del fluido de vaporizarse y dispersarse cuando es arrojado al ambiente

Seleccione el Factor de Estado basado en la temperatura normal de evaporación en grados Fahrenheit

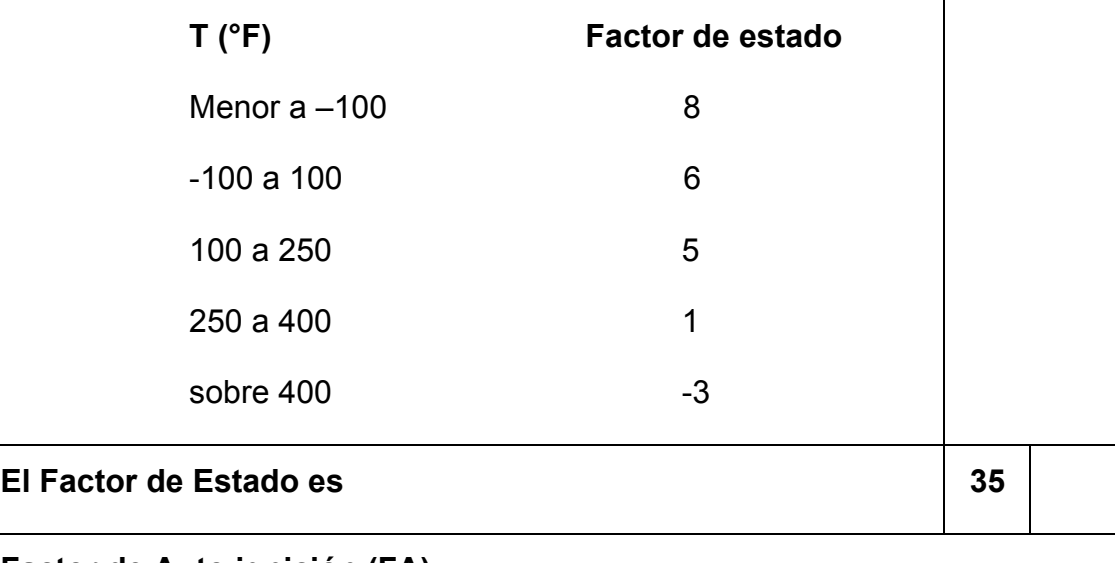

#### **Factor de Auto ignición (FA)**

Es una penalización aplicada al fluido que sé esta procesando por encima de la temperatura de auto ignición (TAI)

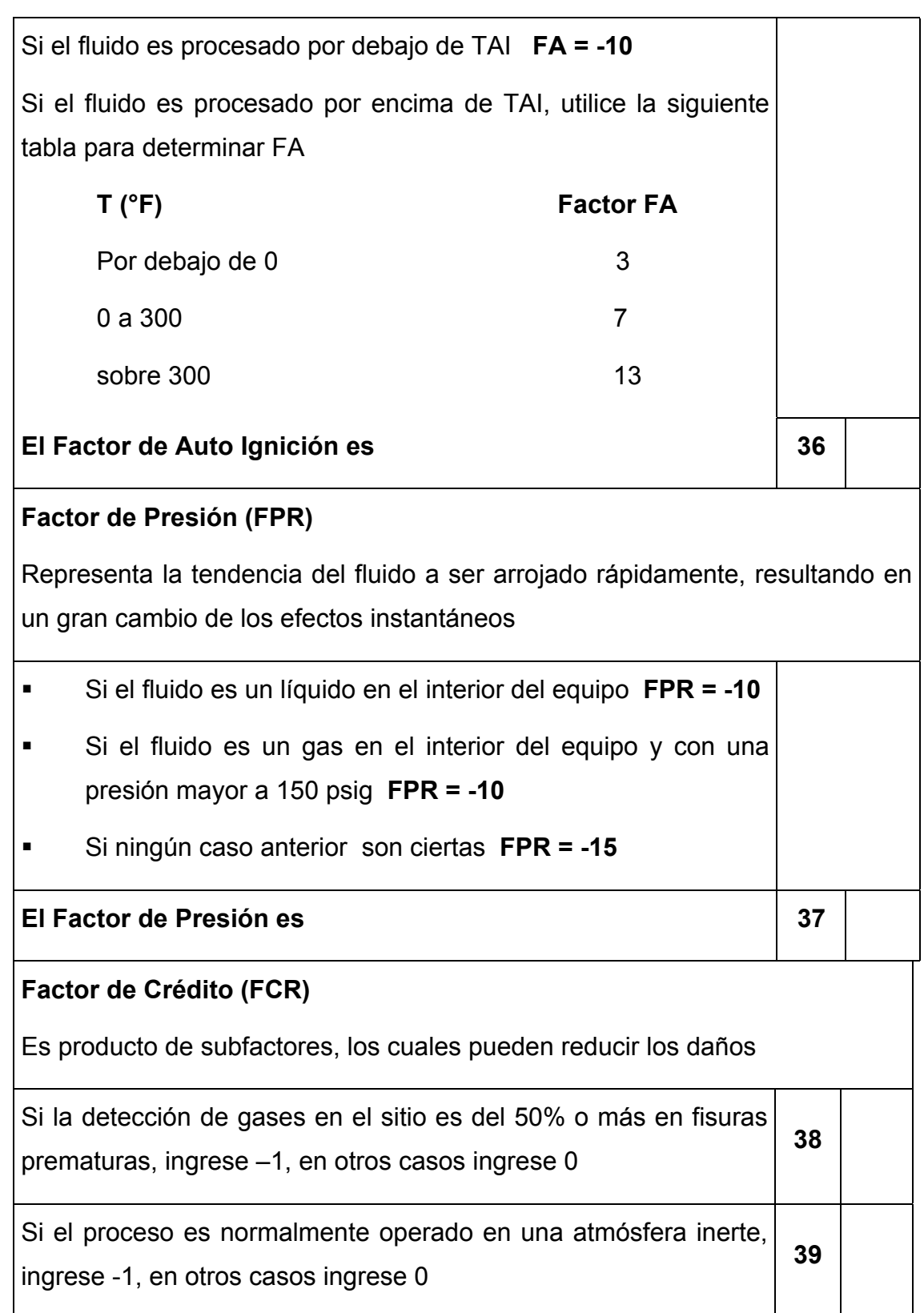

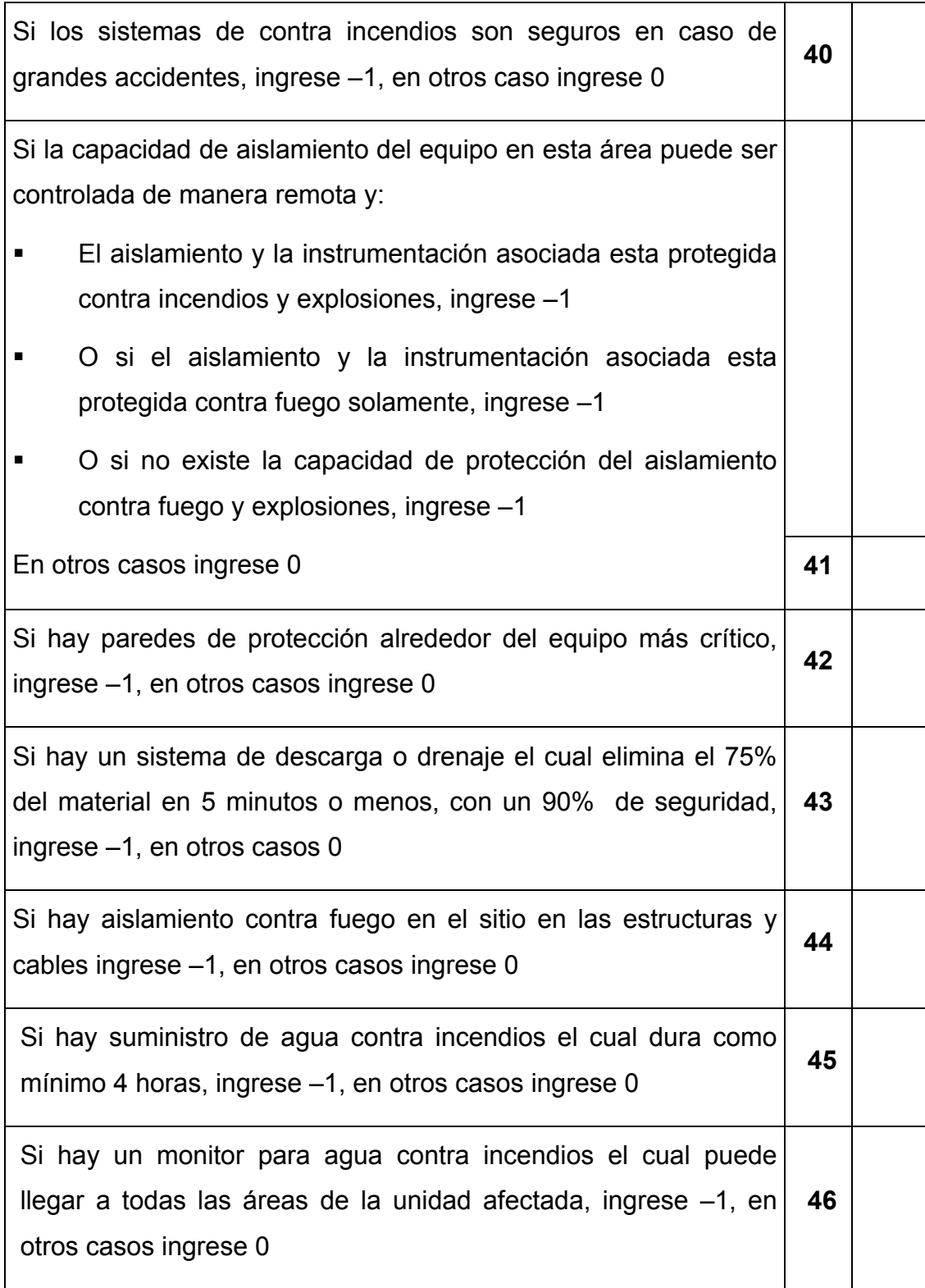

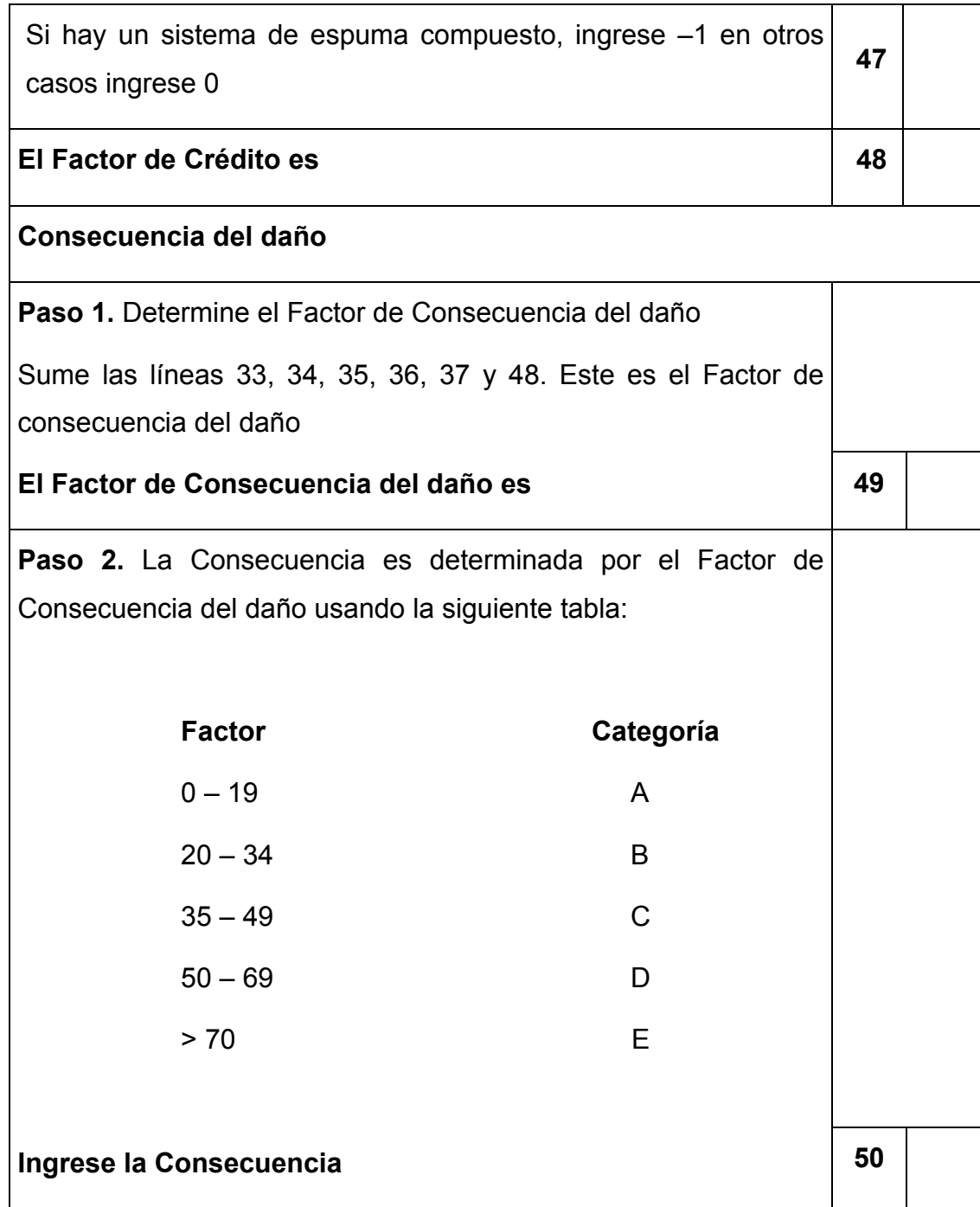

# **PARTE C: DETERMINACIÓN DE LAS CONSECUENCIAS A LA SALUD**

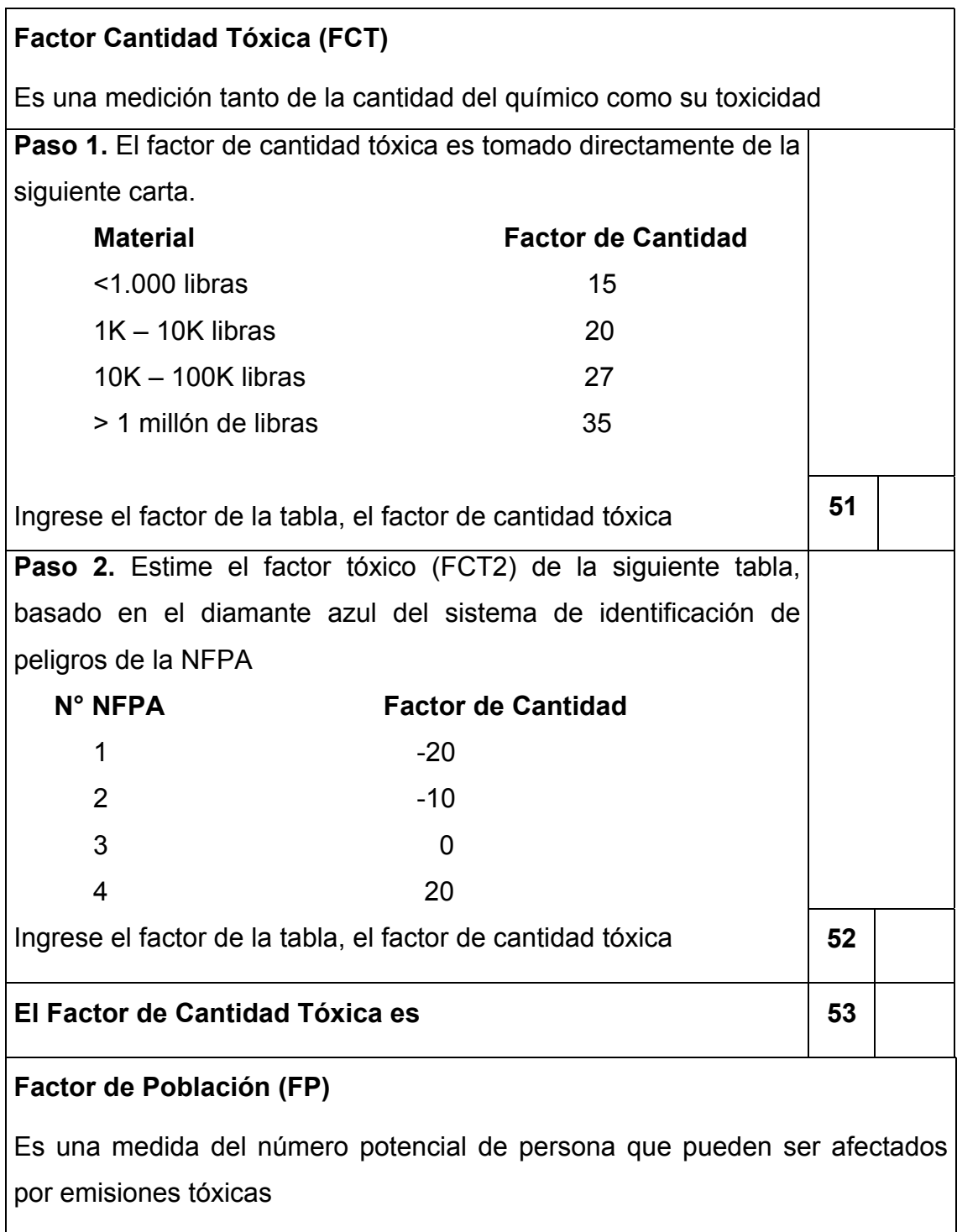

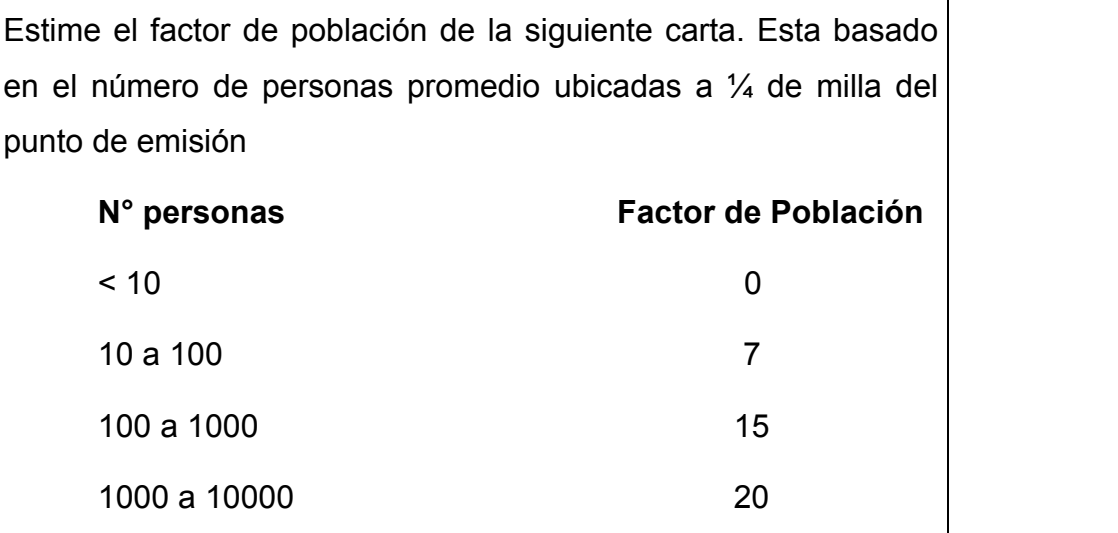

#### **El Factor de Población es 54 54**

## **Factor de Crédito (FCR)**

Es una medida de la forma en que pueden reducirse las consecuencias tóxicas por la detección, aislamiento y mitigación

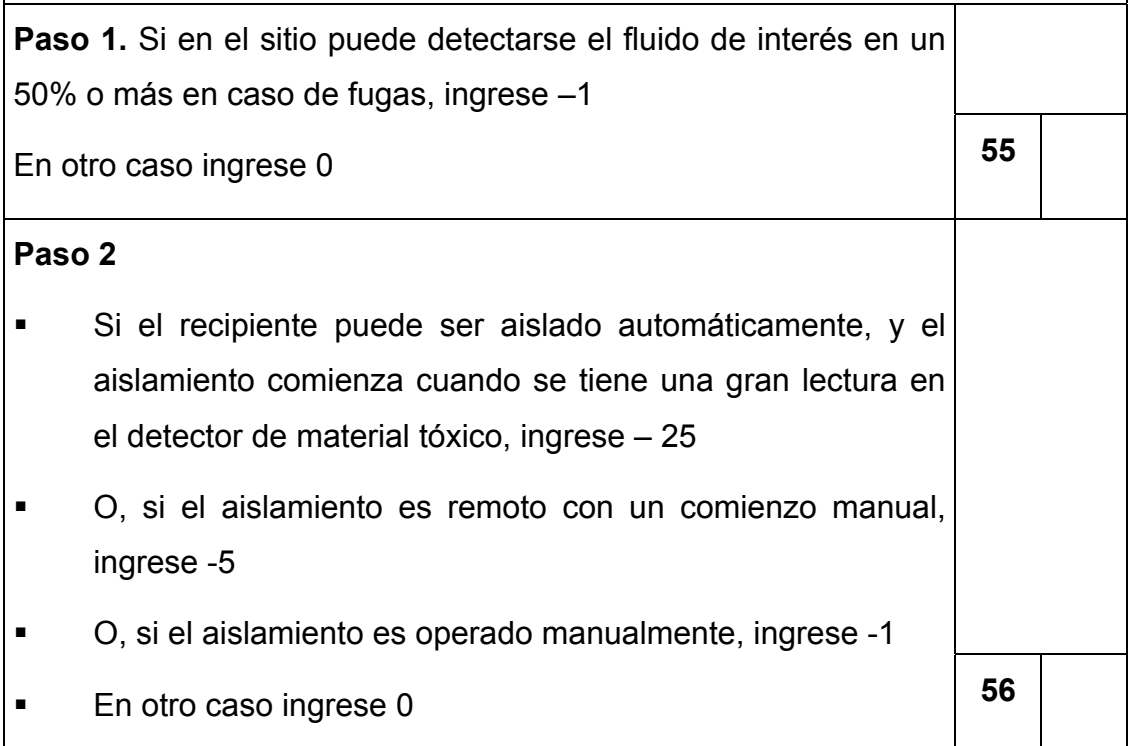

# **Paso 3.** Si el equipo posee un sistema de mitigación con una efectividad del 90% en la eliminación del fluido, ingrese -5 En otro caso ingrese 1 **57 El Factor de Crédito es 58 Factor de Dispersión (FDI)**  Es la medida de la habilidad del material para dispersarse en las condiciones típicas del proceso Determine el factor de dispersión de la siguiente tabla **Factor Punto de evaporación(°F) Dispersión**   $12$   $< 30$   $1$  9 30 – 80 0.5 7 80 – 140 0.3 5 140 – 200 0.1 1 200 - 300 0.05  $-3$   $> 300$  0.03 **El Factor de Dispersión es 59 59 Paso 1.** Sume las líneas 53, 54, 58 y 59. Este es el Factor de consecuencia a la salud **60**
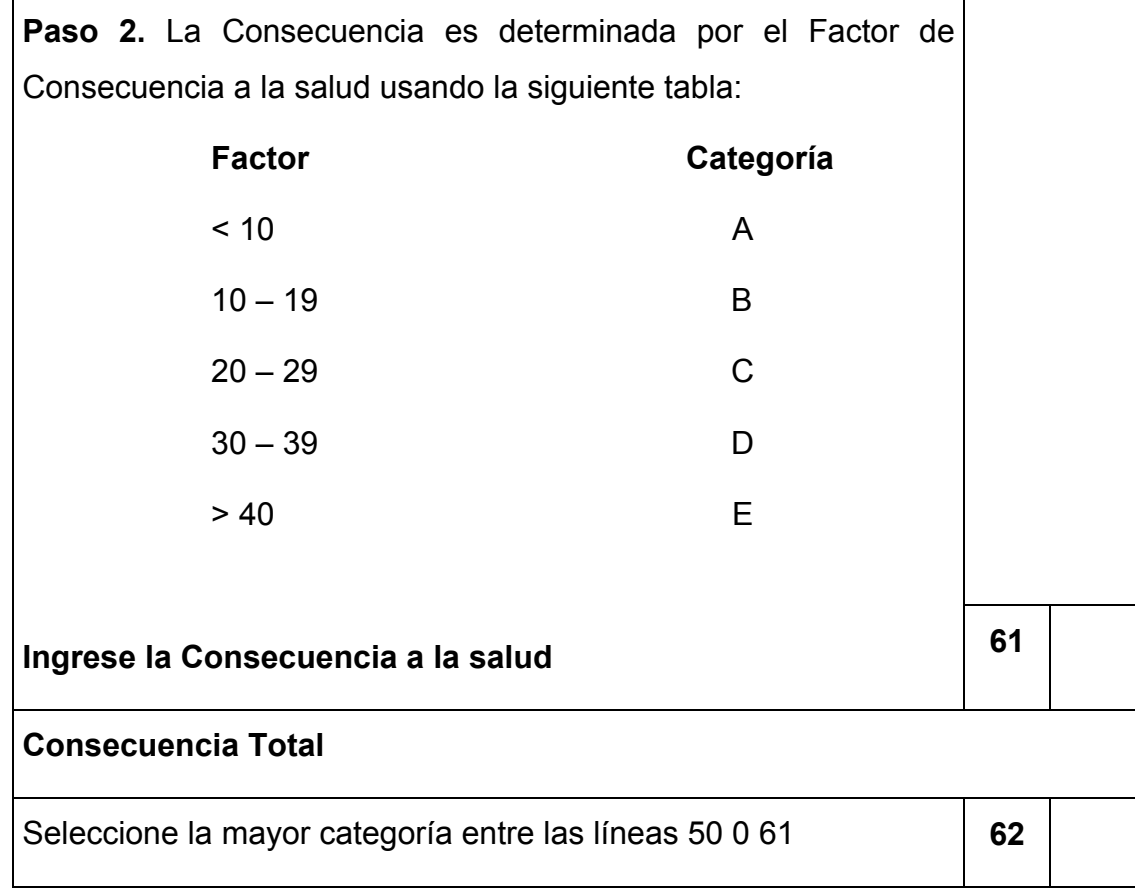

Una vez determinada la probabilidad de riesgo y el nivel de consecuencia tanto de daños como de salud, se procede a ubicar los resultados en una matriz de 5 x 5, conocida como matriz de nivel de riesgo, la cual indica el nivel de riesgo del componente analizado. La matriz se encuentra dividida en zonas identificada con colores que indican si el nivel de riesgo es bajo con color blanco, medio con color amarillo, medio alto con color anaranjado y rojo para riesgos altos. La matriz se puede observar en la Figura 2.12

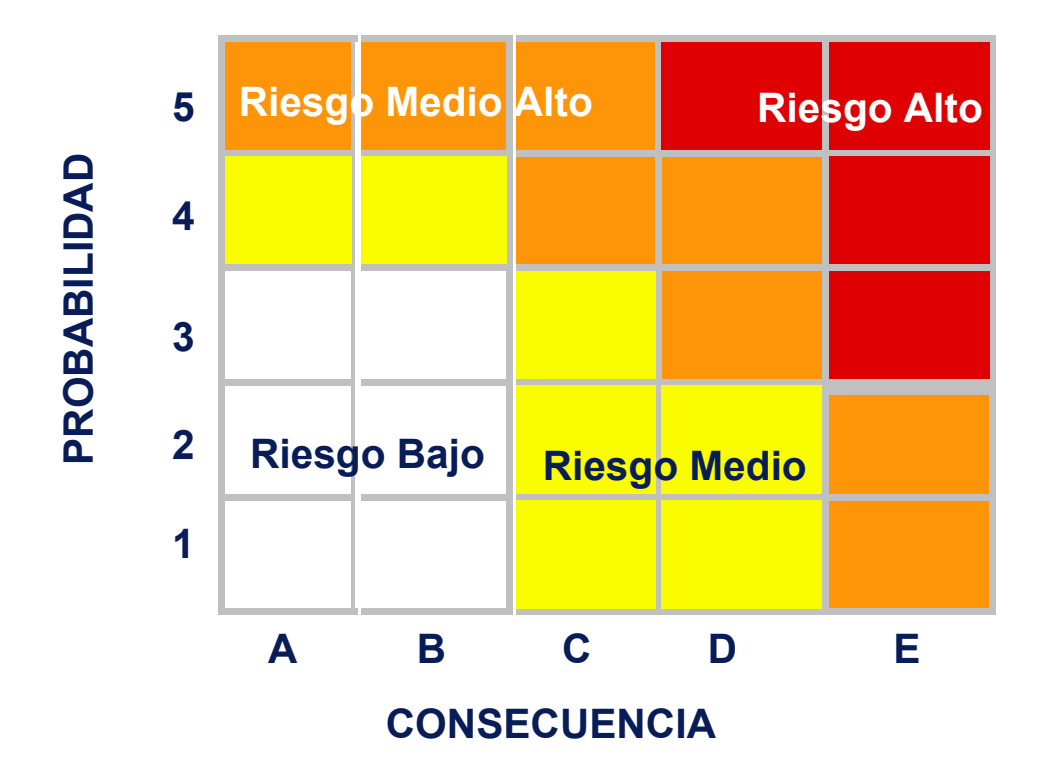

**FIGURA 2-12. MATRIZ DE NIVEL DE RIESGO**

134

#### **2.7. Análisis de riesgo de los componentes seleccionados**

Para la aplicación del análisis de riesgos, se han seleccionado 3 tanques de almacenamiento atmosférico de tipo horizontal de un total de 9 tanques en una compañía que brindo las facilidades para realizar este estudio. Las características principales de los recipientes se detallan a continuación en la Tabla 2.38 de acuerdo los datos proporcionados por la compañía, en donde cabe indicar que no fue posible obtener los datos de diseño como son la presión, temperatura y espesor de diseño. Los recipientes fueron construidos en el año de 1971 y no se especifica el tiempo de vida, que de acuerdo a la norma API 581, de no existir esta información se asume un tiempo de vida de 40 años. Los tanques fueron clasificados por grupos de acuerdo a que sus propiedades son similares, tal como se observa en la Tabla 2.39.

Esta información general de los componentes en estudio servirá para predecir el índice de riesgos de manera cualitativa de cada recipiente y de esta manera poder elaborar el programa de inspección más adecuado con el objeto de cuantificar la probabilidad y frecuencia de fallas de acuerdo a la sustancia almacenada. El análisis de riesgos de los 3 tanques seleccionados se detalla a continuación desde la Tabla 2.40 a la 2.46.

# **INFORMACIÓN DE LOS COMPONENTES A EVALUAR**

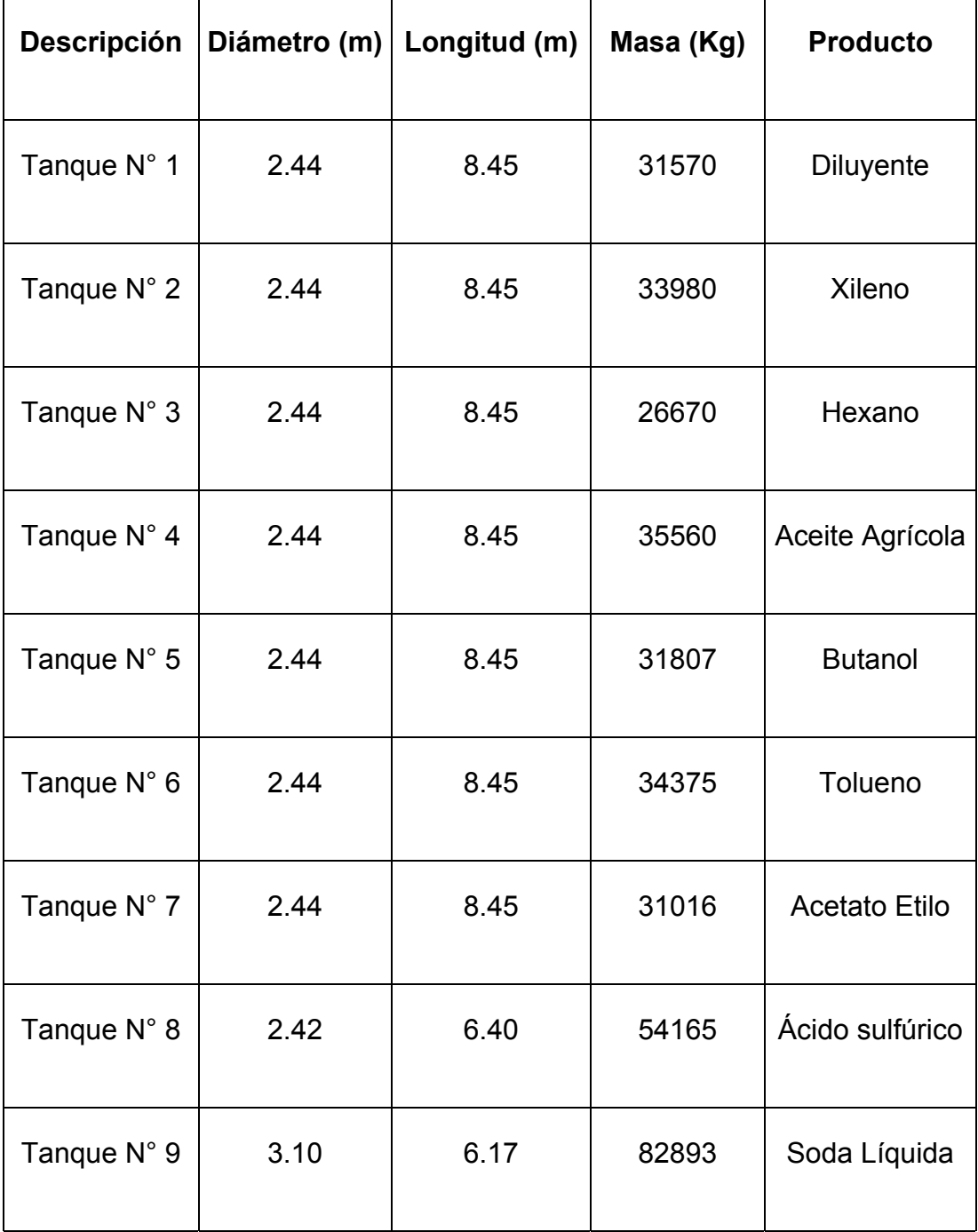

# **CLASIFICACIÓN DE LOS TANQUES POR SUS CARACTERÍSTICAS**

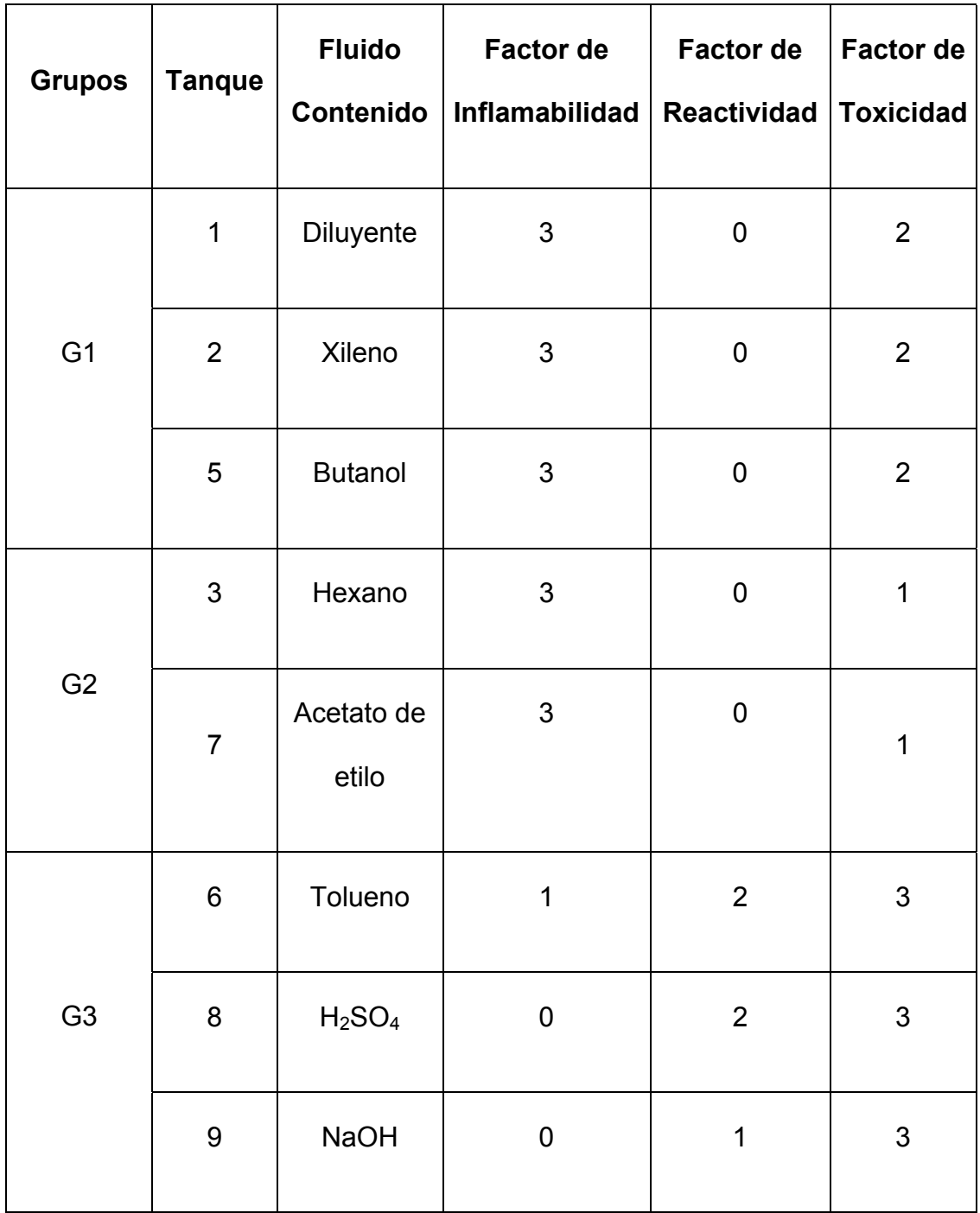

# **DETERMINACIÓN DE LA PROBABILIDAD DE FALLA DE LOS TANQUES**

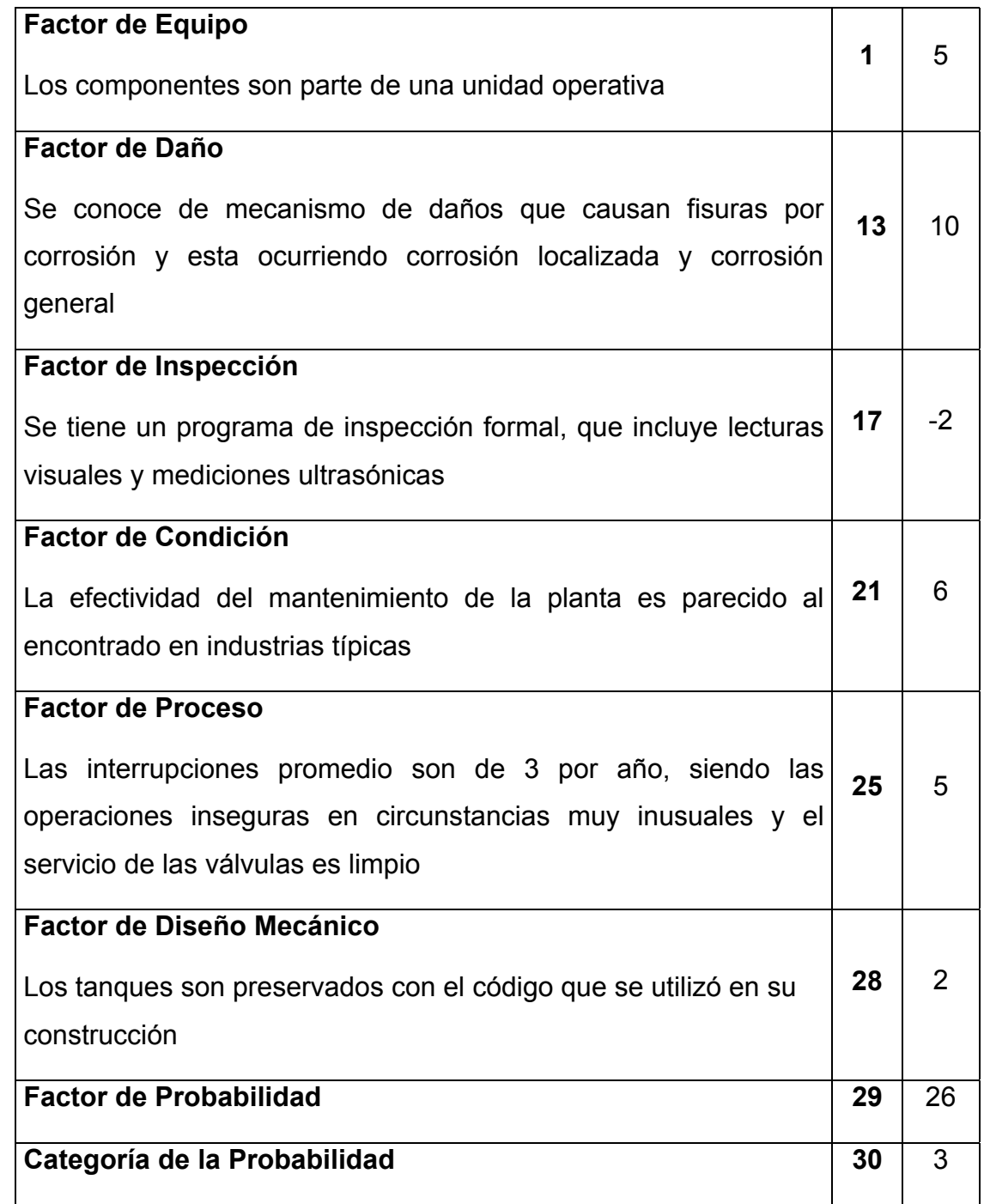

# **DETERMINACIÓN DE LA CONSECUENCIA DE DAÑOS DEL TANQUE # 2**

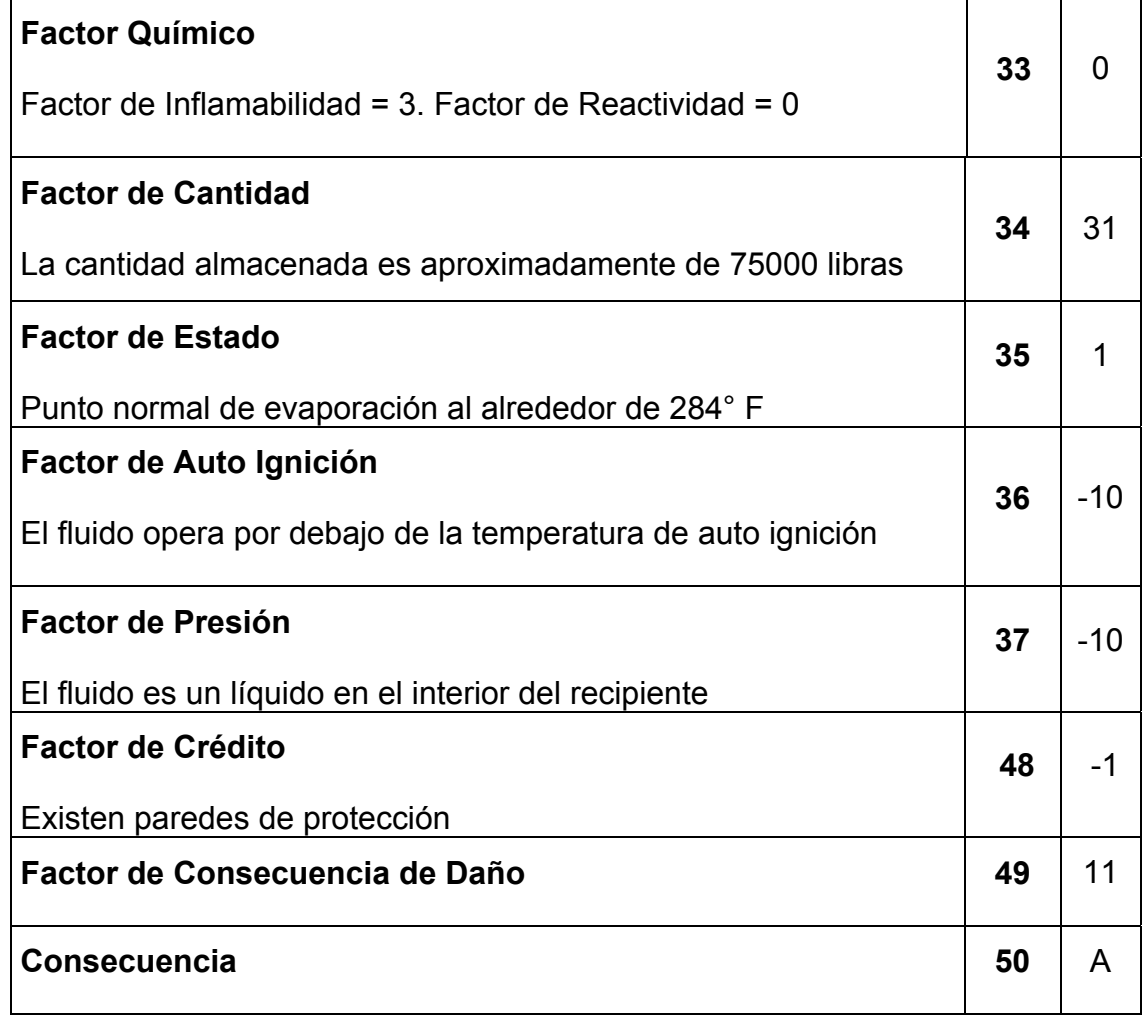

#### **DETERMINACIÓN DE CONSECUENCIA A LA SALUD DEL TANQUE # 2**

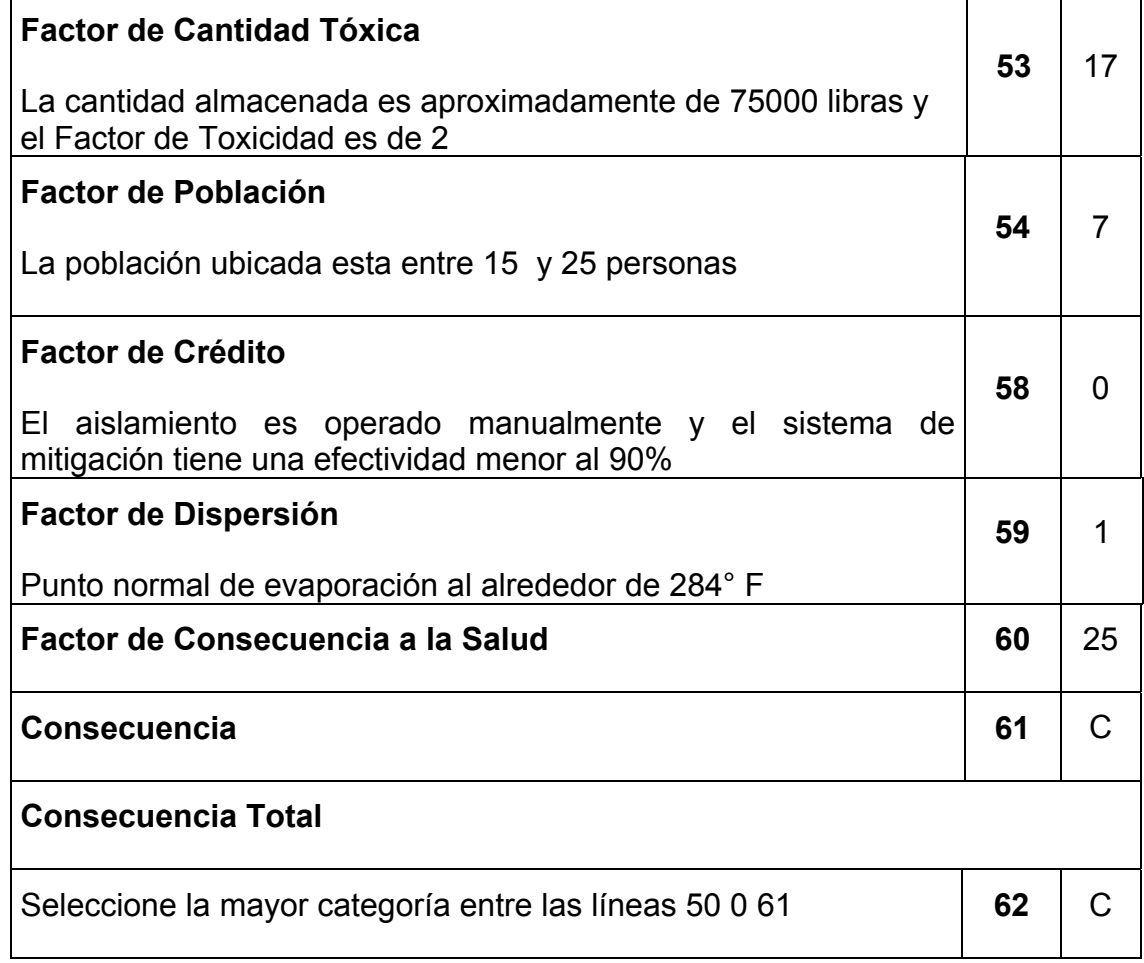

### **DETERMINACIÓN DE LA CONSECUENCIA DE DAÑOS DEL TANQUE # 3**

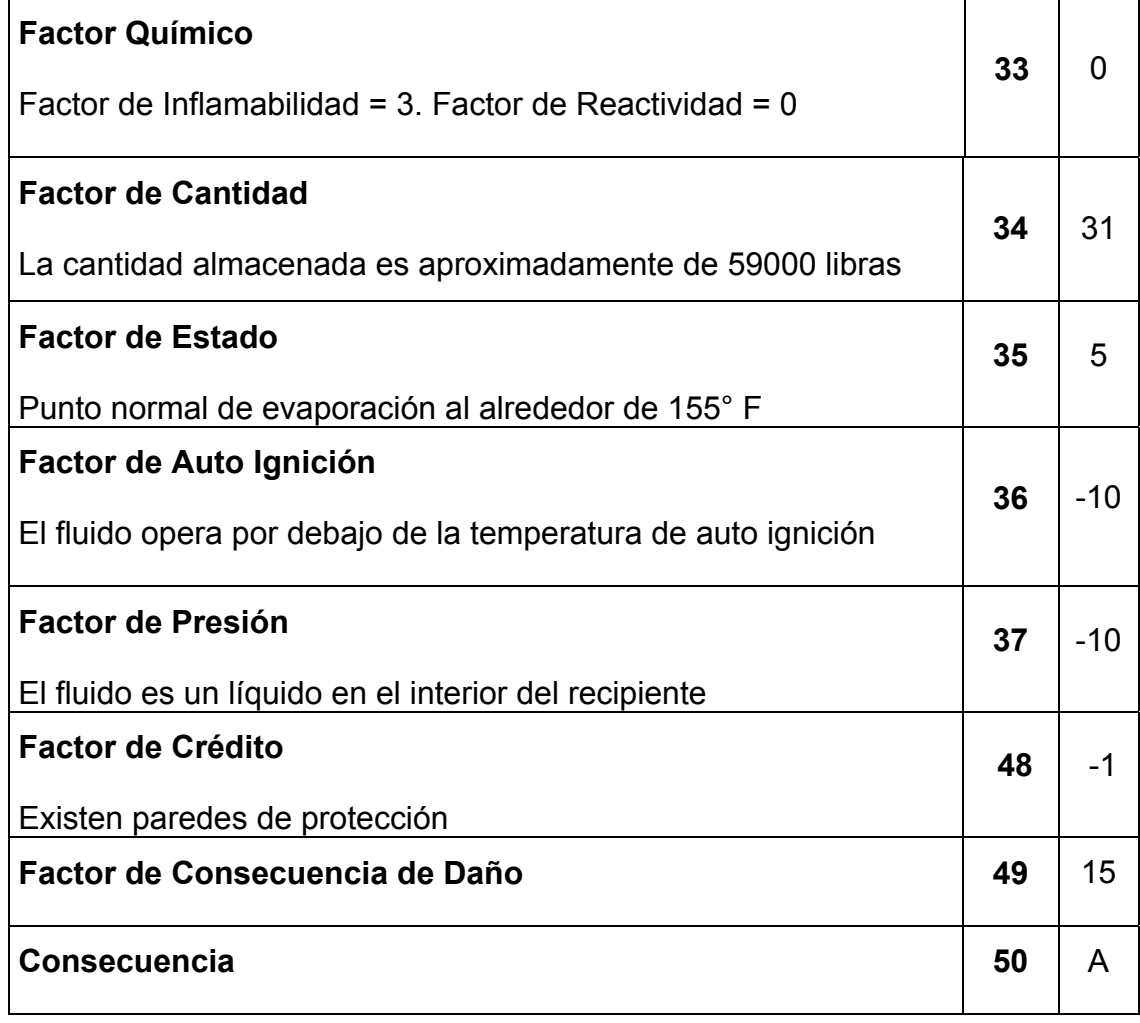

### **DETERMINACIÓN DE CONSECUENCIA A LA SALUD DEL TANQUE # 3**

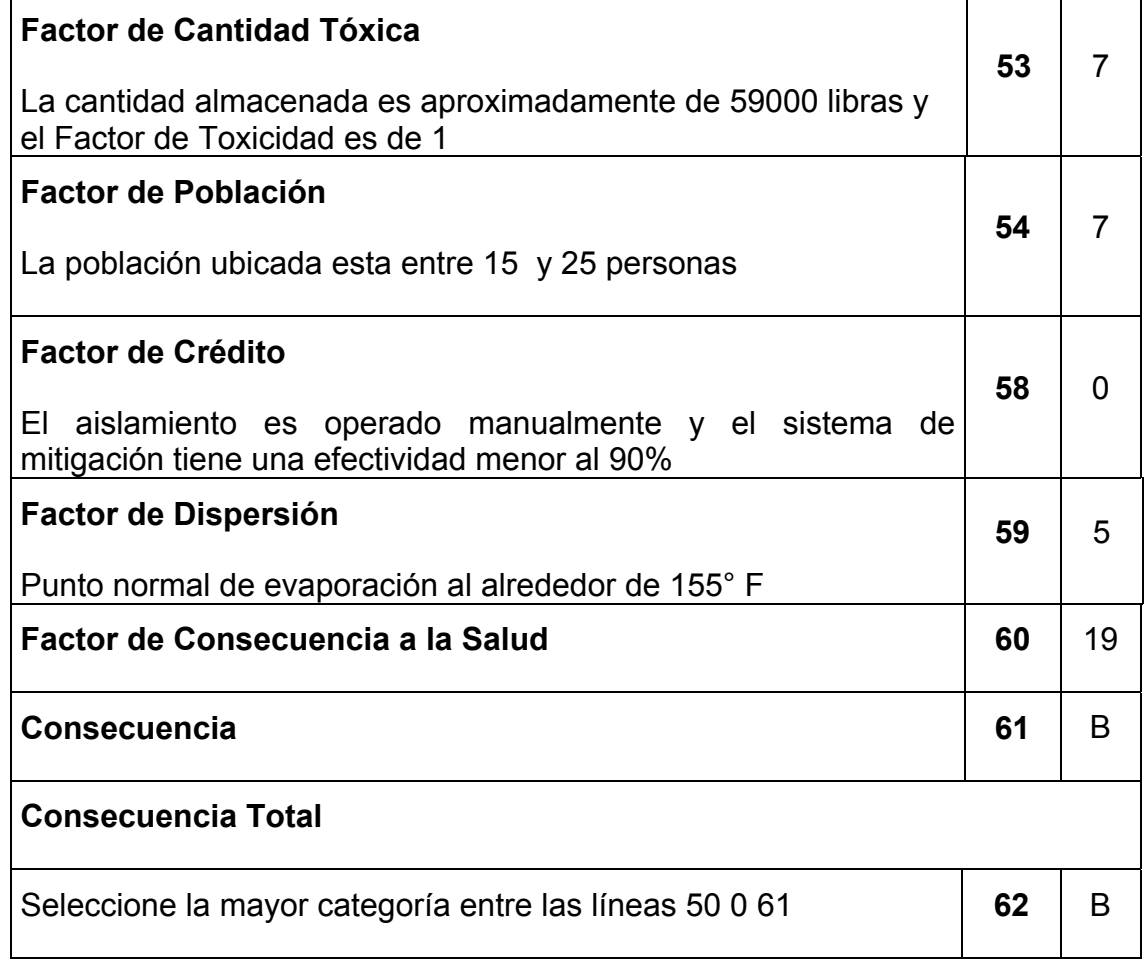

### **DETERMINACIÓN DE LA CONSECUENCIA DE DAÑOS DEL TANQUE # 8**

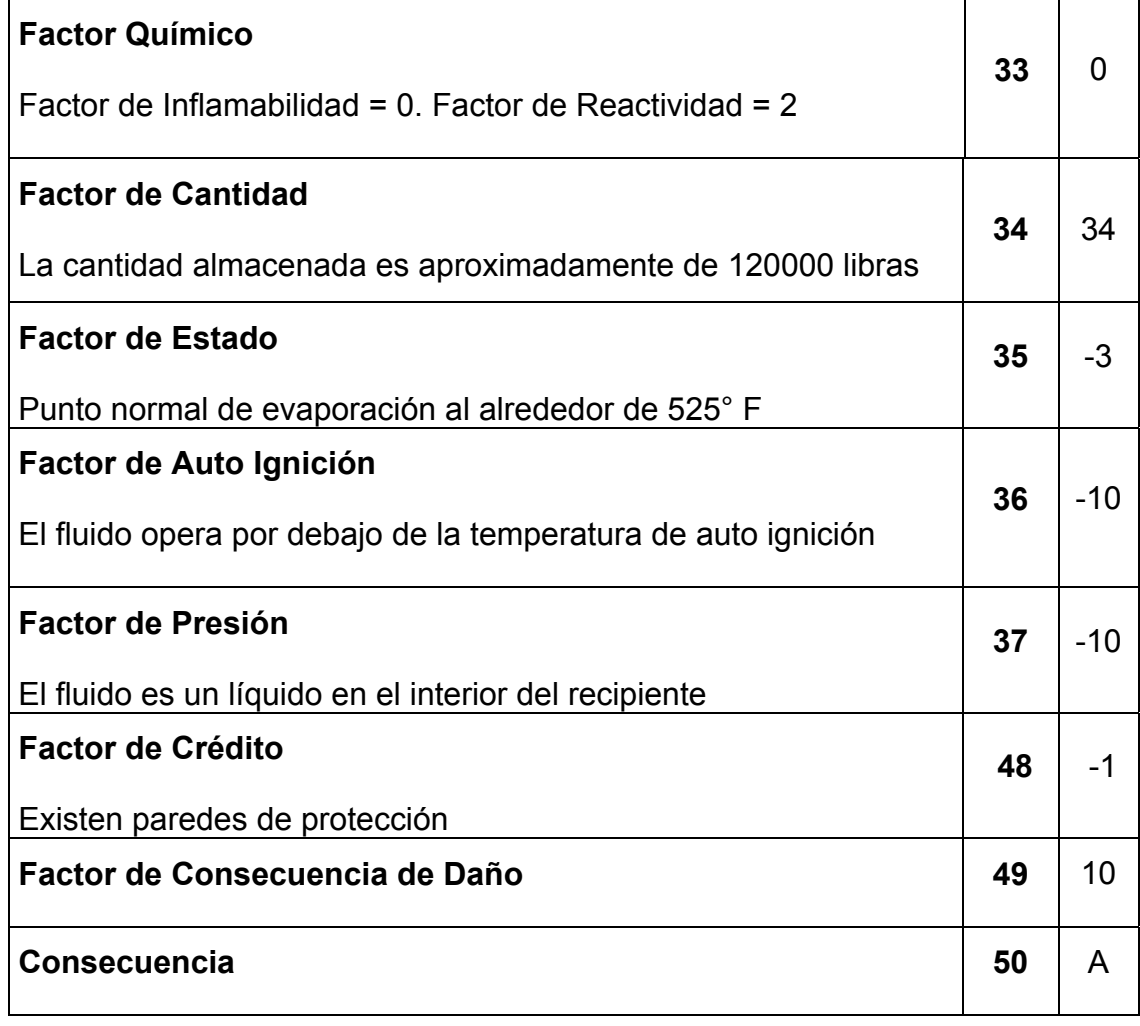

#### **DETERMINACIÓN DE CONSECUENCIA A LA SALUD DEL TANQUE # 8**

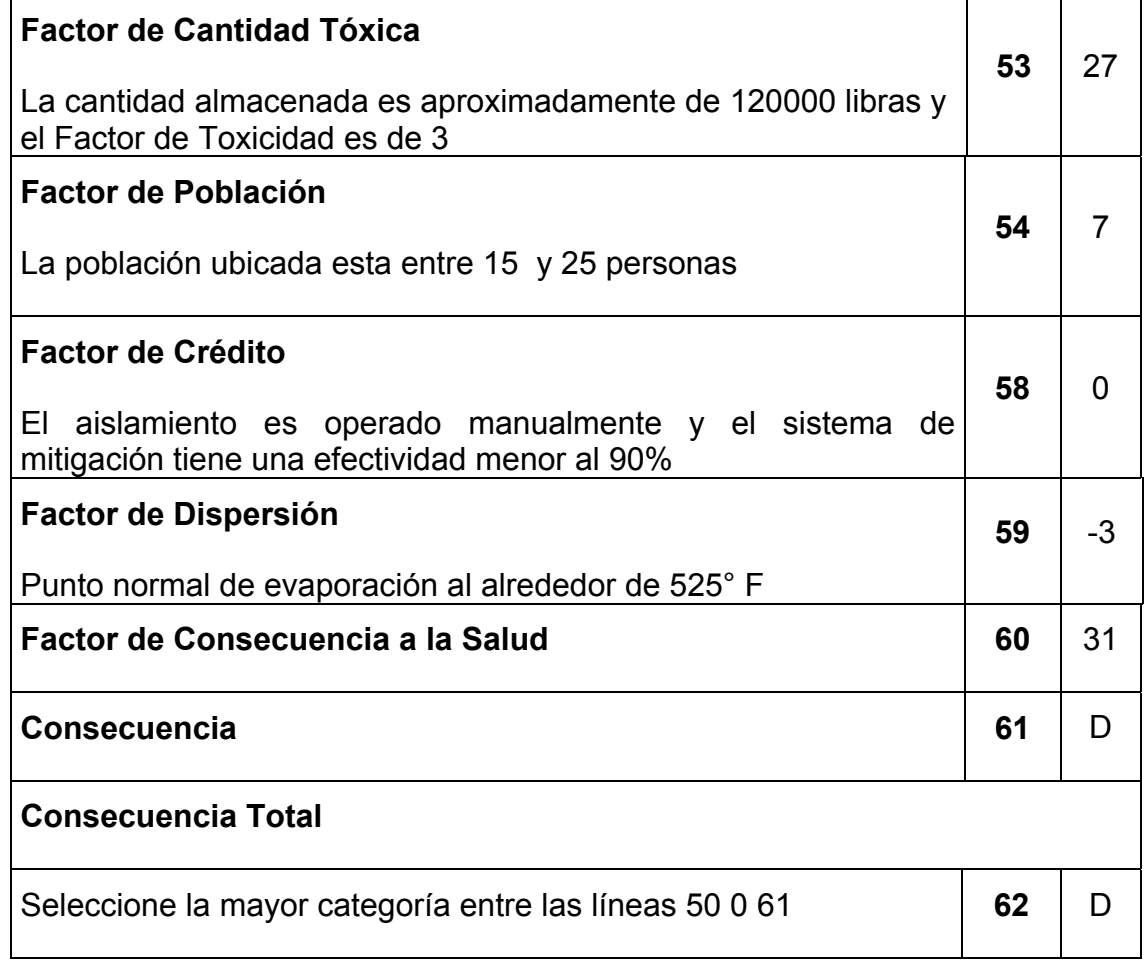

Realizado el análisis cualitativo, se obtuvo los resultados que se observan en la Tabla 2.47 por medio de la matriz de probabilidad y riesgo de la Figura 2.12

Se procederá en el siguiente capítulo, a la elaboración del programa de inspección con respecto al nivel más crítico y calcular el riesgo de forma cuantitativa de cada componente.

# **RESULTADOS DEL ANÁLISIS DE RIESGOS CUALITATIVO**

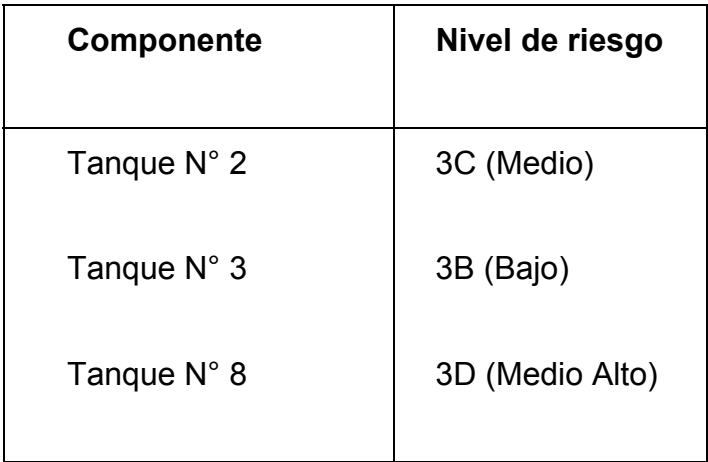